# Package 'RAINBOWR'

July 23, 2020

Type Package

Title Genome-Wide Association Study with SNP-Set Methods

Version 0.1.19

Maintainer Kosuke Hamazaki <hamazaki@ut-biomet.org>

Description By using 'RAINBOWR' (Reliable Association INference By Optimizing Weights with R), users can test multiple SNPs (Single Nucleotide Polymorphisms) simultaneously by kernel-based (SNP-set) methods. This package can also be applied to haplotypebased GWAS (Genome-Wide Association Study). Users can test not only additive effects but also dominance and epistatic effects. In detail, please check our paper on PLOS Computational Biology: Kosuke Hamazaki and Hiroyoshi Iwata (2020) <doi:10.1371/journal.pcbi.1007663>.

License MIT + file LICENSE

Encoding UTF-8

LazyData true

**Depends** R  $(>= 3.5.0)$ 

Imports Rcpp, rrBLUP, rgl, tcltk, Matrix, cluster, MASS, pbmcapply, optimx, methods, ape, stringr

LinkingTo Rcpp, RcppEigen

RoxygenNote 7.1.0

Suggests knitr, rmarkdown

VignetteBuilder knitr

NeedsCompilation yes

Author Kosuke Hamazaki [aut, cre], Hiroyoshi Iwata [aut, ctb]

Repository CRAN

Date/Publication 2020-07-23 10:50:02 UTC

# R topics documented:

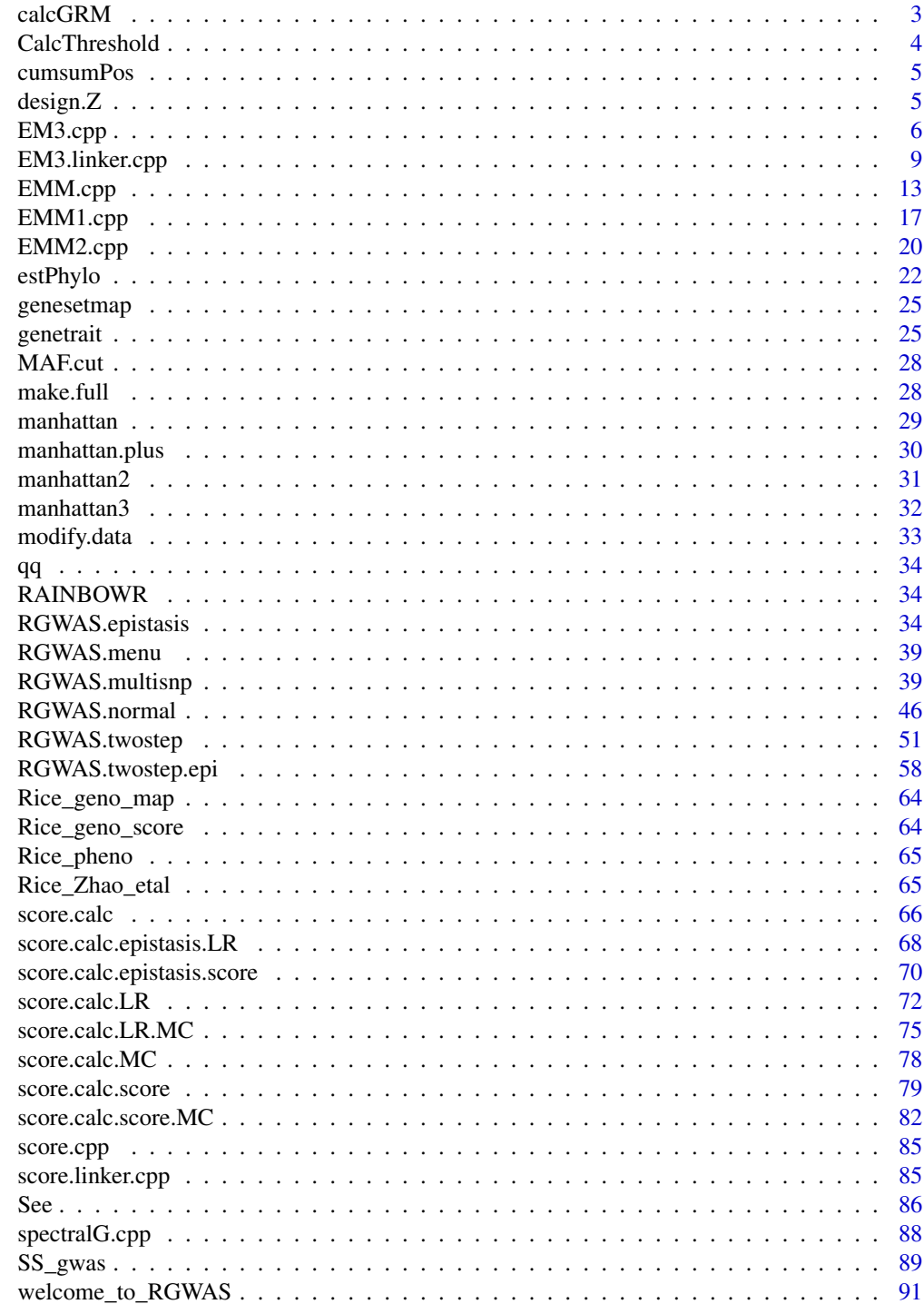

**Index** 

<span id="page-2-0"></span>

Function to calculate genomic relationship matrix (GRM)

#### Usage

```
calcGRM(
  genoMat,
  methodGRM = "addNOIA",
  kernel.h = "tuned",
  returnWMat = FALSE,
  probaa = NULL,
  probAa = NULL
\mathcal{L}
```
# Arguments

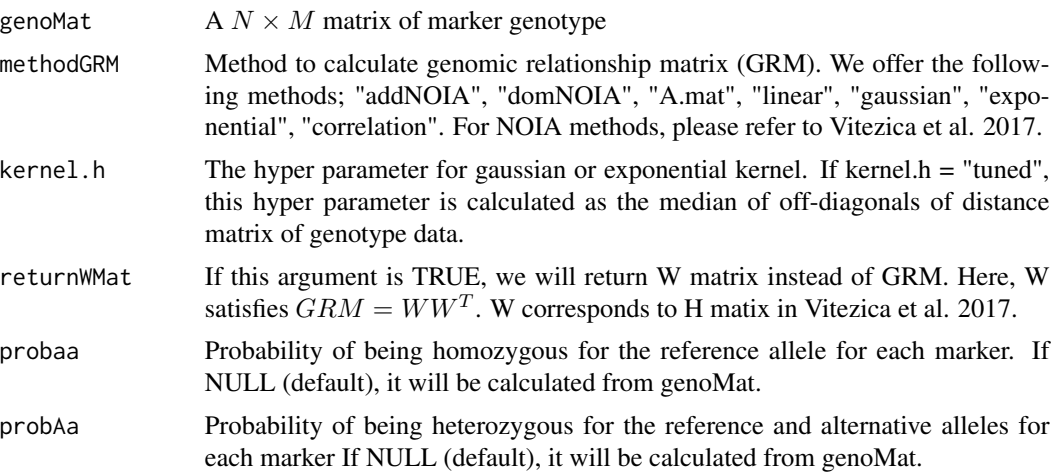

# Value

genomic relationship matrix (GRM)

#### References

Vitezica, Z.G., Legarra, A., Toro, M.A. and Varona, L. (2017) Orthogonal Estimates of Variances for Additive, Dominance, and Epistatic Effects in Populations. Genetics. 206(3): 1297-1307.

Endelman, J.B. and Jannink, J.L. (2012) Shrinkage Estimation of the Realized Relationship Matrix. G3 Genes, Genomes, Genet. 2(11): 1405-1413.

<span id="page-3-0"></span>

Calculate thresholds for the given GWAS (genome-wide association studies) result by the Benjamini-Hochberg method or Bonferroni method.

#### Usage

 $CalcThreshold(input, sig.level = 0.05, method = "BH")$ 

# Arguments

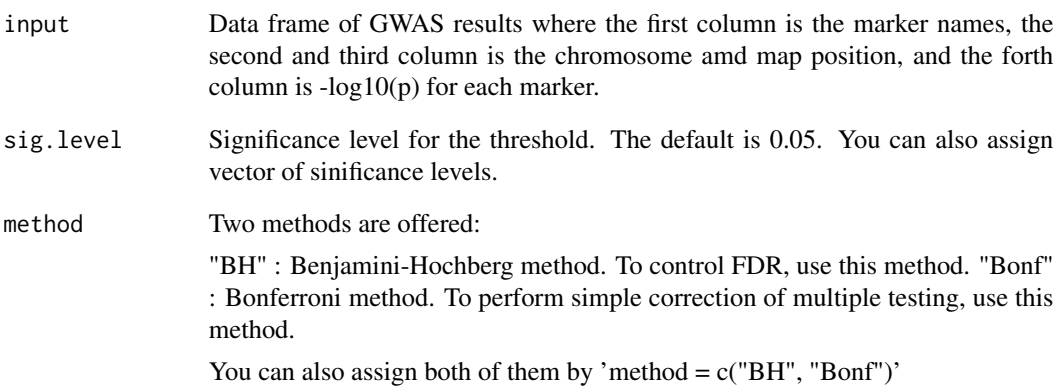

#### Value

The value of the threshold. If there is no threshold, it returns NA.

#### References

Benjamini, Y. and Hochberg, Y. (1995) Controlling the false discovery rate: a practical and powerful approach to multiple testing. J R Stat Soc. 57(1): 289-300.

Storey, J.D. and Tibshirani, R. (2003) Statistical significance for genomewide studies. Proc Natl Acad Sci. 100(16): 9440-9445.

<span id="page-4-0"></span>

Function to calculate cumulative position (beyond chromosome)

# Usage

```
cumsumPos(map)
```
# Arguments

map Data frame with the marker names in the first column. The second and third columns contain the chromosome and map position.

#### Value

Cumulative position (beyond chromosome) will be returned.

design.Z *Function to generate design matrix (Z)*

# Description

Function to generate design matrix (Z)

#### Usage

design.Z(pheno.labels, geno.names)

#### Arguments

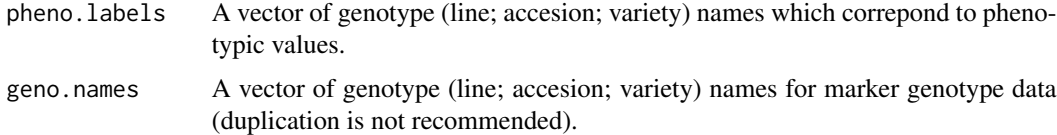

#### Value

Z of  $y = X\beta + Zu + e$ . Design matrix, which is useful for GS or GWAS.

<span id="page-5-0"></span>This function solves the following multi-kernel linear mixed effects model.

 $y = X\beta + \sum_{l=1}^{L} Z_l u_l + \epsilon$ where  $Var[y] = \sum_{l=1}^{L} Z_l K_l Z_l' \sigma_l^2 + I \sigma_e^2$ .

# Usage

```
EM3.cpp(
 y,
 X0 = NULL,ZETA,
 eigen.G = NULL,
 eigen.SGS = NULL,
  tol = NULL,optimizer = "nlminb",
  traceInside = 0,
 n.thres = 450,
 REML = TRUE,
 pred = TRUE
)
```
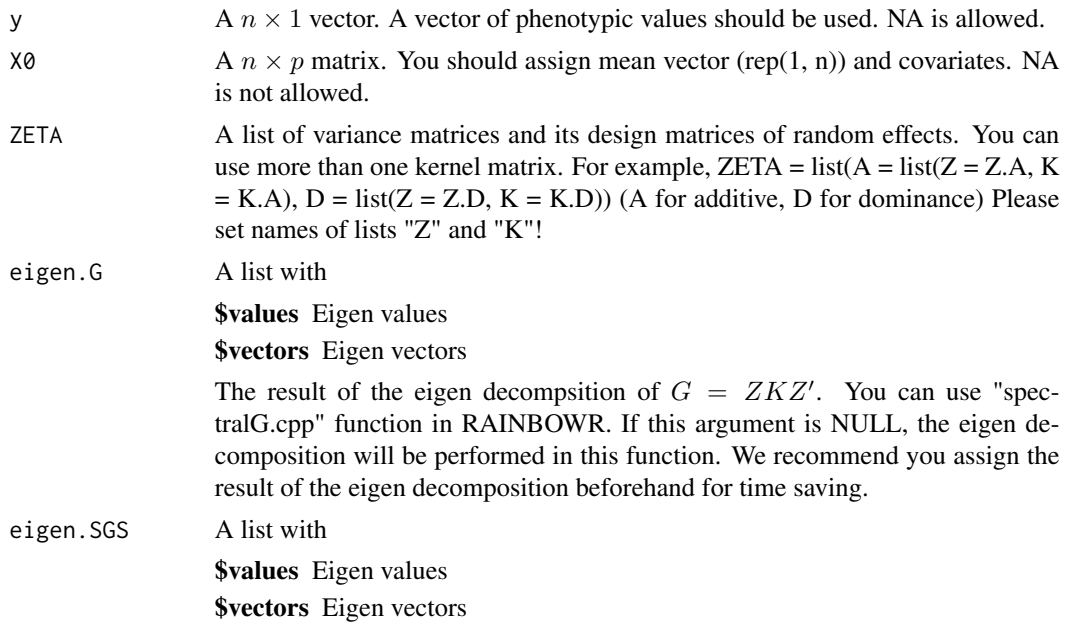

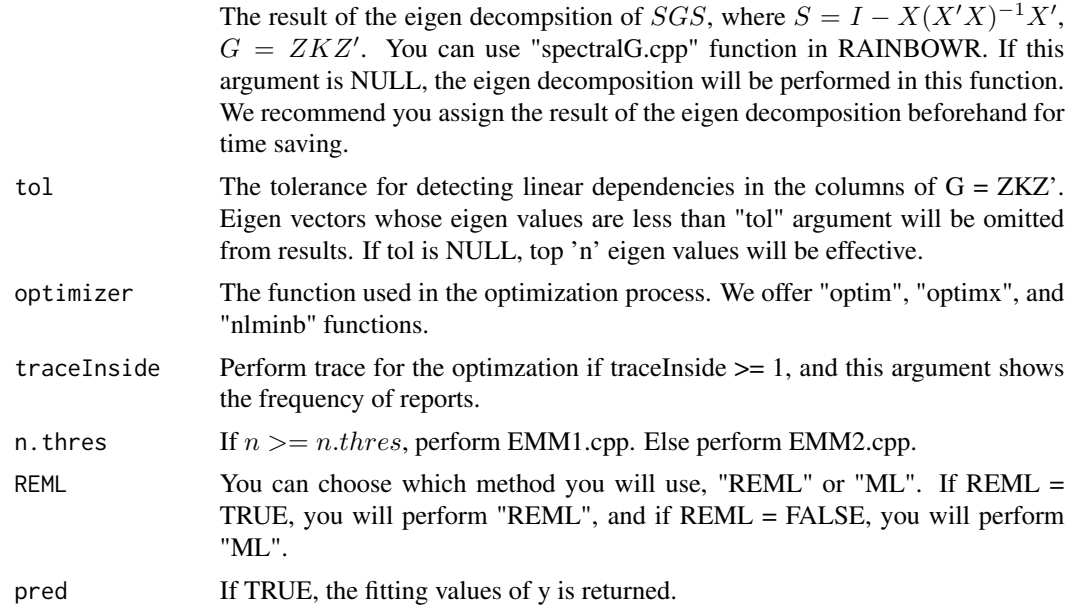

\$y.pred The fitting values of y  $y = X\beta + Zu$ **\$Vu** Estimator for  $\sigma_u^2$ , all of the genetic variance **\$Ve** Estimator for  $\sigma_e^2$  $$beta BLUE(\beta)$  $\mathbf{u}$  BLUP $(u)$ \$weights The proportion of each genetic variance (corresponding to each kernel of ZETA) to Vu \$LL Maximized log-likelihood (full or restricted, depending on method) **\$Vinv** The inverse of  $V = Vu \times ZKZ' + Ve \times I$ **\$Hinv** The inverse of  $H = ZKZ' + \lambda I$ 

#### References

Kang, H.M. et al. (2008) Efficient Control of Population Structure in Model Organism Association Mapping. Genetics. 178(3): 1709-1723.

Zhou, X. and Stephens, M. (2012) Genome-wide efficient mixed-model analysis for association studies. Nat Genet. 44(7): 821-824.

# Examples

### Import RAINBOWR require(RAINBOWR)

```
### Load example datasets
data("Rice_Zhao_etal")
Rice_geno_score <- Rice_Zhao_etal$genoScore
Rice_geno_map <- Rice_Zhao_etal$genoMap
Rice_pheno <- Rice_Zhao_etal$pheno
### View each dataset
See(Rice_geno_score)
See(Rice_geno_map)
See(Rice_pheno)
### Select one trait for example
trait.name <- "Flowering.time.at.Arkansas"
y <- as.matrix(Rice_pheno[, trait.name, drop = FALSE])
### Remove SNPs whose MAF <= 0.05
x.0 <- t(Rice_geno_score)
MAF.cut.res \leq MAF.cut(x.0 = x.0, map.0 = Rice_geno_map)
x <- MAF.cut.res$x
map <- MAF.cut.res$map
### Estimate additive genomic relationship matrix (GRM) & epistatic relationship matrix
K.A \leq clcGRM(genoMat = x)K.AA <- K.A * K.A ### additive x additive epistatic effects
### Modify data
Z \leq - design. Z(\text{pheno. labels} = \text{rownames}(y),geno.names = rownames(K.A)) ### design matrix for random effects
pheno.mat <- y[rownames(Z), , drop = FALSE]
ZETA \le list(A = list(Z = Z, K = K.A),
             AA = list(Z = Z, K = K.AA))### Solve multi-kernel linear mixed effects model (2 random efects)
EM3.res \leq EM3.cpp(y = pheno.mat, X = NULL, ZETA = ZETA)
(Vu <- EM3.res$Vu) ### estimated genetic variance
(Ve <- EM3.res$Ve) ### estimated residual variance
(weights <- EM3.res$weights) ### estimated proportion of two genetic variances
(herit <- Vu * weights / (Vu + Ve)) ### genomic heritability (additive, additive x additive)
(beta <- EM3.res$beta) ### Here, this is an intercept.
u <- EM3.res$u ### estimated genotypic values (additive, additive x additive)
See(u)
### Perform genomic prediction with 10-fold cross validation (multi-kernel)
noNA <- !is.na(c(pheno.mat)) ### NA (missing) in the phenotype data
phenoNoNA <- pheno.mat[noNA, , drop = FALSE] ### remove NA
ZETANoNA <- ZETA
```

```
ZETANONA <- lapply(X = ZETANONA, FUN = function (List) {
 List$Z <- List$Z[noNA, ]
 return(List)
}) ### remove NA
nFold <- 10 ### # of folds
nLine <- nrow(phenoNoNA)
idCV <- sample(1:nLine %% nFold) ### assign random ids for cross-validation
idCV_idCV == 0] < - nFoldyPred <- rep(NA, nLine)
for (noCV in 1:nFold) {
  print(paste0("Fold: ", noCV))
 yTrain <- phenoNoNA
 yTrain[idCV == noCV, ] <- NA ### prepare test data
 EM3.resCV <- EM3.cpp(y = yTrain, X = NULL, ZETA = ZETANoNA) ### prediction
 yTest <- EM3.resCV$y.pred ### predicted values
 yPred[idCV == noCV] <- yTest[idCV == noCV]
}
### Plot the results
plotRange <- range(phenoNoNA, yPred)
plot(x = phenoNoNA, y = yPred, xlim = plotRange, ylim = plotRange,xlab = "Observed values", ylab = "Predicted values",
     main = "Results of Genomic Prediction (multi-kernel)",
     cex.lab = 1.5, cex.main = 1.5, cex.axis = 1.3)
abline(a = 0, b = 1, col = 2, lwd = 2, lty = 2)R2 \leq -\text{cor}(x = \text{phenoNoNA}[, 1], y = \text{yPred}() ^ 2
text(x = plotRange[2] - 10,y = plotRange[1] + 10,paste@("R2 = ", round(R2, 3)),cex = 1.5
```
EM3.linker.cpp *Equation of mixed model for multi-kernel (fast, for limited cases)*

#### Description

This function solves multi-kernel mixed model using fastlmm.snpset approach (Lippert et al., 2014). This function can be used only when the kernels other than genomic relationship matrix are linear kernels.

# Usage

```
EM3.linker.cpp(
  y0,
  X0 = NULL,ZETA = NULL,Zs0 = NULL,Ws0,
  Gammas0 = \text{lapply(Ws0, function(x) diag(ncol(x)))},gammas.diag = TRUE,
  X.fix = TRUE,eigen.SGS = NULL,
  eigen.G = NULL,
  tol = NULL,bounds = c(1e-06, 1e+06),
  optimizer = "nlminb",
  traceInside = 0,
  n.thres = 450,
  spectral.method = NULL,
  REML = TRUE,pred = TRUE
\mathcal{L}
```
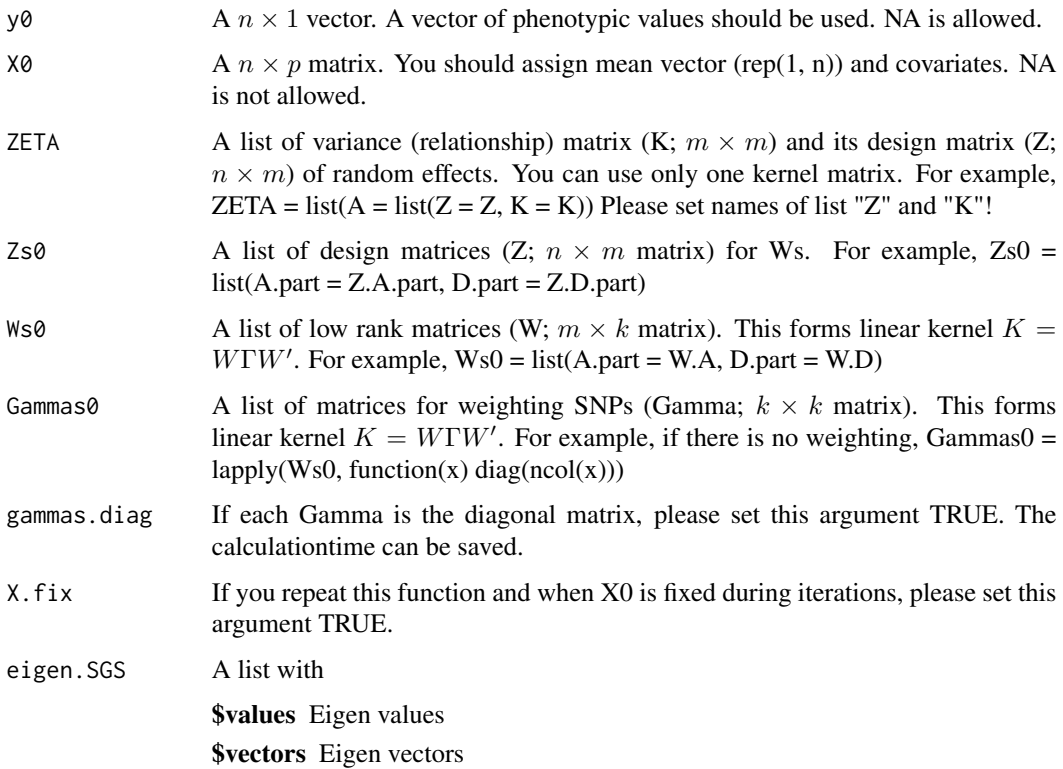

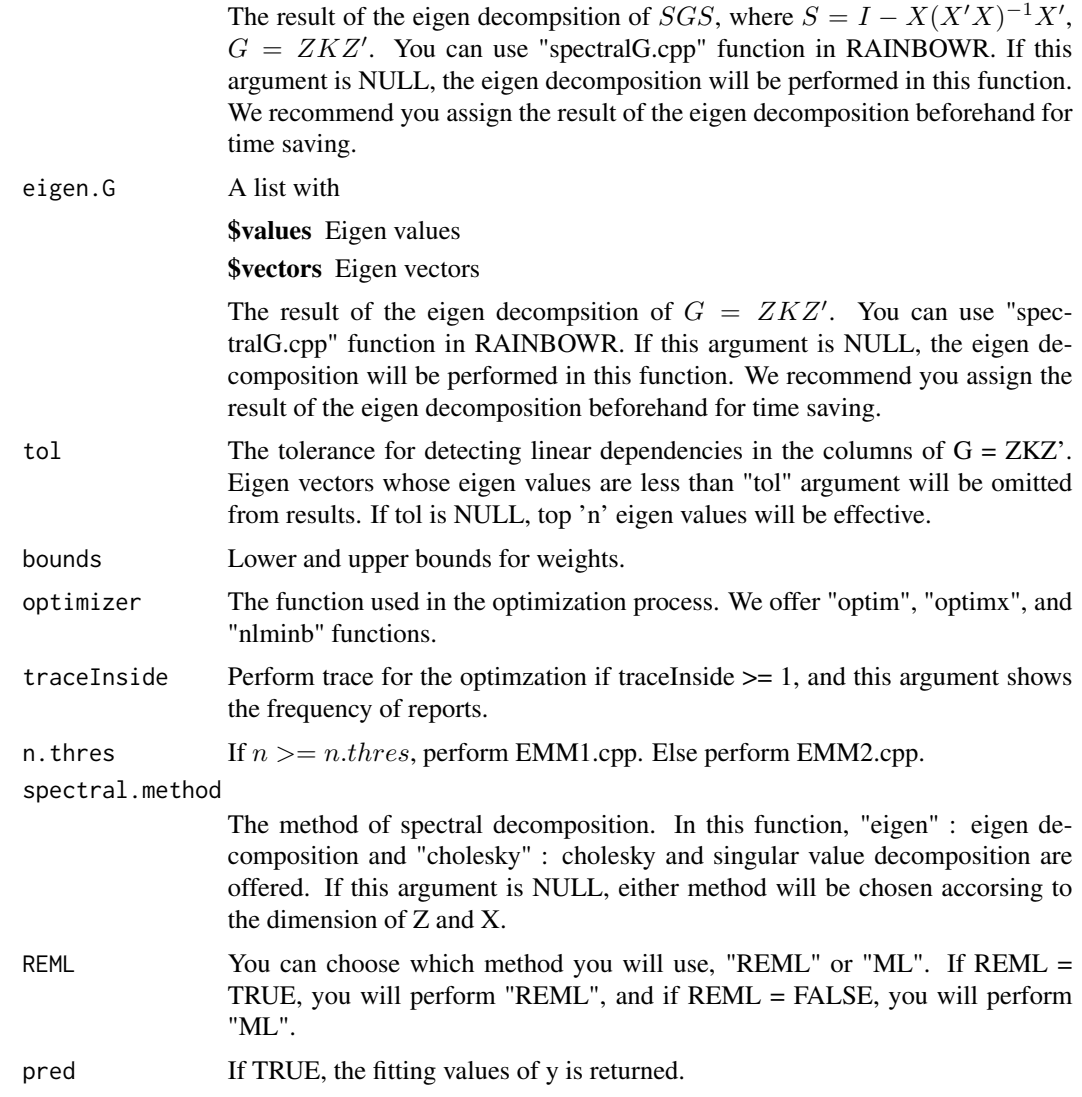

**\$y.pred** The fitting values of y  $y = X\beta + Zu$ **\$Vu** Estimator for  $\sigma_u^2$ , all of the genetic variance **\$Ve** Estimator for  $\sigma_e^2$ \$beta  $BLUE(\beta)$  $u$  BLUP(*u*) \$weights The proportion of each genetic variance (corresponding to each kernel of ZETA) to Vu \$LL Maximized log-likelihood (full or restricted, depending on method)

**\$Vinv** The inverse of  $V = Vu \times ZKZ' + Ve \times I$ 

**\$Hinv** The inverse of  $H = ZKZ' + \lambda I$ 

#### References

Kang, H.M. et al. (2008) Efficient Control of Population Structure in Model Organism Association Mapping. Genetics. 178(3): 1709-1723.

Zhou, X. and Stephens, M. (2012) Genome-wide efficient mixed-model analysis for association studies. Nat Genet. 44(7): 821-824.

Lippert, C. et al. (2014) Greater power and computational efficiency for kernel-based association testing of sets of genetic variants. Bioinformatics. 30(22): 3206-3214.

#### Examples

```
### Import RAINBOWR
require(RAINBOWR)
### Load example datasets
data("Rice_Zhao_etal")
Rice_geno_score <- Rice_Zhao_etal$genoScore
Rice_geno_map <- Rice_Zhao_etal$genoMap
Rice_pheno <- Rice_Zhao_etal$pheno
### View each dataset
See(Rice_geno_score)
See(Rice_geno_map)
See(Rice_pheno)
### Select one trait for example
trait.name <- "Flowering.time.at.Arkansas"
y <- as.matrix(Rice_pheno[, trait.name, drop = FALSE])
### Remove SNPs whose MAF <= 0.05
x.0 <- t(Rice_geno_score)
MAF.cut.res \leq MAF.cut(x.0 = x.0, map.0 = Rice_geno_map)
x <- MAF.cut.res$x
map <- MAF.cut.res$map
### Estimate additive genomic relationship matrix (GRM)
K.A \leftarrow calcGRM(genoMat = x)### Modify data
Z \le - design. Z(pheno. labels = rownames(y),
              geno.names = rownames(K.A)) ### design matrix for random effects
pheno.mat <- y[rownames(Z), , drop = FALSE]
ZETA \leftarrow list(A = list(Z = Z, K = K.A))
```
### Including the additional linear kernel for chromosome 12

#### <span id="page-12-0"></span> $EMM$ .cpp  $13$

```
chrNo <- 12
W.A \leq x[, map$chr == chrNo] ### marker genotype data of chromosome 12
Zs0 \leftarrow list(A.parent = Z)Ws0 \leftarrow list(A.part = W.A) ### This will be regarded as linear kernel
### for the variance-covariance matrix of another random effects.
### Solve multi-kernel linear mixed effects model (2 random efects)
EM3.linker.res <- EM3.linker.cpp(y0 = pheno.mat, X0 = NULL, ZETA = ZETA,
                                 Zs0 = Zs0, Ws0 = Ws0)(Vu <- EM3.linker.res$Vu) ### estimated genetic variance
(Ve <- EM3.linker.res$Ve) ### estimated residual variance
(weights <- EM3.linker.res$weights) ### estimated proportion of two genetic variances
(herit <- Vu * weights / (Vu + Ve)) ### genomic heritability (all chromosomes, chromosome 12)
(beta <- EM3.linker.res$beta) ### Here, this is an intercept.
u <- EM3.linker.res$u ### estimated genotypic values (all chromosomes, chromosome 12)
See(u)
```
EMM.cpp *Equation of mixed model for one kernel, a wrapper of two methods*

#### **Description**

This function estimates maximum-likelihood (ML/REML; resticted maximum likelihood) solutions for the following mixed model.

$$
y = X\beta + Zu + \epsilon
$$

where  $\beta$  is a vector of fixed effects and u is a vector of random effects with  $Var[u] = K\sigma_u^2$ . The residual variance is  $Var[\epsilon] = I\sigma_e^2$ .

#### Usage

```
EMM.cpp(
  y,
  X = NULL,ZETA,
  eigen.G = NULL,
  eigen.SGS = NULL,
  n.thres = 450,
  reestimation = FALSE,
  lam.len = 4,
  init.range = c(1e-06, 100),
  init.one = 0.5,
  conv.param = 1e-06,
```

```
count.max = 20,
 bounds = c(1e-06, 1e+06),
 tol = NULL,
 optimize = "nlminb",
 traceInside = 0,
 REML = TRUE,silent = TRUE,
 plot.1 = FALSE,SE = FALSE,return.Hinv = TRUE
)
```
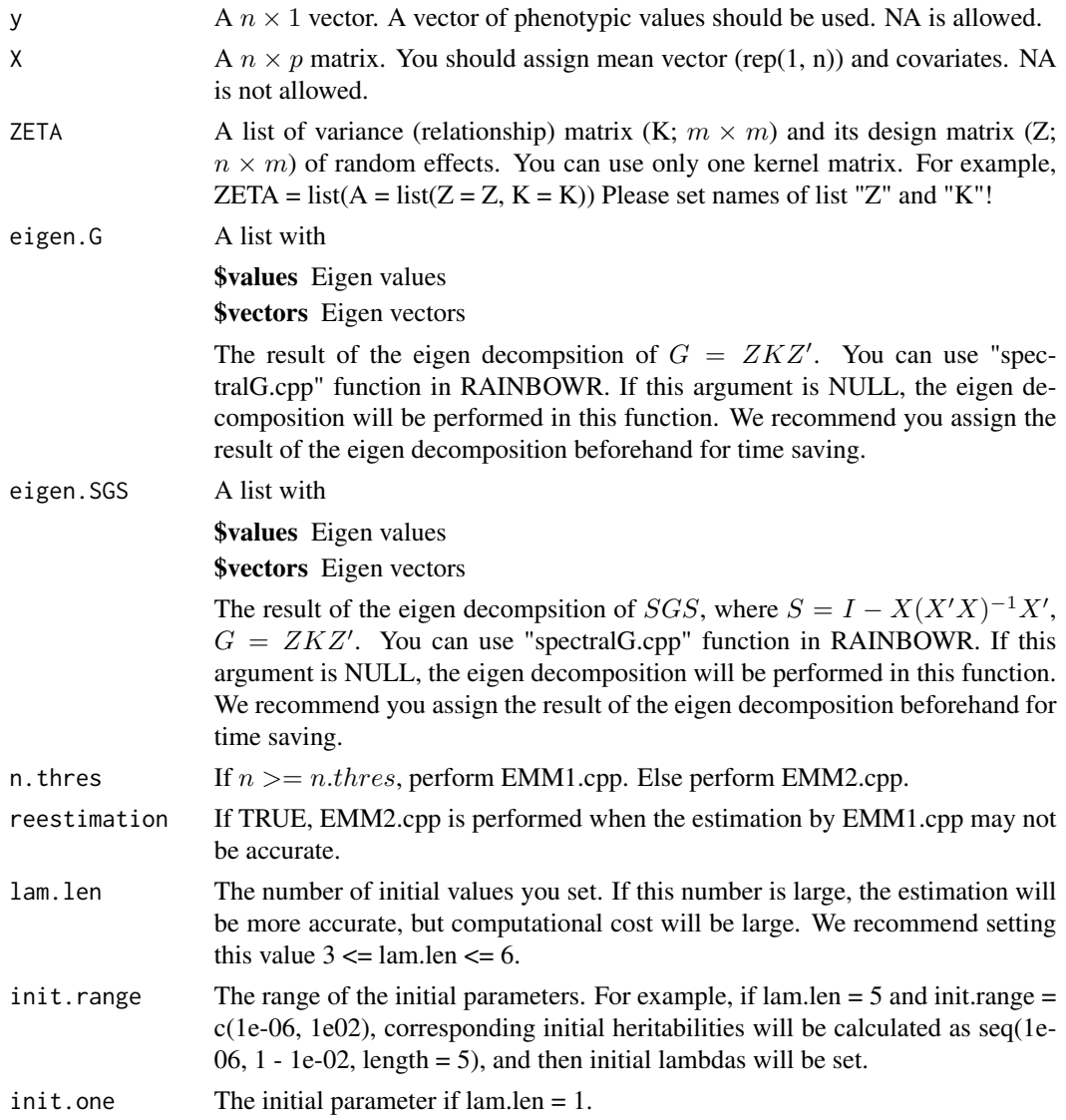

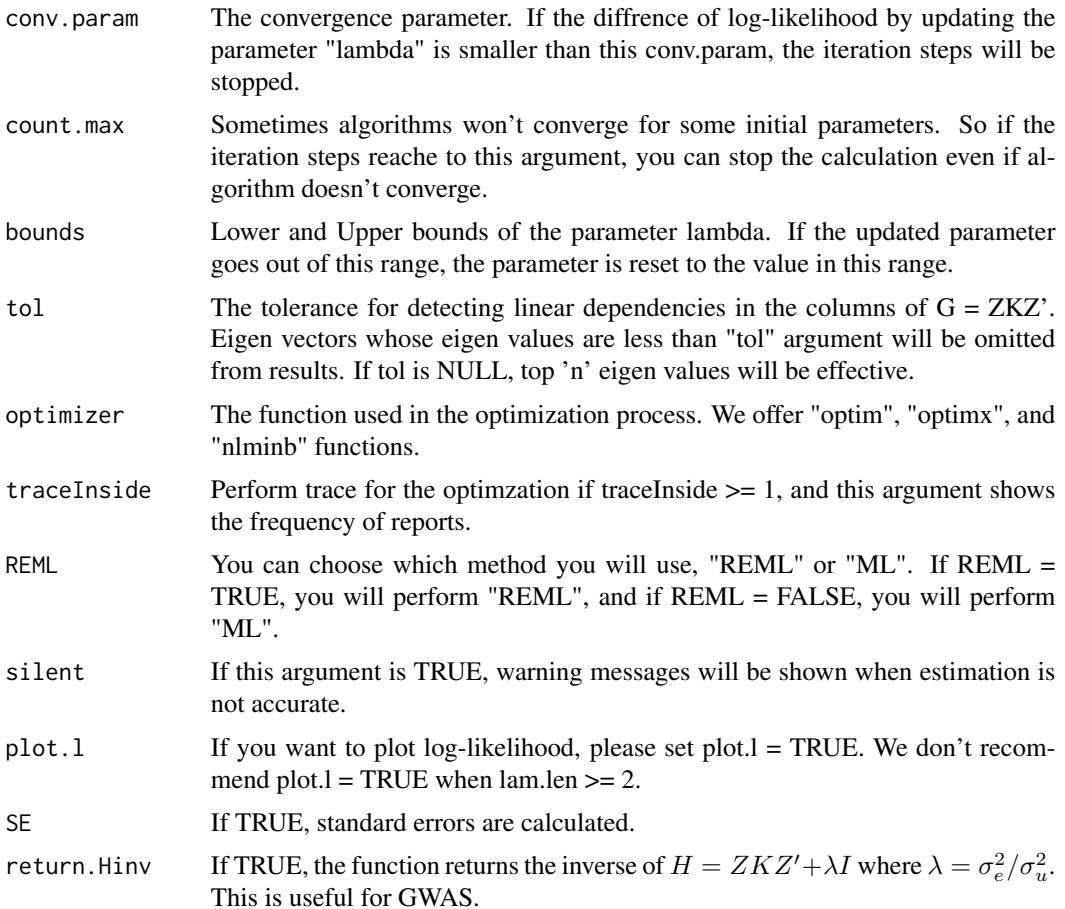

**\$Vu** Estimator for  $\sigma_u^2$ **\$Ve** Estimator for  $\sigma_e^2$ \$beta  $BLUE(\beta)$  $\mathbf{u}$  BLUP $(u)$ \$LL Maximized log-likelihood (full or restricted, depending on method) **\$beta.SE** Standard error for  $\beta$  (If SE = TRUE) \$u.SE Standard error for  $u^* - u$  (If SE = TRUE) **\$Hinv** The inverse of  $H = ZKZ' + \lambda I$  (If return.Hinv = TRUE) **\$Hinv2** The inverse of  $H2 = ZKZ'/\lambda + I$  (If return.Hinv = TRUE) \$lambda Estimators for  $\lambda = \sigma_e^2/\sigma_u^2$  (If  $n >= n.thres$ ) **\$lambdas** Lambdas for each initial values (If  $n \ge n.$  thres) \$reest If parameter estimation may not be accurate, reest = 1, else reest = 0 (If  $n \ge n$ .thres) **\$counts** The number of iterations until convergence for each initial values (If  $n \ge n.thres$ )

#### References

Kang, H.M. et al. (2008) Efficient Control of Population Structure in Model Organism Association Mapping. Genetics. 178(3): 1709-1723.

Zhou, X. and Stephens, M. (2012) Genome-wide efficient mixed-model analysis for association studies. Nat Genet. 44(7): 821-824.

#### Examples

### Perform genomic prediction with 10-fold cross validation

```
### Import RAINBOWR
require(RAINBOWR)
### Load example datasets
data("Rice_Zhao_etal")
Rice_geno_score <- Rice_Zhao_etal$genoScore
Rice_geno_map <- Rice_Zhao_etal$genoMap
Rice_pheno <- Rice_Zhao_etal$pheno
### View each dataset
See(Rice_geno_score)
See(Rice_geno_map)
See(Rice_pheno)
### Select one trait for example
trait.name <- "Flowering.time.at.Arkansas"
y <- as.matrix(Rice_pheno[, trait.name, drop = FALSE])
### Remove SNPs whose MAF <= 0.05
x.0 <- t(Rice_geno_score)
MAF.cut.res \leq MAF.cut(x.0 = x.0, map.0 = Rice_geno_map)
x <- MAF.cut.res$x
map <- MAF.cut.res$map
```

```
### Estimate genomic relationship matrix (GRM)
K.A \leftarrow calcGRM(genoMat = x)
```

```
### Modify data
modify.res \leq modify.data(pheno.mat = y, geno.mat = x, return.ZETA = TRUE)
pheno.mat <- modify.res$pheno.modi
ZETA <- modify.res$ZETA
```

```
### Solve linear mixed effects model
EMM.res \leq EMM.cpp(y = pheno.mat, X = NULL, ZETA = ZETA)
(Vu <- EMM.res$Vu) ### estimated genetic variance
(Ve <- EMM.res$Ve) ### estimated residual variance
(herit <- Vu / (Vu + Ve)) ### genomic heritability
```

```
(beta <- EMM.res$beta) ### Here, this is an intercept.
u <- EMM.res$u ### estimated genotypic values
See(u)
noNA <- !is.na(c(pheno.mat)) ### NA (missing) in the phenotype data
phenoNoNA <- pheno.mat[noNA, , drop = FALSE] ### remove NA
ZETANoNA <- ZETA
ZETANoNA$A$Z <- ZETA$A$Z[noNA, ] ### remove NA
nFold <- 10 ### # of folds
nLine <- nrow(phenoNoNA)
idCV <- sample(1:nLine %% nFold) ### assign random ids for cross-validation
idCV[idCV == 0] <- nFold
yPred <- rep(NA, nLine)
for (noCV in 1:nFold) {
  yTrain <- phenoNoNA
 yTrain[idCV == noCV, ] <- NA ### prepare test data
  EMM.resCV <- EMM.cpp(y = yTrain, X = NULL, ZETA = ZETANoNA) ### prediction
 yTest <- EMM.resCV$beta + EMM.resCV$u ### predicted values
 yPred[idCV == noCV] <- (yTest[noNA])[idCV == noCV]
}
### Plot the results
plotRange <- range(phenoNoNA, yPred)
plot(x = phenoNoNA, y = yPred,xlim = plotRange, ylim = plotRange,
     xlab = "Observed values", ylab = "Predicted values",
     main = "Results of Genomic Prediction",
     cex.lab = 1.5, cex.main = 1.5, cex.axis = 1.3)
abline(a = 0, b = 1, col = 2, lwd = 2, lty = 2)R2 \leq -\text{cor}(x = \text{phenoNonAL}, 1], y = \text{yPred} ^ 2
text(x = plotRange[2] - 10,y = plotRange[1] + 10,
     paste0("R2 = ", round(R2, 3)),cex = 1.5
```
EMM1.cpp *Equation of mixed model for one kernel, GEMMA-based method (inplemented by Rcpp)*

#### Description

This function solves the single-kernel linear mixed effects model by GEMMA (genome wide efficient mixed model association; Zhou et al., 2012) approach.

# Usage

```
EMM1.cpp(
  y,
  X = NULL,ZETA,
  eigen.G = NULL,
  lam.len = 4,
  init.random = c(1e-04, 100),
  init.one = 0.5,
  conv.param = 1e-06,
  count.max = 15,
  bounds = c(1e-06, 1e+06),
  tol = NULL,REML = TRUE,silent = TRUE,
  plot.l = FALSE,
  SE = FALSE,return.Hinv = TRUE
)
```
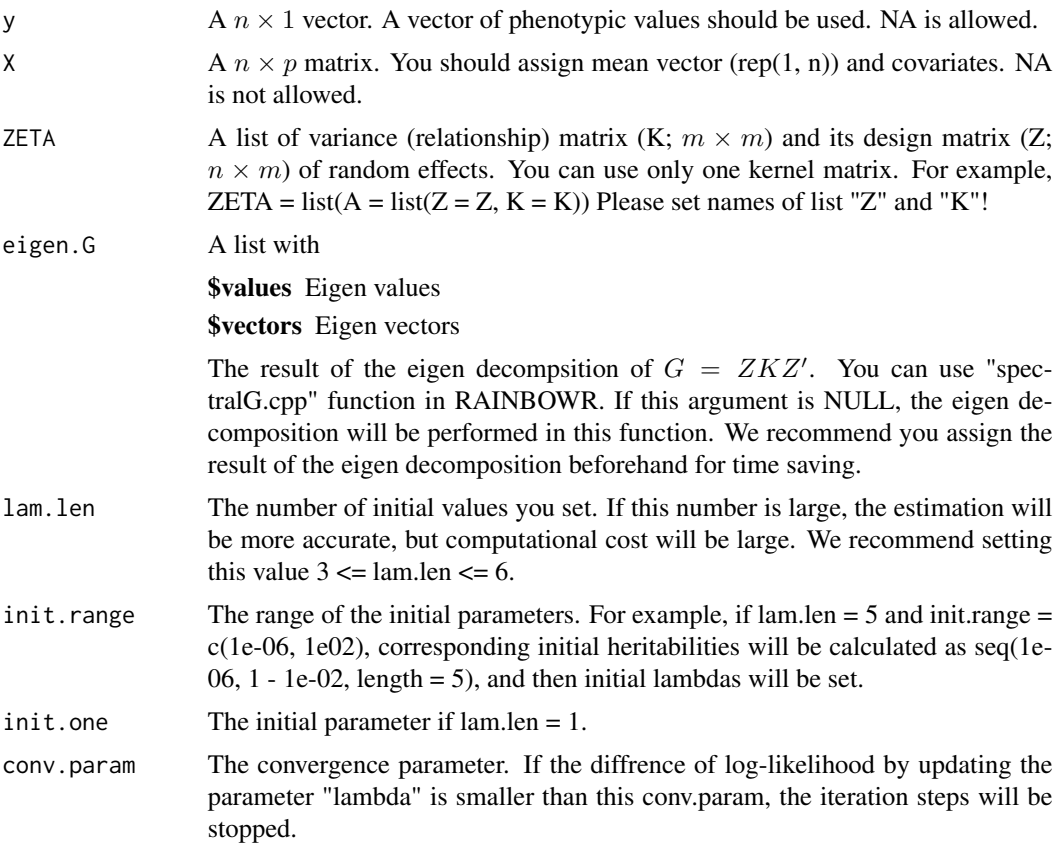

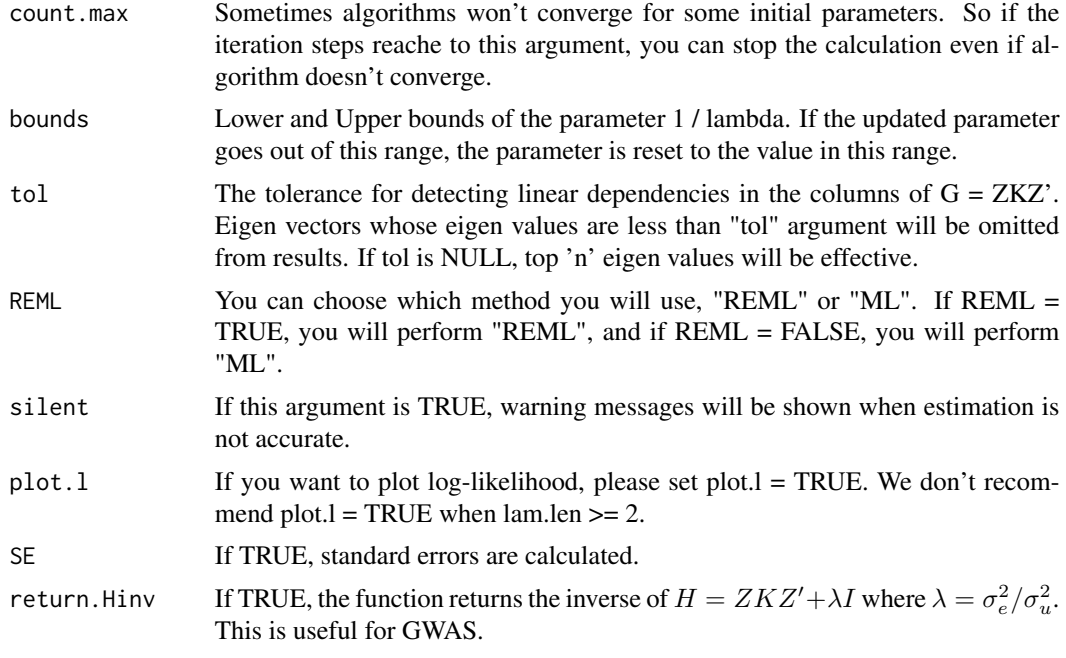

**\$Vu** Estimator for  $\sigma_u^2$ **\$Ve** Estimator for  $\sigma_e^2$ \$beta  $BLUE(\beta)$  $\mathbf{u}$  BLUP $(u)$ \$LL Maximized log-likelihood (full or restricted, depending on method) **\$beta.SE** Standard error for  $\beta$  (If SE = TRUE) \$u.SE Standard error for  $u^* - u$  (If SE = TRUE) **\$Hinv** The inverse of  $H = ZKZ' + \lambda I$  (If return.Hinv = TRUE) **\$Hinv2** The inverse of  $H2 = ZKZ'/\lambda + I$  (If return.Hinv = TRUE) **\$lambda** Estimators for  $\lambda = \sigma_e^2/\sigma_u^2$ \$lambdas Lambdas for each initial values \$reest If parameter estimation may not be accurate, reest = 1, else reest =  $0$ \$counts The number of iterations until convergence for each initial values

#### References

Kang, H.M. et al. (2008) Efficient Control of Population Structure in Model Organism Association Mapping. Genetics. 178(3): 1709-1723.

Zhou, X. and Stephens, M. (2012) Genome-wide efficient mixed-model analysis for association studies. Nat Genet. 44(7): 821-824.

<span id="page-19-0"></span>

This function solves single-kernel linear mixed model by EMMA (efficient mixed model association; Kang et al., 2008) approach.

# Usage

```
EMM2.cpp(
 y,
 X = NULL,ZETA,
 eigen.G = NULL,
  eigen.SGS = NULL,
  tol = NULL,optimizer = "nlminb",
  traceInside = 0,
 REML = TRUE,bounds = c(1e-09, 1e+09),
  SE = FALSE,
  return.Hinv = FALSE
)
```
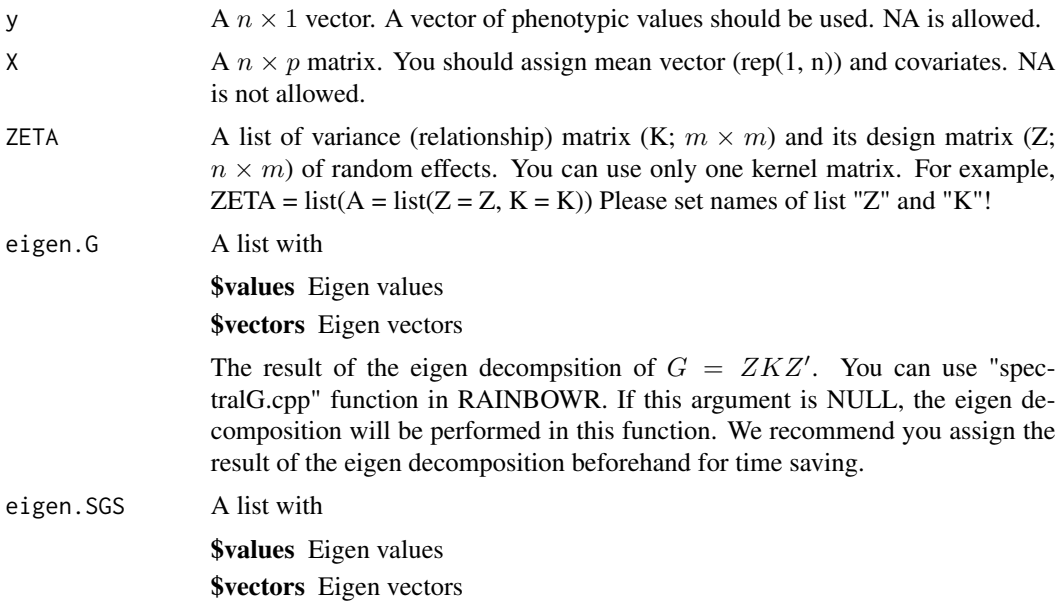

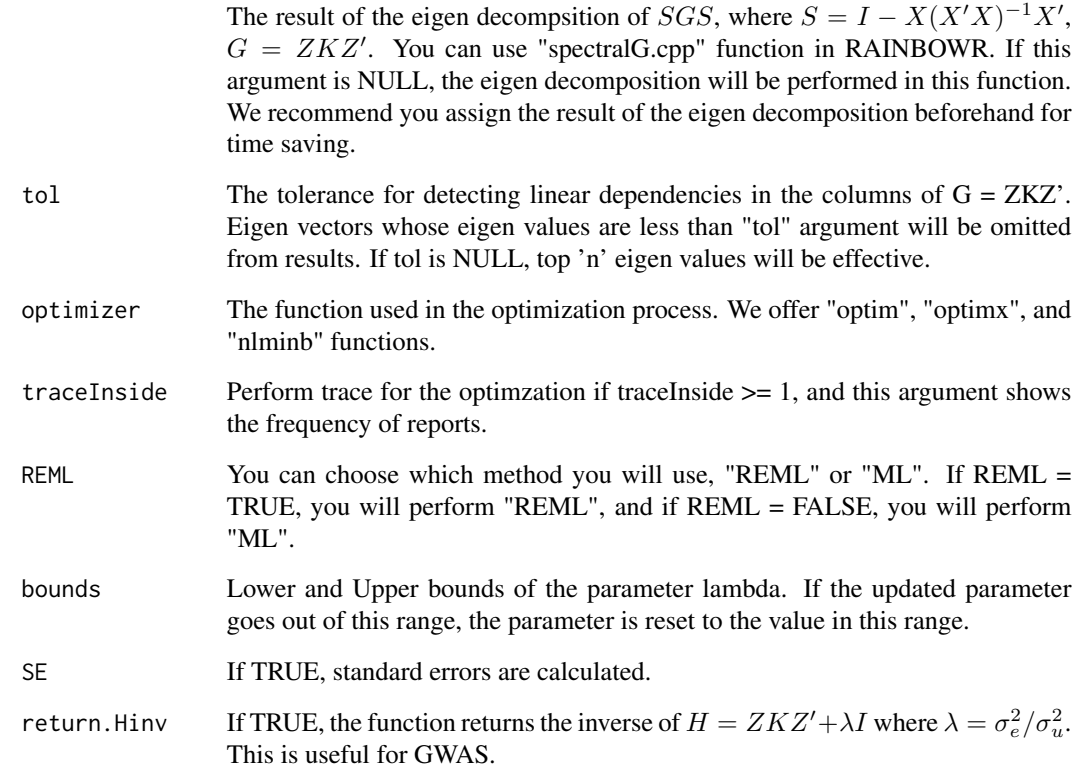

**\$Vu** Estimator for  $\sigma_u^2$ **\$Ve** Estimator for  $\sigma_e^2$ \$beta  $BLUE(\beta)$  $u$  BLUP(*u*) \$LL Maximized log-likelihood (full or restricted, depending on method) **\$beta.SE** Standard error for  $\beta$  (If SE = TRUE) \$u.SE Standard error for  $u^* - u$  (If SE = TRUE)

**\$Hinv** The inverse of  $H = ZKZ' + \lambda I$  (If return.Hinv = TRUE)

#### References

Kang, H.M. et al. (2008) Efficient Control of Population Structure in Model Organism Association Mapping. Genetics. 178(3): 1709-1723.

<span id="page-21-0"></span>

Function to estimate & plot phylogenetic tree

#### Usage

```
estPhylo(
 blockInterest = NULL,
  gwasRes = NULL,nTopRes = 1,
  gene.set = NULL,
  indexRegion = 1:10,
  chrInterest = NULL,
  posRegion = NULL,
  blockName = NULL,
 pheno = NULL,
  geno = NULL,
  ZETA = NULL,
  chi2Test = TRUE,
  thresChi2Test = 0.05,
 plotTree = TRUE,
 distMat = NULL,
  distMethod = "manhattan",
  evolutionDist = FALSE,
  subpopInfo = NULL,
  groupingMethod = "kmedoids",
 nGrp = 4,
  nIterClustering = 100,
 kernelType = "addNOIA",
  saveName = NULL,
  saveStyle = "png",
 pchBase = c(1, 16),
  colNodeBase = c(2, 4),colTipBase = c(3, 5, 6, 7),cexMax = 2,
  edgeColoring = TRUE,
  tipLabel = TRUE,verbose = TRUE
)
```
#### Arguments

blockInterest A  $n \times M$  matrix representing the marker genotype that belongs to the haplotype block of interest. If this argument is NULL, this argument will automatically be determined by 'geno',

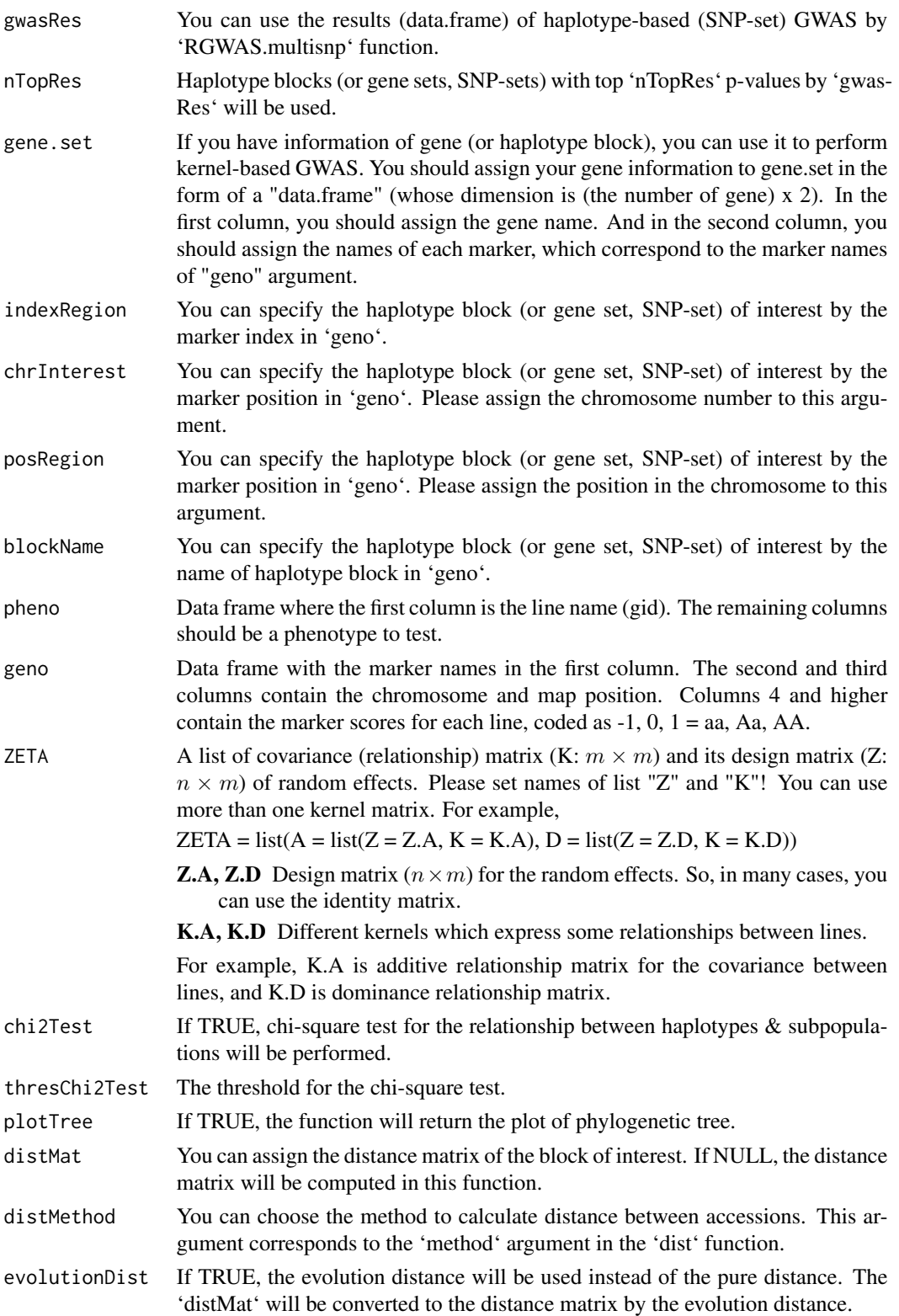

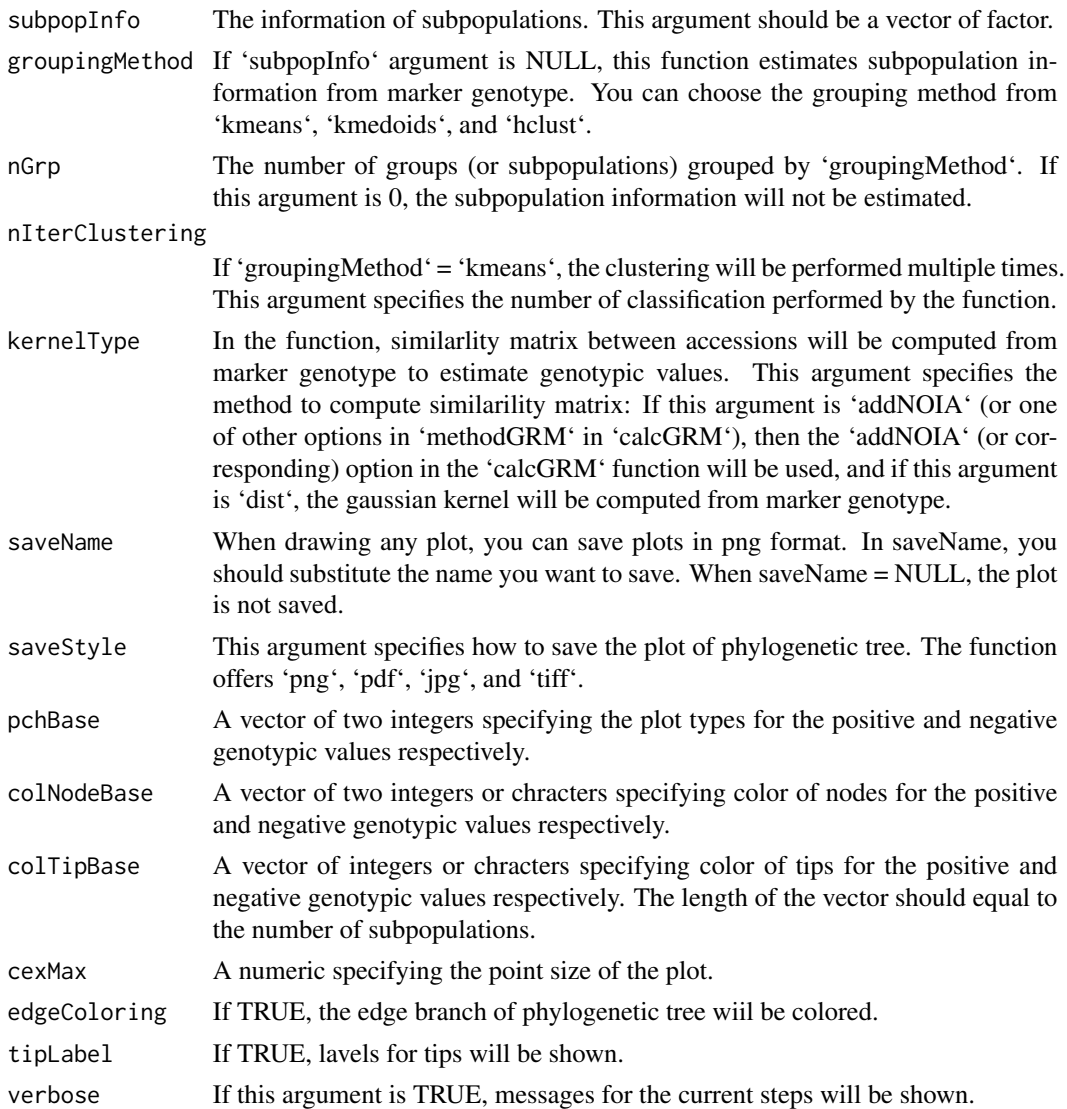

A List of

A List of haplotype information with

\$haplotypeI\$faploCluster A vector indicating each individual belongs to which haplotypes. \$haploBlock Marker genotype of haplotype block of interest for the representing haplotypes.

\$pValChi2Test A p-value of the chi-square test for the dependency between haplotypes & subpopulations. If 'chi2Test = FALSE', 'NA' will be returned.

\$gvTotal Estimated genotypic values by Gaussian kernel regression for each individuals.

\$minuslog10p  $-log_{10}(p)$  for haplotype block of interest. p is the p-value for the siginifacance of the haplotype block effect.

<span id="page-24-0"></span>

Function to generate map for gene set

# Usage

```
genesetmap(map, gene.set, cumulative = FALSE)
```
# Arguments

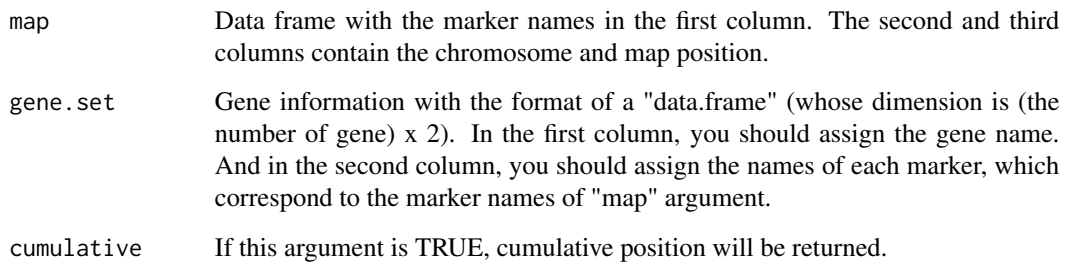

#### Value

Map for gene set.

genetrait *Generate pseudo phenotypic values*

# Description

This function generates pseudo phenotypic values according to the following formula.

$$
y = X\beta + Zu + e
$$

where effects of major genes are regarded as fixed effects  $\beta$  and polygenetic effects are regarded as random effects  $u$ . The variances of  $u$  and  $e$  are automatically determined by the heritability.

26 genetrait en de la proposa de la proposa de la proposa de la proposa de la proposa de la proposa de la proposa

# Usage

```
genetrait(
 x,
  sample.sets = NULL,
 candidate = NULL,
 pos = NULL,
 x.par = NULL,ZETA = NULL,
 x2 = NULL,num.qtn = 3,
 weight = c(2, 1, 1),
 qtn.effect = rep("A", num.qtn),
 prop = 1,polygene.weight = 1,
 polygene = TRUE,
 h2 = 0.6,
 h.correction = FALSE,
 seed = NULL,
 plot = TRUE,
 saveAt = NULL,subpop = NULL,return.all = FALSE,
 seed.env = TRUE
)
```
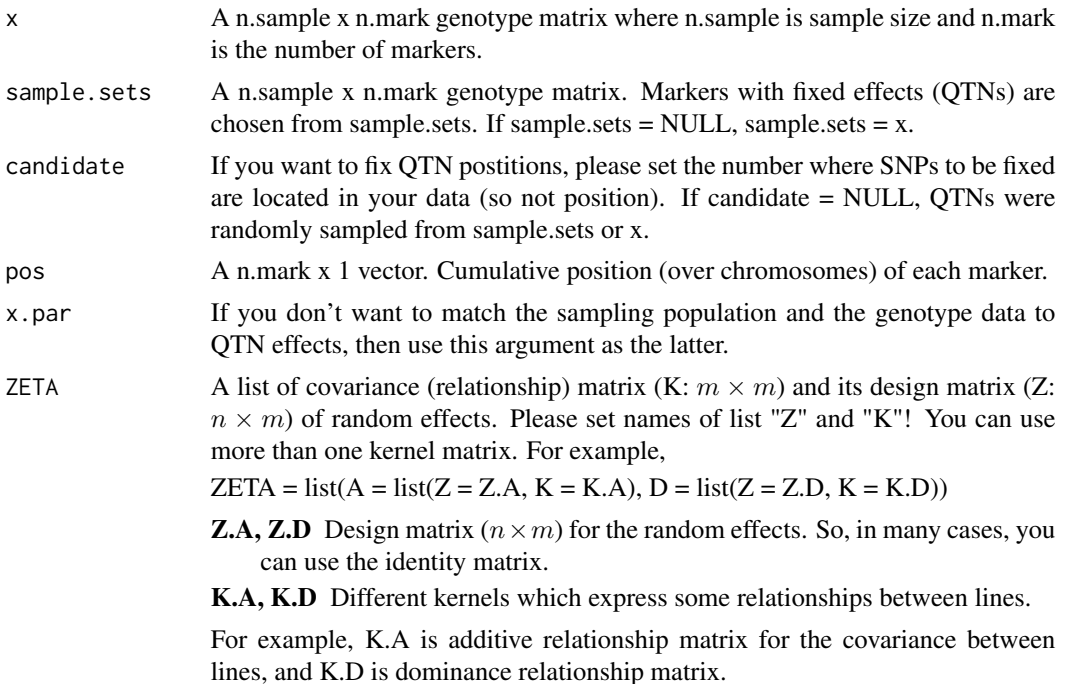

#### genetrait 27

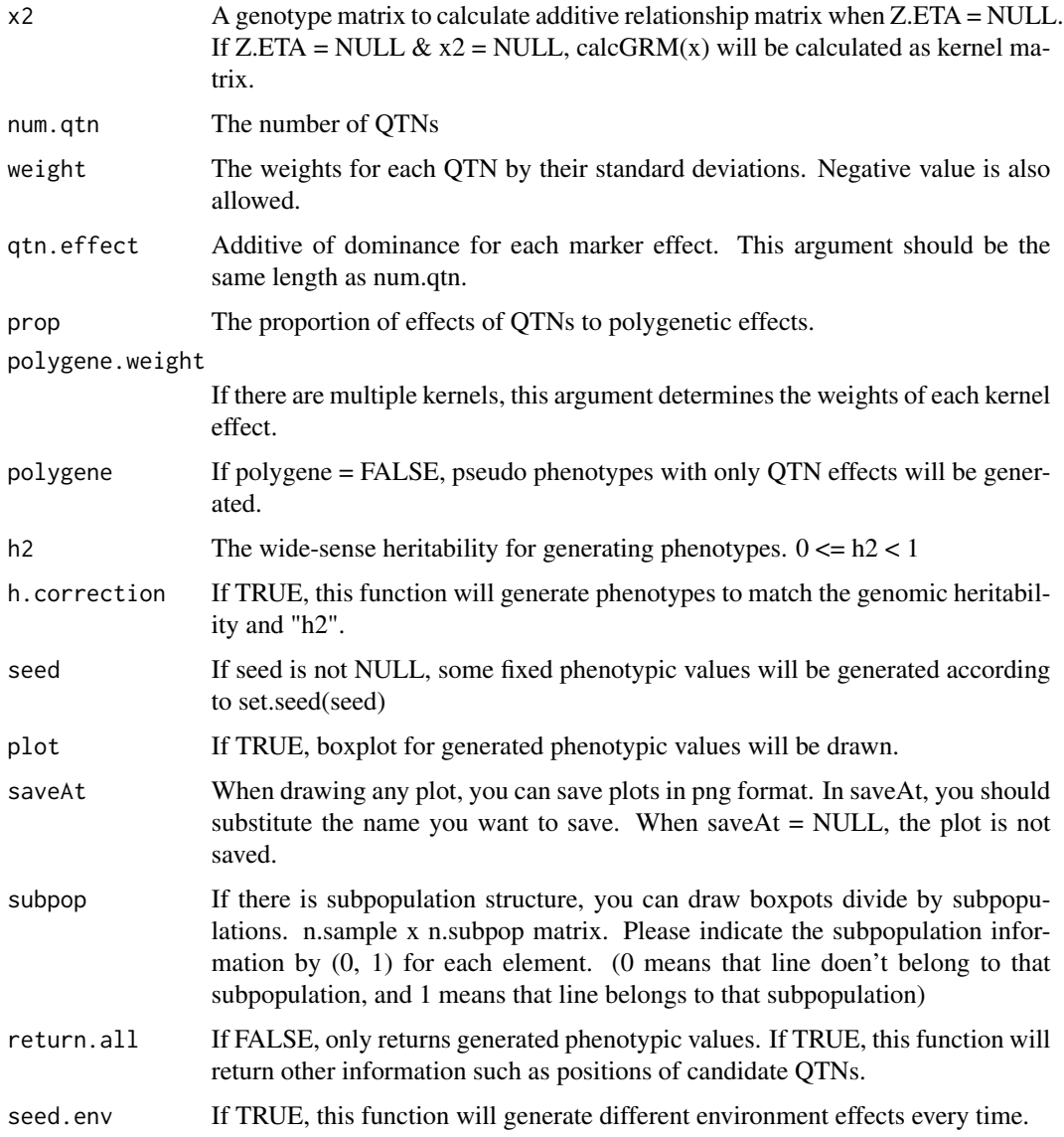

#### Value

trait Generated phenotypic values

- u Generated genotyope values
- e Generated environmental effects

candidate The numbers where QTNs are located in your data (so not position).

qtn.position QTN positions

heritability Genomic heritability for generated phenotypic values.

<span id="page-27-0"></span>

Function to remove the minor alleles

#### Usage

```
MAF.cut(x.0, map.0 = NULL, min.MAF = 0.05, max.MS = 0.05, return.MAF = FALSE)
```
#### Arguments

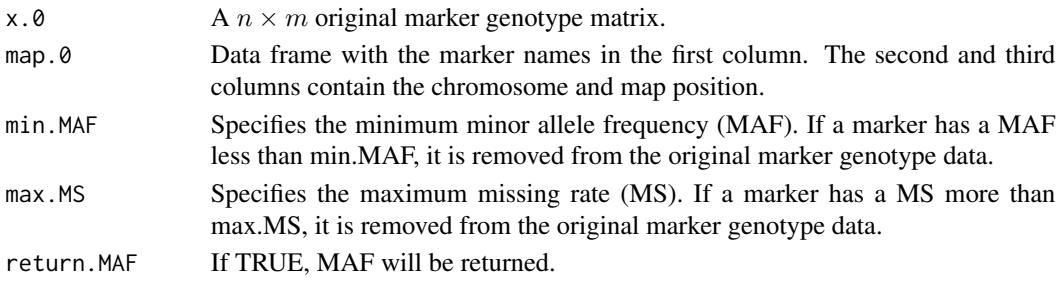

# Value

\$x The modified marker genotype data whose SNPs with MAF <= min.MAF were removed. \$map The modified map information whose SNPs with MAF <= min.MAF were removed. \$before Minor allele frequencies of the original marker genotype. \$after Minor allele frequencies of the modified marker genotype.

make.full *Change a matrix to full-rank matrix*

#### Description

Change a matrix to full-rank matrix

#### Usage

make.full(X)

#### Arguments

X A  $n \times p$  matrix which you want to change into full-rank matrix.

#### Value

A full-rank matrix

<span id="page-28-0"></span>

Draw manhattan plot

# Usage

```
manhattan(
  input,
  sig.level = 0.05,method.thres = "BH",
 y.max = NULL,
 cex = 1,
 cex.1ab = 1,
 lwd.thres = 1,
 plot.col1 = c("dark blue", "cornflowerblue"),
 cex. axis.x = 1,cex. axis.y = 1,plot.type = "p",
 plot.pch = 16
\mathcal{L}
```
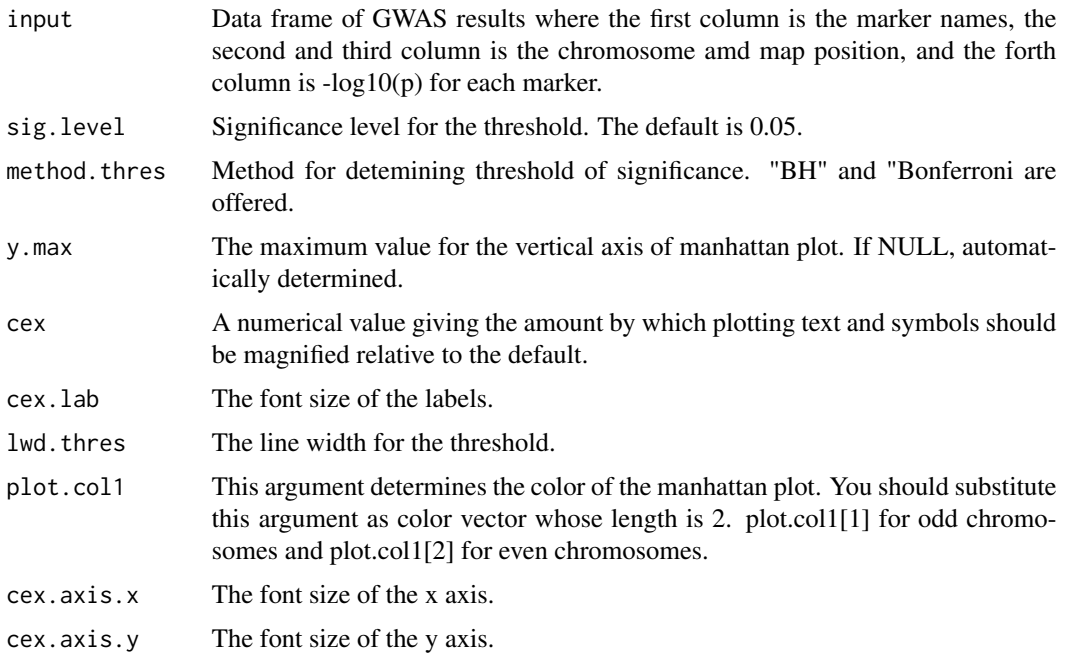

<span id="page-29-0"></span>Draw manhttan plot

manhattan.plus *Add points of -log10(p) corrected by kernel methods to manhattan plot*

# Description

Add points of -log10(p) corrected by kernel methods to manhattan plot

# Usage

```
manhattan.plus(
  input,
  checks,
  cex = 1,
 plot.col1 = c("dark blue", "cornflowerblue"),
 plot.col3 = c("red3", "orange3"),
 plot.type = "p",
 plot.pch = 16
\mathcal{L}
```
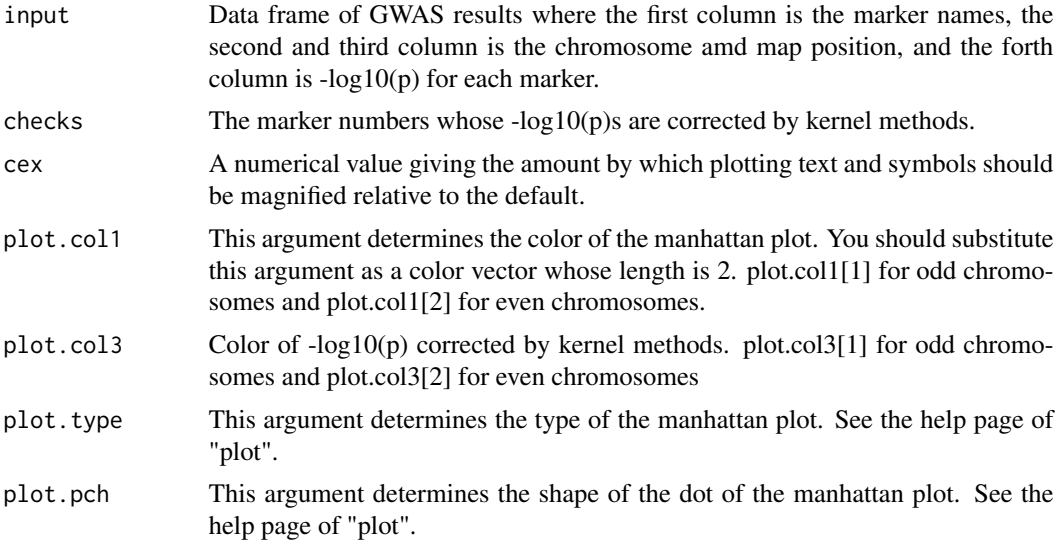

#### <span id="page-30-0"></span> $m$ anhattan2 31

# Value

Draw manhttan plot

# manhattan2 *Draw manhattan plot (another method)*

# Description

Draw manhattan plot (another method)

# Usage

```
manhattan2(
  input,
  sig. level = 0.05,method.thres = "BH",
 cex = 1,
 plot.col2 = 1,
 plot.type = "p",
 plot.pch = 16,
  cum.pos = NULL,
  1wd.thres = 1,
 cex.1ab = 1,
  cex.axis = 1
\mathcal{L}
```
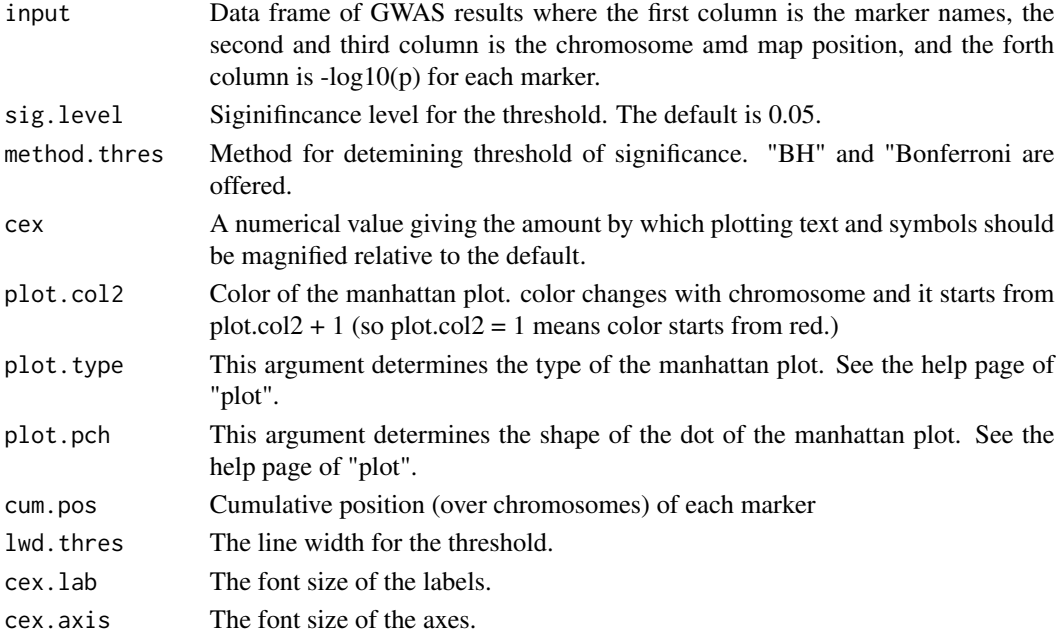

<span id="page-31-0"></span>Draw manhttan plot

# manhattan3 *Draw the effects of epistasis (3d plot and 2d plot)*

# Description

Draw the effects of epistasis (3d plot and 2d plot)

# Usage

```
manhattan3(
  input,
  cum.pos,
 plot.epi.3d = TRUE,
 plot.epi.2d = TRUE,
 main.epi.3d = NULL,
 main.epi.2d = NULL,
  saveName = NULL
)
```
# Arguments

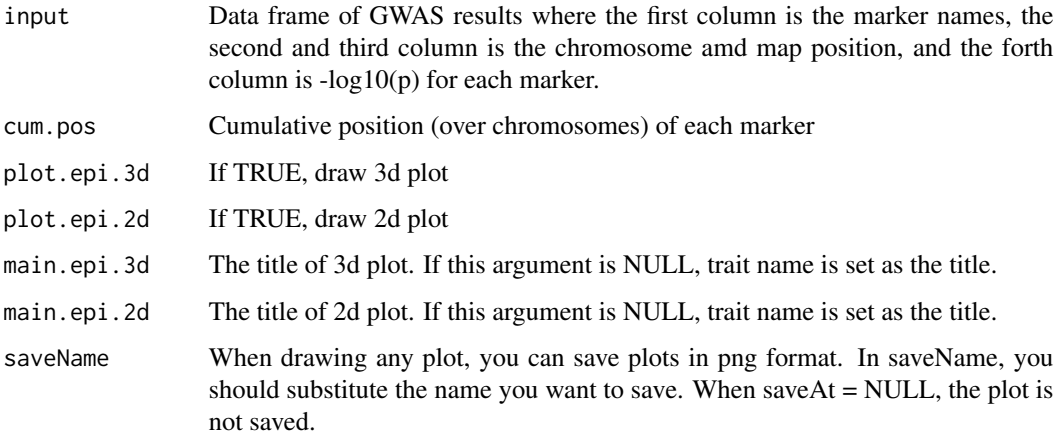

# Value

Draw 3d plot and 2d plot to show epistatic effects

<span id="page-32-0"></span>

Function to modify genotype and phenotype data to match

# Usage

```
modify.data(
 pheno.mat,
  geno.mat,
 pheno.labels = NULL,
  geno.names = NULL,
 map = NULL,return.ZETA = TRUE,
  return.GWAS.format = FALSE
)
```
#### Arguments

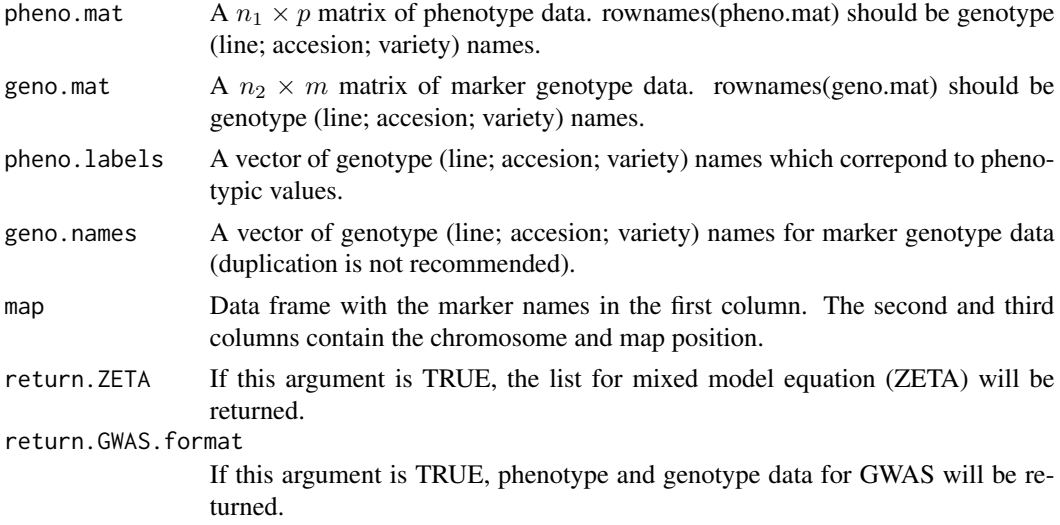

#### Value

\$geno.modi The modified marker genotype data.

\$pheno.modi The modified phenotype data.

**\$ZETA** The list for mixed model equation (ZETA).

\$pheno.GWAS GWAS formatted phenotype data.

\$geno.GWAS GWAS formatted marker genotype data.

<span id="page-33-0"></span>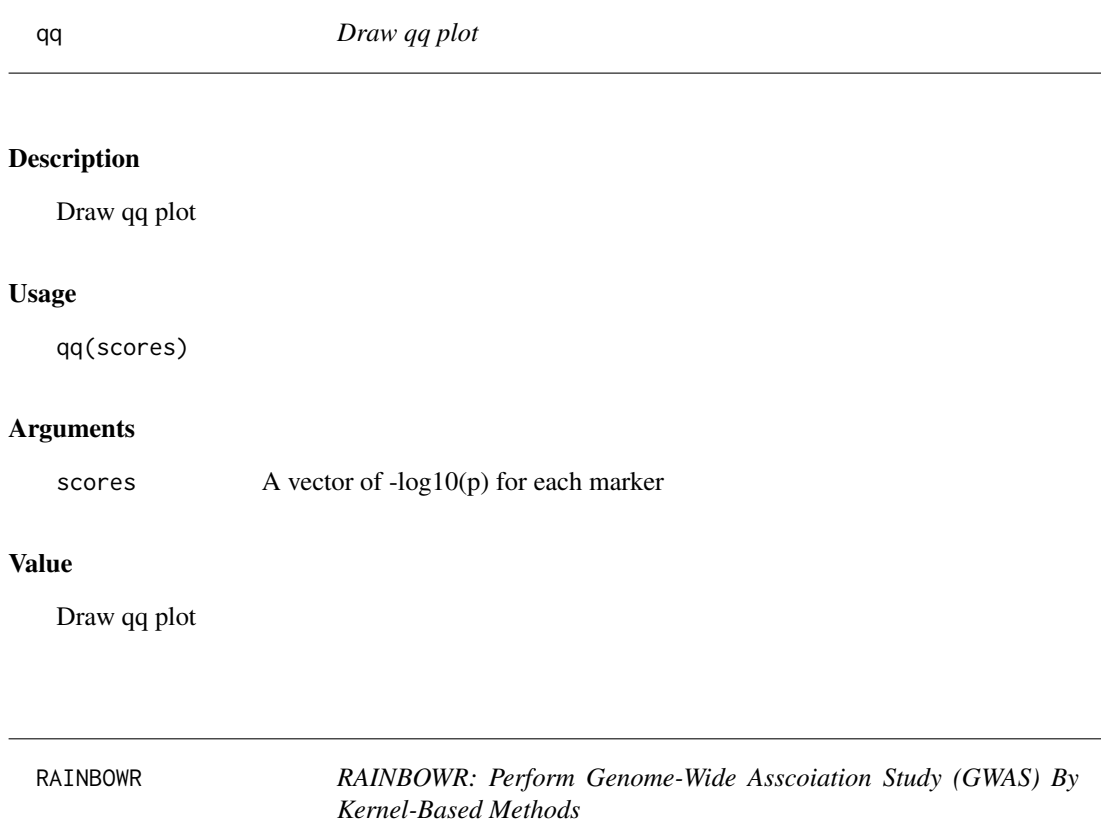

By using 'RAINBOWR' (Reliable Association INference By Optimizing Weights with R), users can test multiple SNPs (Single Nucleotide Polymorphisms) simultaneously by kernel-based (SNPset) methods. Users can test not only additive effects but also dominance and epistatic effects. In detail, please check our preprint on bioRxiv: Kosuke Hamazaki and Hiroyoshi Iwata (2019) <doi:10.1101/612028>.

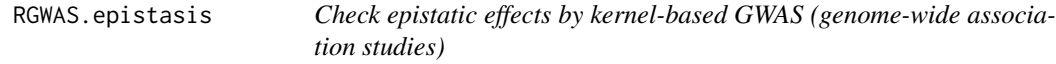

# Description

Check epistatic effects by kernel-based GWAS (genome-wide association studies)

# RGWAS.epistasis 35

# Usage

```
RGWAS.epistasis(
 pheno,
  geno,
  ZETA = NULL,
  covariate = NULL,
  covariate.factor = NULL,
  structure.matrix = NULL,
  n.PC = 0,
 min.MAF = 0.02,n.core = 1,
  test.method = "LR",
  dominance.eff = TRUE,
  haplotype = TRUE,
  num.hap = NULL,window.size.half = 5,
 window.slide = 1,
  chi0.mixture = 0.5,optimizer = "nlminb",
  gene.set = NULL,
  plot.epi.3d = TRUE,
 plot.epi.2d = TRUE,
 main.epi.3d = NULL,
 main.epi.2d = NULL,
  saveName = NULL,
  verbose = TRUE,
  verbose2 = FALSE,
  count = TRUE,time = TRUE
)
```
# Arguments

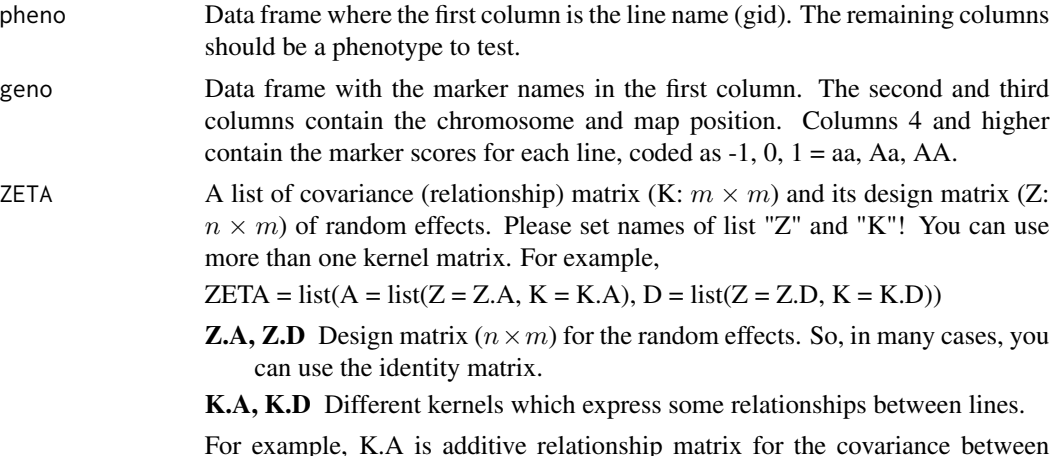

For example, K.A is additive relationship matrix for the covariance between lines, and K.D is dominance relationship matrix.

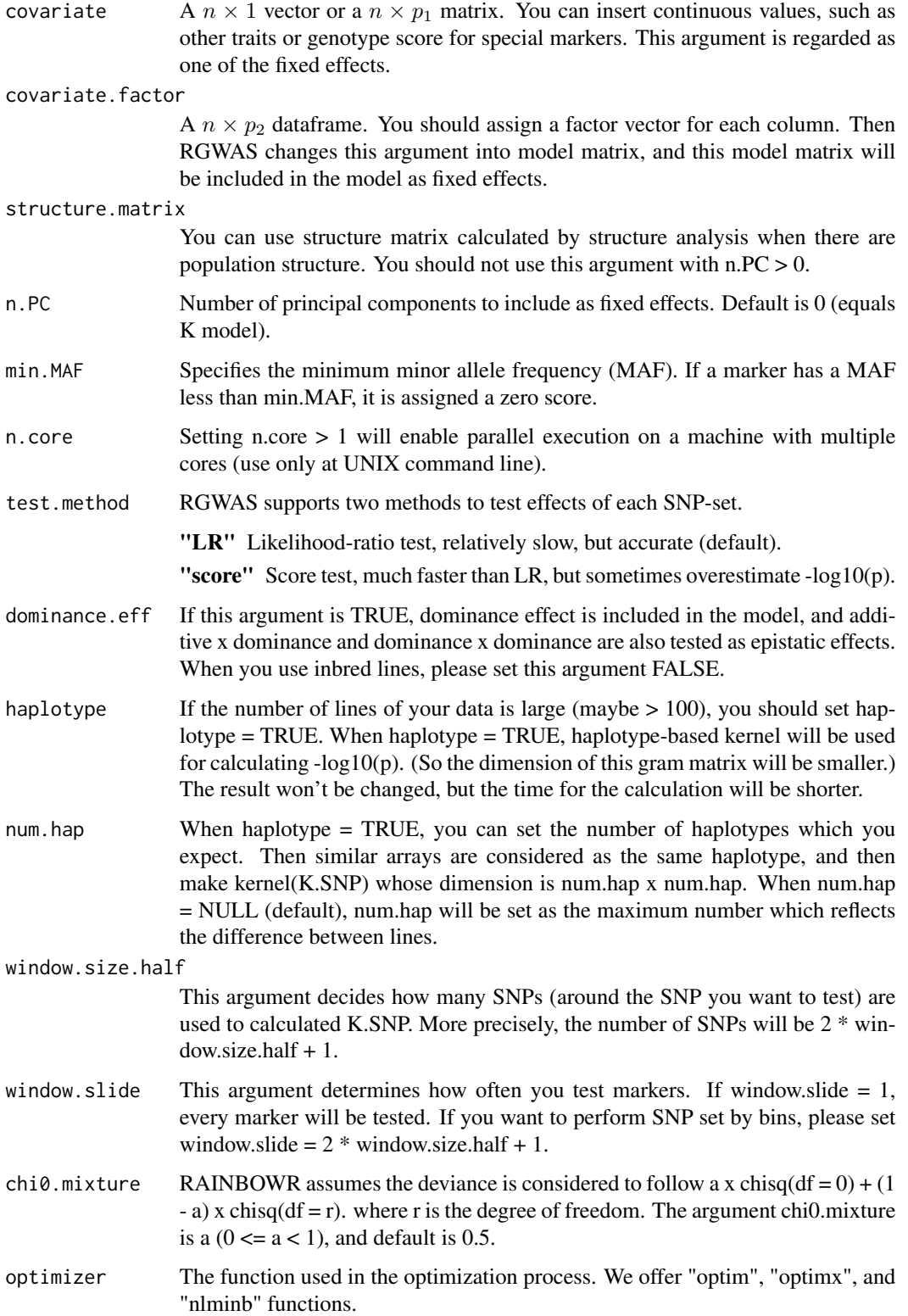
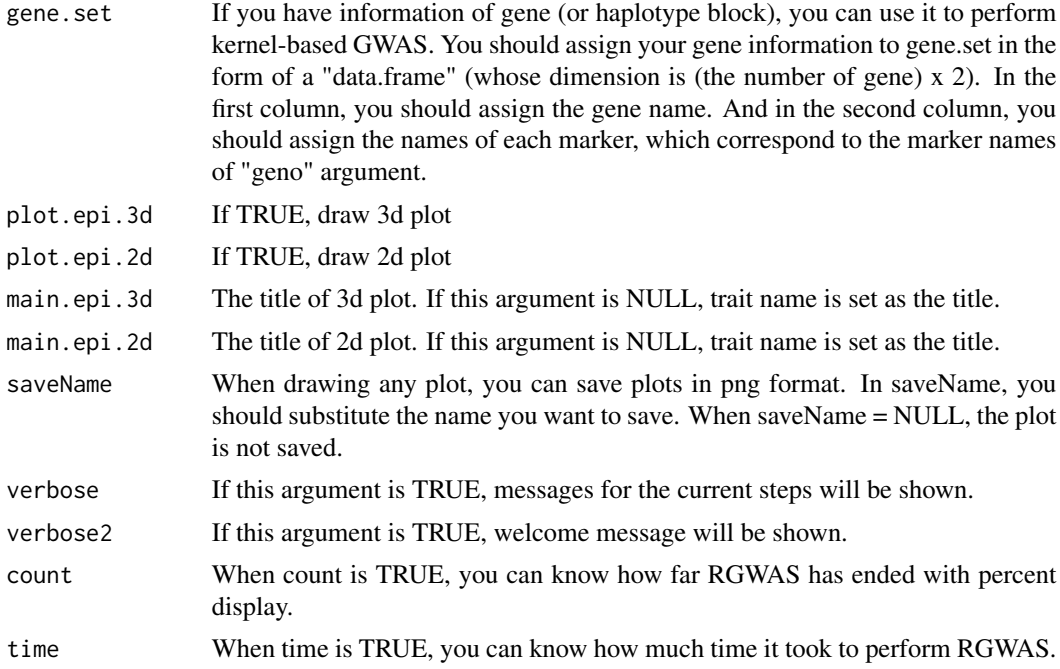

## Value

\$map Map information for SNPs which are tested epistatic effects.

- **\$scores** Secores This is the matrix which contains  $-\log(10(p))$  calculated by the test about epistasis effects.
	- \$x, \$y The information of the positions of SNPs detected by regular GWAS. These vectors are used when drawing plots. Each output correspond to the repliction of row and column of scores.
	- \$z This is a vector of \$scores. This vector is also used when drawing plots.

# References

Storey, J.D. and Tibshirani, R. (2003) Statistical significance for genomewide studies. Proc Natl Acad Sci. 100(16): 9440-9445.

Yu, J. et al. (2006) A unified mixed-model method for association mapping that accounts for multiple levels of relatedness. Nat Genet. 38(2): 203-208.

Kang, H.M. et al. (2008) Efficient Control of Population Structure in Model Organism Association Mapping. Genetics. 178(3): 1709-1723.

Endelman, J.B. (2011) Ridge Regression and Other Kernels for Genomic Selection with R Package rrBLUP. Plant Genome J. 4(3): 250.

Endelman, J.B. and Jannink, J.L. (2012) Shrinkage Estimation of the Realized Relationship Matrix. G3 Genes, Genomes, Genet. 2(11): 1405-1413.

Su, G. et al. (2012) Estimating Additive and Non-Additive Genetic Variances and Predicting Genetic Merits Using Genome-Wide Dense Single Nucleotide Polymorphism Markers. PLoS One. 7(9): 1-7.

Zhou, X. and Stephens, M. (2012) Genome-wide efficient mixed-model analysis for association studies. Nat Genet. 44(7): 821-824.

Listgarten, J. et al. (2013) A powerful and efficient set test for genetic markers that handles confounders. Bioinformatics. 29(12): 1526-1533.

Lippert, C. et al. (2014) Greater power and computational efficiency for kernel-based association testing of sets of genetic variants. Bioinformatics. 30(22): 3206-3214.

Jiang, Y. and Reif, J.C. (2015) Modeling epistasis in genomic selection. Genetics. 201(2): 759-768.

# Examples

```
### Import RAINBOWR
require(RAINBOWR)
### Load example datasets
data("Rice_Zhao_etal")
Rice_geno_score <- Rice_Zhao_etal$genoScore
Rice_geno_map <- Rice_Zhao_etal$genoMap
Rice_pheno <- Rice_Zhao_etal$pheno
### View each dataset
See(Rice_geno_score)
See(Rice_geno_map)
See(Rice_pheno)
### Select one trait for example
trait.name <- "Flowering.time.at.Arkansas"
y <- as.matrix(Rice_pheno[, trait.name, drop = FALSE])
### Remove SNPs whose MAF <= 0.05
x.0 <- t(Rice_geno_score)
MAF.cut.res \leq MAF.cut(x.0 = x.0, map.0 = Rice_geno_map)
x <- MAF.cut.res$x
map <- MAF.cut.res$map
### Estimate genomic relationship matrix (GRM)
K.A \leq clcGRM(genoMat = x)### Modify data
modify.data.res \leq modify.data(pheno.mat = y, geno.mat = x, map = map,
                               return.ZETA = TRUE, return.GWAS.format = TRUE)
pheno.GWAS <- modify.data.res$pheno.GWAS
geno.GWAS <- modify.data.res$geno.GWAS
ZETA <- modify.data.res$ZETA
```

```
### View each data for RAINBOWR
See(pheno.GWAS)
See(geno.GWAS)
str(ZETA)
### Check epistatic effects (by regarding 11 SNPs as one SNP-set)
epistasis.res <- RGWAS.epistasis(pheno = pheno.GWAS, geno = geno.GWAS, ZETA = ZETA,
                                 n.PC = 4, test.method = "score", gene.set = NULL,
                                 window.size.half = 5, window.slide = 11)
See(epistasis.res$scores$scores)
```
RGWAS.menu *Print the R code which you should perform for RAINBOWR GWAS*

### **Description**

Print the R code which you should perform for RAINBOWR (Reliable Association INference By Optimizing Weights with R).

#### Usage

RGWAS.menu()

#### Value

The R code which you should perform for RAINBOWR GWAS

RGWAS.multisnp *Testing multiple SNPs simultaneously for GWAS*

### Description

This function performs SNP-set GWAS (genome-wide association studies), which tests multiple SNPs (single nucleotide polymorphisms) simultaneously. The model of SNP-set GWAS is

$$
y = X\beta + Qv + Z_c u_c + Z_r u_r + \epsilon,
$$

where y is the vector of phenotypic values,  $X\beta$  and  $Qv$  are the terms of fixed effects,  $Z_cu_c$  and  $Z_cu_c$ are the term of random effects and e is the vector of residuals.  $X\beta$  indicates all of the fixed effects other than population structure, and often this term also plays a role as an intercept.  $Qv$  is the term to correct the effect of population structure.  $Z_c u_c$  is the term of polygenetic effects, and suppose that  $u_c$  follows the multivariate normal distribution whose variance-covariance matrix is the genetic covariance matrix.  $u_c \sim MVN(0, K_c \sigma_c^2)$ .  $Z_r u_r$  is the term of effects for SNP-set of interest, and

suppose that  $u_r$  follows the multivariate normal distribution whose variance-covariance matrix is the Gram matrix (linear, exponential, or gaussian kernel) calculated from marker genotype which belong to that SNP-set. Therefore,  $u_r \sim MVN(0, K_r \sigma_r^2)$ . Finally, the residual term is assumed to identically and independently follow a normal distribution as shown in the following equation.  $e \sim MVN(0, I\sigma_e^2).$ 

```
RGWAS.multisnp(
  pheno,
  geno,
  ZETA = NULL,covariate = NULL,
  covariate.factor = NULL,
  structure.matrix = NULL,
  n.PC = 0,
 min.MAF = 0.02,test.method = "LR",
  n.core = 1,
  kernel.method = "linear",
  kernel.h = "tuned",
  haplotype = TRUE,
  num.hap = NULL,test.effect = "additive",
  window.size.half = 5,
  window.slide = 1,
  chi0.mixture = 0.5,
  gene.set = NULL,
  weighting.center = TRUE,
  weighting.other = NULL,
  sig. level = 0.05,
  method.thres = "BH",
  plot.qq = TRUE,plot.Manhattan = TRUE,
  plot.method = 1,
  plot.col1 = c("dark blue", "cornflowerblue"),
  plot.col2 = 1,
  plot.type = "p",plot.pch = 16,
  saveName = NULL,
  main.qq = NULL,main.max = NULL,plot.add.last = FALSE,
  return.EMM.res = FALSE,
  optimizer = "nlminb",
  thres = TRUE,
  verbose = TRUE,
  verbose2 = FALSE,
  count = TRUE,
```
time = TRUE

 $\mathcal{L}$ 

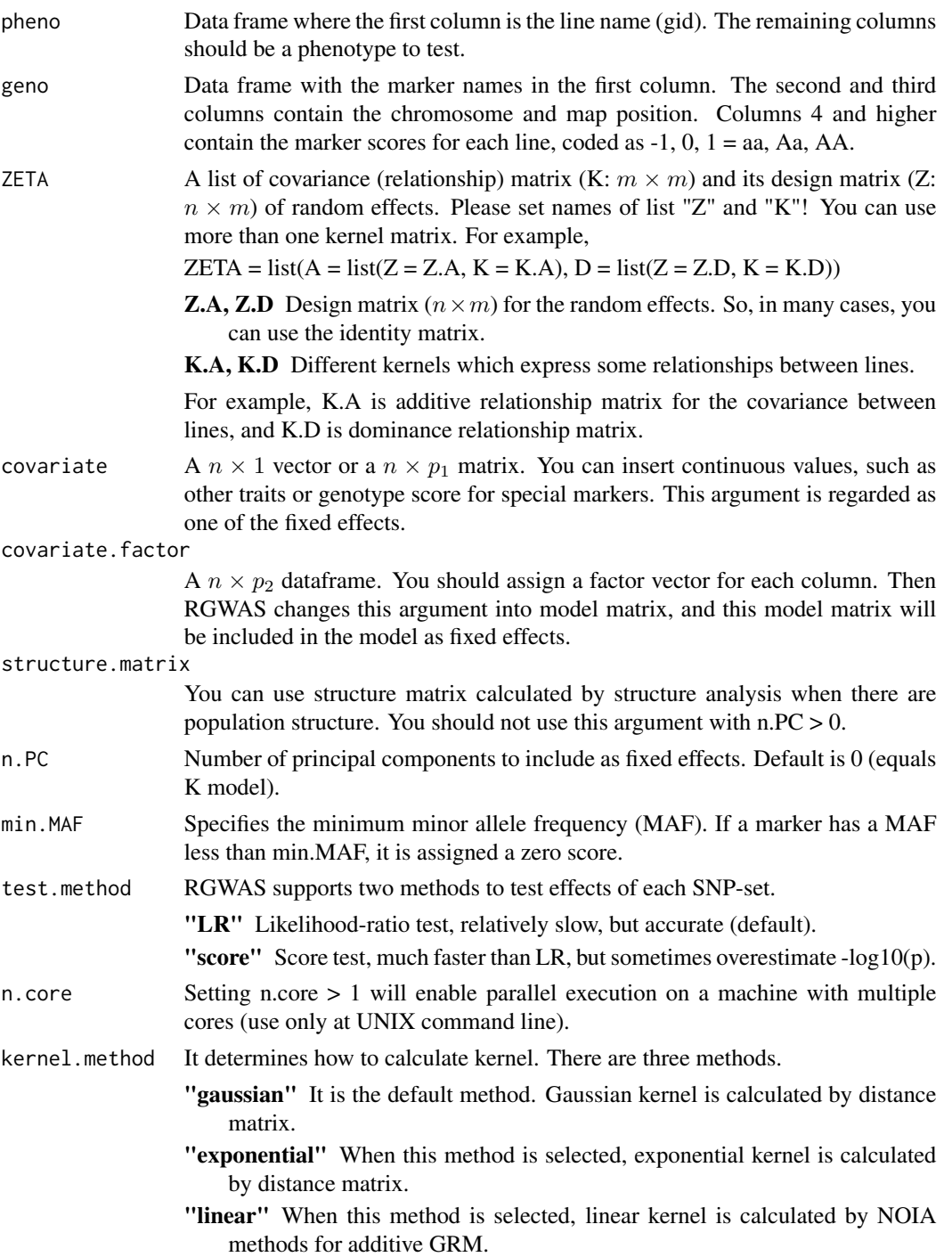

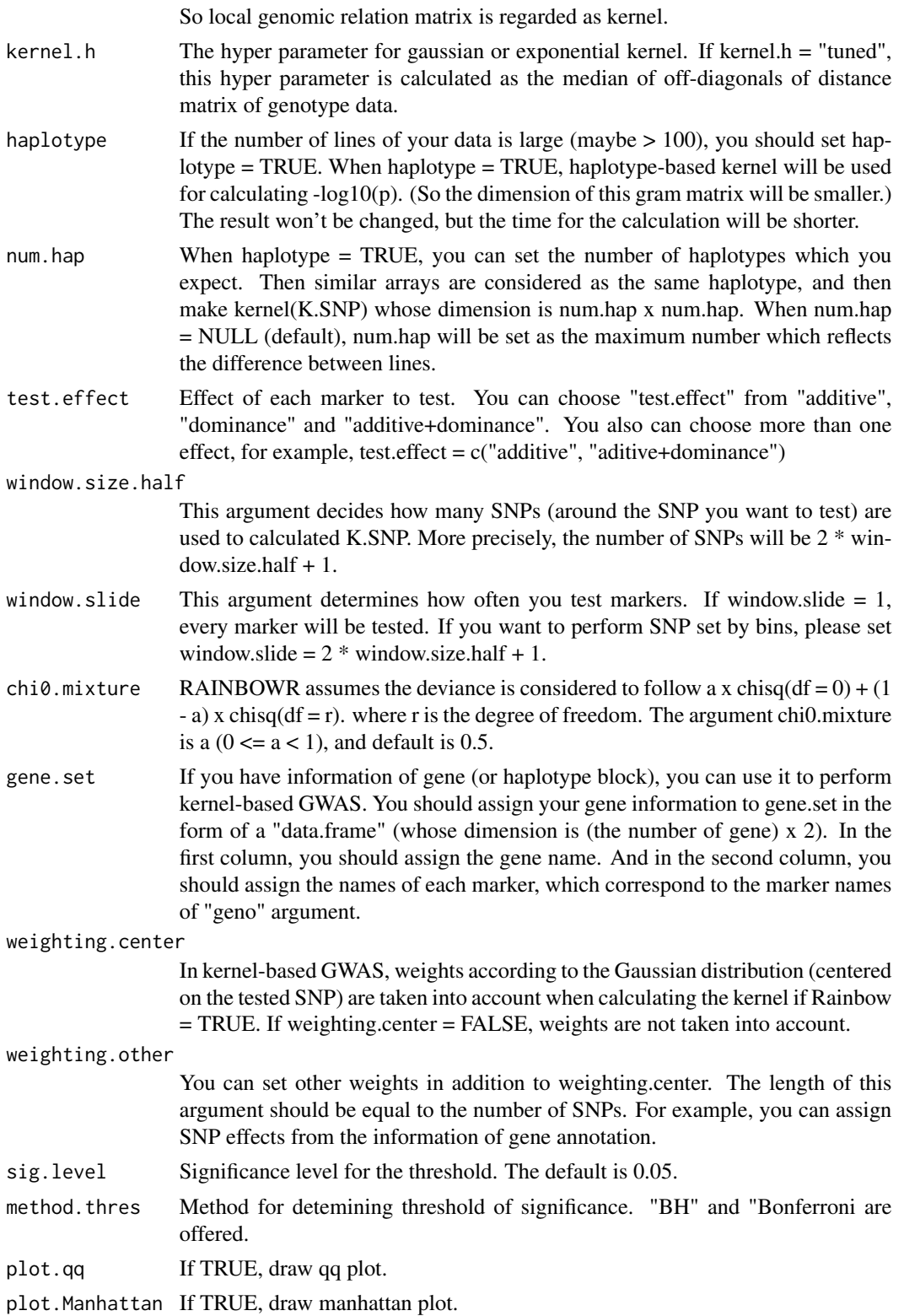

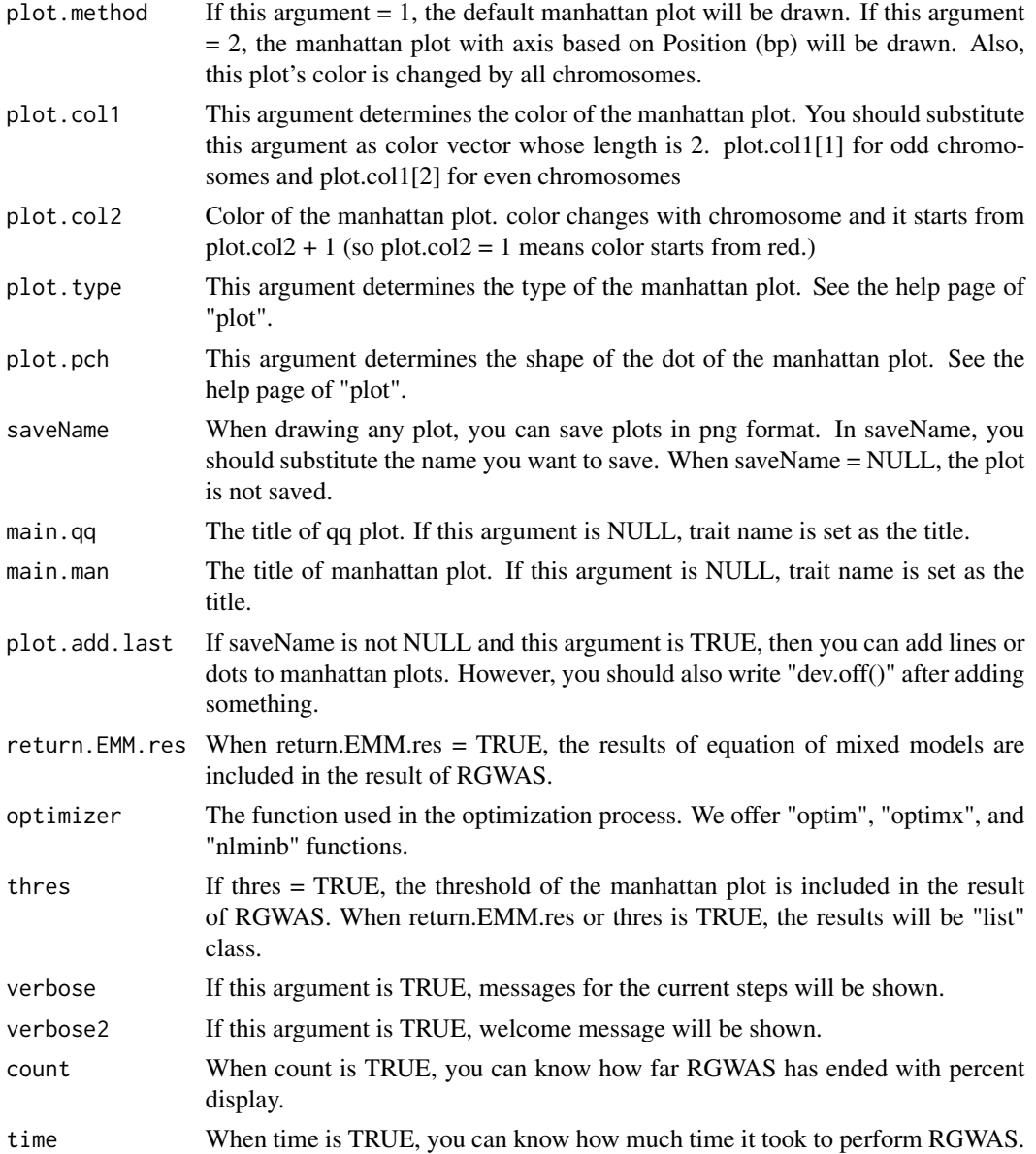

# Details

P-value for each SNP-set is calculated by performing the LR test or the score test (Lippert et al., 2014).

In the LR test, first, the function solves the multi-kernel mixed model and calaculates the maximum restricted log likelihood. Then it performs the LR test by using the fact that the deviance

$$
D = 2 \times (LL_{alt} - LL_{null})
$$

follows the chi-square distribution.

In the score test, the maximization of the likelihood is only performed for the null model. In other words, the function calculates the score statistic without solving the multi-kernel mixed model for each SNP-set. Then it performs the score test by using the fact that the score statistic follows the chi-square distribution.

#### Value

- \$D Dataframe which contains the information of the map you input and the results of RGWAS  $(-\log 10(p))$  which correspond to the map. If there are more than one test. effects, then multiple lists for each test.effect are returned respectively.
- **\$thres** A vector which contains the information of threshold determined by  $FDR = 0.05$ .
- **\$EMM.res** This output is a list which contains the information about the results of "EMM" perfomed at first in regular GWAS. If you want to know details, see the description for the function "EMM1" or "EMM2".

#### References

Storey, J.D. and Tibshirani, R. (2003) Statistical significance for genomewide studies. Proc Natl Acad Sci. 100(16): 9440-9445.

Yu, J. et al. (2006) A unified mixed-model method for association mapping that accounts for multiple levels of relatedness. Nat Genet. 38(2): 203-208.

Kang, H.M. et al. (2008) Efficient Control of Population Structure in Model Organism Association Mapping. Genetics. 178(3): 1709-1723.

Endelman, J.B. (2011) Ridge Regression and Other Kernels for Genomic Selection with R Package rrBLUP. Plant Genome J. 4(3): 250.

Endelman, J.B. and Jannink, J.L. (2012) Shrinkage Estimation of the Realized Relationship Matrix. G3 Genes, Genomes, Genet. 2(11): 1405-1413.

Zhou, X. and Stephens, M. (2012) Genome-wide efficient mixed-model analysis for association studies. Nat Genet. 44(7): 821-824.

Listgarten, J. et al. (2013) A powerful and efficient set test for genetic markers that handles confounders. Bioinformatics. 29(12): 1526-1533.

Lippert, C. et al. (2014) Greater power and computational efficiency for kernel-based association testing of sets of genetic variants. Bioinformatics. 30(22): 3206-3214.

### Examples

### Import RAINBOWR require(RAINBOWR)

### Load example datasets data("Rice\_Zhao\_etal") Rice\_geno\_score <- Rice\_Zhao\_etal\$genoScore Rice\_geno\_map <- Rice\_Zhao\_etal\$genoMap

```
Rice_pheno <- Rice_Zhao_etal$pheno
### View each dataset
See(Rice_geno_score)
See(Rice_geno_map)
See(Rice_pheno)
### Select one trait for example
trait.name <- "Flowering.time.at.Arkansas"
y <- as.matrix(Rice_pheno[, trait.name, drop = FALSE])
### Remove SNPs whose MAF <= 0.05
x.0 <- t(Rice_geno_score)
MAF.cut.res \leq MAF.cut(x.0 = x.0, map.0 = Rice_geno_map)
x <- MAF.cut.res$x
map <- MAF.cut.res$map
### Estimate genomic relationship matrix (GRM)
K.A \leftarrow calcGRM(genoMat = x)### Modify data
modify.data.res <- modify.data(pheno.mat = y, geno.mat = x, map = map,
                               return.ZETA = TRUE, return.GWAS.format = TRUE)
pheno.GWAS <- modify.data.res$pheno.GWAS
geno.GWAS <- modify.data.res$geno.GWAS
ZETA <- modify.data.res$ZETA
### View each data for RAINBOWR
See(pheno.GWAS)
See(geno.GWAS)
str(ZETA)
### Perform SNP-set GWAS (by regarding 21 SNPs as one SNP-set)
SNP_set.res <- RGWAS.multisnp(pheno = pheno.GWAS, geno = geno.GWAS,
                              ZETA = ZETA, n.PC = 4, test.method = "LR",kernel.method = "linear", gene.set = NULL,
                              test.effect = "additive", window.size.half = 10,
                              window.slide = 21)
See(SNP_set.res$D) ### Column 4 contains -log10(p) values for markers
### Perform SNP-set GWAS 2 (by regarding 11 SNPs as one SNP-set with sliding window)
### It will take almost 25 minutes...
SNP_set.res2 <- RGWAS.multisnp(pheno = pheno.GWAS, geno = geno.GWAS,
                               ZETA = ZETA, n.PC = 4, test.method = "LR",kernel.method = "linear", gene.set = NULL,
                               test.effect = "additive", window.size.half = 5,
                               window.slide = 1)
See(SNP_set.res2$D) ### Column 4 contains -log10(p) values for markers
```
#### Description

This function performs single-SNP GWAS (genome-wide association studies). The model of GWAS is

$$
y = X\beta + S_i\alpha_i + Qv + Zu + \epsilon,
$$

where y is the vector of phenotypic values,  $X\beta$ ,  $S_i\alpha_i$ ,  $Qv$  are the terms of fixed effects,  $Zu$  is the term of random effects and e is the vector of residuals.  $X\beta$  indicates all of the fixed effects other than the effect of SNPs to be tested and of population structure, and often this term also plays a role as an intercept. For  $S_i \alpha_i$ ,  $S_i$  is the ith marker of genotype data and  $\alpha_i$  is the effect of that marker.  $Qv$  is the term to correct the effect of population structure.  $Zu$  is the term of polygenetic effects, and suppose that  $u$  follows the multivariate normal distribution whose variance-covariance matrix is the genetic covariance matrix.  $u \sim MVN(0, K\sigma_u^2)$ . Finally, the residual term is assumed to identically and independently follow a normal distribution as shown in the following equation.  $e \sim MVN(0, I\sigma_e^2).$ 

```
RGWAS.normal(
  pheno,
  geno,
  ZETA = NULL,
  covariate = NULL,
  covariate.factor = NULL,
  structure.matrix = NULL,
  n.PC = 0,
 min.MAF = 0.02,
 P3D = TRUE,
  n.core = 1,
  sig. level = 0.05,
  method.thres = "BH",
  plot.qq = TRUE,plot.Manhattan = TRUE,
  plot.method = 1,
  plot.col1 = c("dark blue", "cornflowerblue"),
  plot.col2 = 1,
  plot.type = "p",
  plot. pch = 16.
  saveName = NULL,
  main.qq = NULL,main.max = NULL,plot.add.last = FALSE,
  return.EMM.res = FALSE,
```
# RGWAS.normal 47

```
optimizer = "nlminb",
 thres = TRUE,
 verbose = TRUE,
 verbose2 = FALSE,
 count = TRUE,time = TRUE
)
```
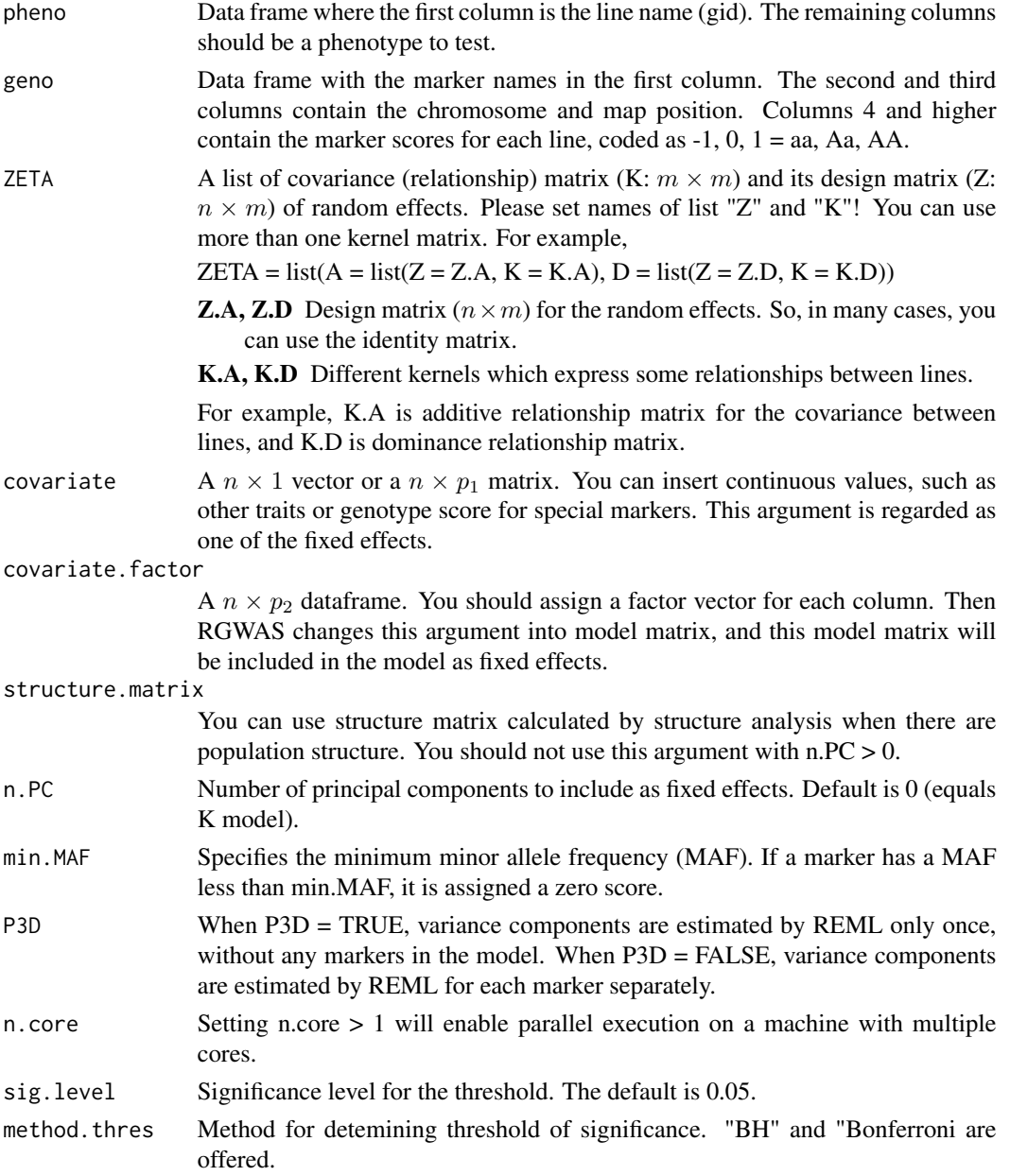

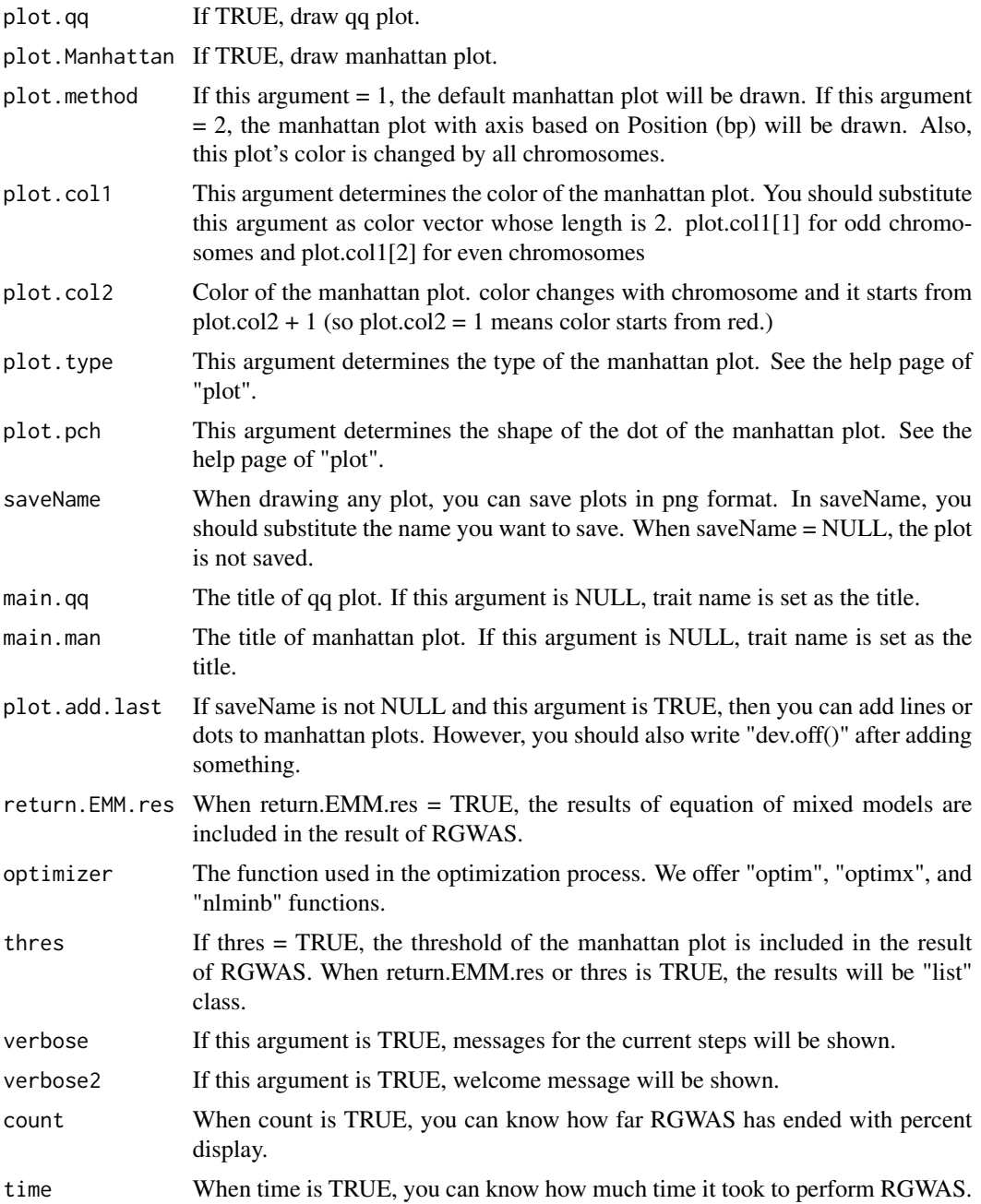

# Details

P-value for each marker is calculated by performing F-test against the F-value as follows (Kennedy et al., 1992).

$$
F = \frac{(L'\hat{b})'[L'(X'H^{-1}X)^{-1}L]^{-1}(L'\hat{b})}{f\hat{\sigma}_u^2},
$$

where b is the vector of coefficients of the fixed effects, which combines  $\beta$ ,  $\alpha_i$ , v in the horizontal direction and  $L$  is a matrix to indicate which effects in  $b$  are tested.  $H$  is calculated by dividing the estimated variance-covariance matrix for the phenotypic values by  $\sigma_u^2$ , and is calculated by  $H = ZKZ' + \lambda I$ .  $\lambda$  is the maximum likelihood estimator of the ratio between the residual variance and the additive genetic variance.  $\hat{b}$  is the maximum likelihood estimator of b and is calculated by  $\hat{b} = (X'H^{-1}X)^{-1}X'H^{-1}y$ . f is the number of the fixed effects to be tested, and  $\hat{\sigma}_u^2$  is estimated by the following formula.

$$
\hat{\sigma}_u^2 = \frac{(y - X\hat{b})'H^{-1}(y - X\hat{b})}{n - p},
$$

where  $n$  is the sample size and  $p$  is the number of the all fixed effects. We calculated each p-value using the fact that the above F-value follows the F distribution with the degree of freedom  $(f,n-p)$ .

#### Value

- \$D Dataframe which contains the information of the map you input and the results of RGWAS  $(-\log 10(p))$  which correspond to the map.
- **\$thres** A vector which contains the information of threshold determined by  $FDR = 0.05$ .
- **\$EMM.res** This output is a list which contains the information about the results of "EMM" perfomed at first in regular GWAS. If you want to know details, see the description for the function "EMM1" or "EMM2".

#### References

Kennedy, B.W., Quinton, M. and van Arendonk, J.A. (1992) Estimation of effects of single genes on quantitative traits. J Anim Sci. 70(7): 2000-2012.

Storey, J.D. and Tibshirani, R. (2003) Statistical significance for genomewide studies. Proc Natl Acad Sci. 100(16): 9440-9445.

Yu, J. et al. (2006) A unified mixed-model method for association mapping that accounts for multiple levels of relatedness. Nat Genet. 38(2): 203-208.

Kang, H.M. et al. (2008) Efficient Control of Population Structure in Model Organism Association Mapping. Genetics. 178(3): 1709-1723.

Kang, H.M. et al. (2010) Variance component model to account for sample structure in genomewide association studies. Nat Genet. 42(4): 348-354.

Zhang, Z. et al. (2010) Mixed linear model approach adapted for genome-wide association studies. Nat Genet. 42(4): 355-360.

Endelman, J.B. (2011) Ridge Regression and Other Kernels for Genomic Selection with R Package rrBLUP. Plant Genome J. 4(3): 250.

Endelman, J.B. and Jannink, J.L. (2012) Shrinkage Estimation of the Realized Relationship Matrix. G3 Genes, Genomes, Genet. 2(11): 1405-1413.

Zhou, X. and Stephens, M. (2012) Genome-wide efficient mixed-model analysis for association studies. Nat Genet. 44(7): 821-824.

### Examples

```
### Import RAINBOWR
require(RAINBOWR)
### Load example datasets
data("Rice_Zhao_etal")
Rice_geno_score <- Rice_Zhao_etal$genoScore
Rice_geno_map <- Rice_Zhao_etal$genoMap
Rice_pheno <- Rice_Zhao_etal$pheno
### View each dataset
See(Rice_geno_score)
See(Rice_geno_map)
See(Rice_pheno)
### Select one trait for example
trait.name <- "Flowering.time.at.Arkansas"
y <- as.matrix(Rice_pheno[, trait.name, drop = FALSE])
### Remove SNPs whose MAF <= 0.05
x.0 <- t(Rice_geno_score)
MAF.cut.res \leq MAF.cut(x.0 = x.0, map.0 = Rice_geno_map)
x <- MAF.cut.res$x
map <- MAF.cut.res$map
### Estimate genomic relationship matrix (GRM)
K.A \leftarrow calcGRM(genoMat = x)### Modify data
modify.data.res \leq modify.data(pheno.mat = y, geno.mat = x, map = map,
                               return.ZETA = TRUE, return.GWAS.format = TRUE)
pheno.GWAS <- modify.data.res$pheno.GWAS
geno.GWAS <- modify.data.res$geno.GWAS
ZETA <- modify.data.res$ZETA
### View each data for RAINBOWR
See(pheno.GWAS)
See(geno.GWAS)
str(ZETA)
### Perform single-SNP GWAS
```

```
normal.res <- RGWAS.normal(pheno = pheno.GWAS, geno = geno.GWAS,
                          ZETA = ZETA, n.PC = 4, P3D = TRUE)
```
See(normal.res\$D) ### Column 4 contains -log10(p) values for markers

RGWAS.twostep *Perform normal GWAS (genome-wide association studies) first, then perform SNP-set GWAS for relatively significant markers*

### Description

Perform normal GWAS (genome-wide association studies) first, then perform SNP-set GWAS for relatively significant markers

```
RGWAS.twostep(
  pheno,
  geno,
  ZETA = NULL,
  covariate = NULL,
  covariate.factor = NULL,
  structure.matrix = NULL,
 n.PC = 0,
 min.MAF = 0.02,n.core = 1,
  check.size = 40.
  check.gene.size = 4,
  kernel.percent = 0.1,
  GWAS.res.first = NULL,
 P3D = TRUE,
  test.method.1 = "normal",
  test.method.2 = "LR",kernel.method = "linear",
  kernel.h = "tuned",
  haplotype = TRUE,
  num.hap = NULL,
  test.effect.1 = "additive",
  test.effect.2 = "additive",
  window.size.half = 5,
 window.slide = 1,
  chi0.mixture = 0.5,
  optimizer = "nlminb",
  gene.set = NULL,
 weighting.center = TRUE,
  weighting.other = NULL,sig. level = 0.05,
  method.thres = "BH",
  plot.qq.1 = TRUE,
```

```
plot.Manhattan.1 = TRUE,
 plot.qq.2 = TRUE,plot.Manhattan.2 = TRUE,
 plot.method = 1,
 plot.col1 = c("dark blue", "cornflowerblue"),
 plot,col2 = 1,plot.col3 = c("red3", "orange3"),plot.type = "p",
 plot.pch = 16,
 saveName = NULL,
 main.qq.1 = NULL,main.max1 = NULL,main.qq.2 = NULL,main.max = NULL,plot.add.last = FALSE,
  return.EMM.res = FALSE,
  thres = TRUE,
 verbose = TRUE,
 verbose2 = FALSE,
 count = TRUE,time = TRUE
)
```
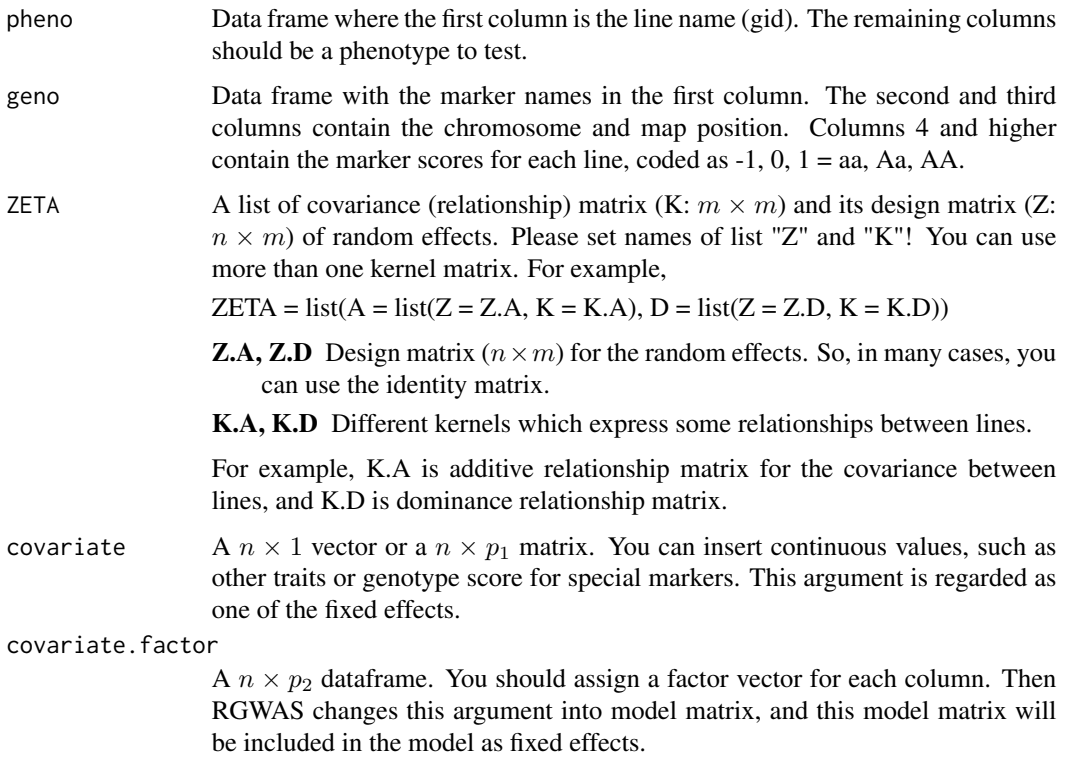

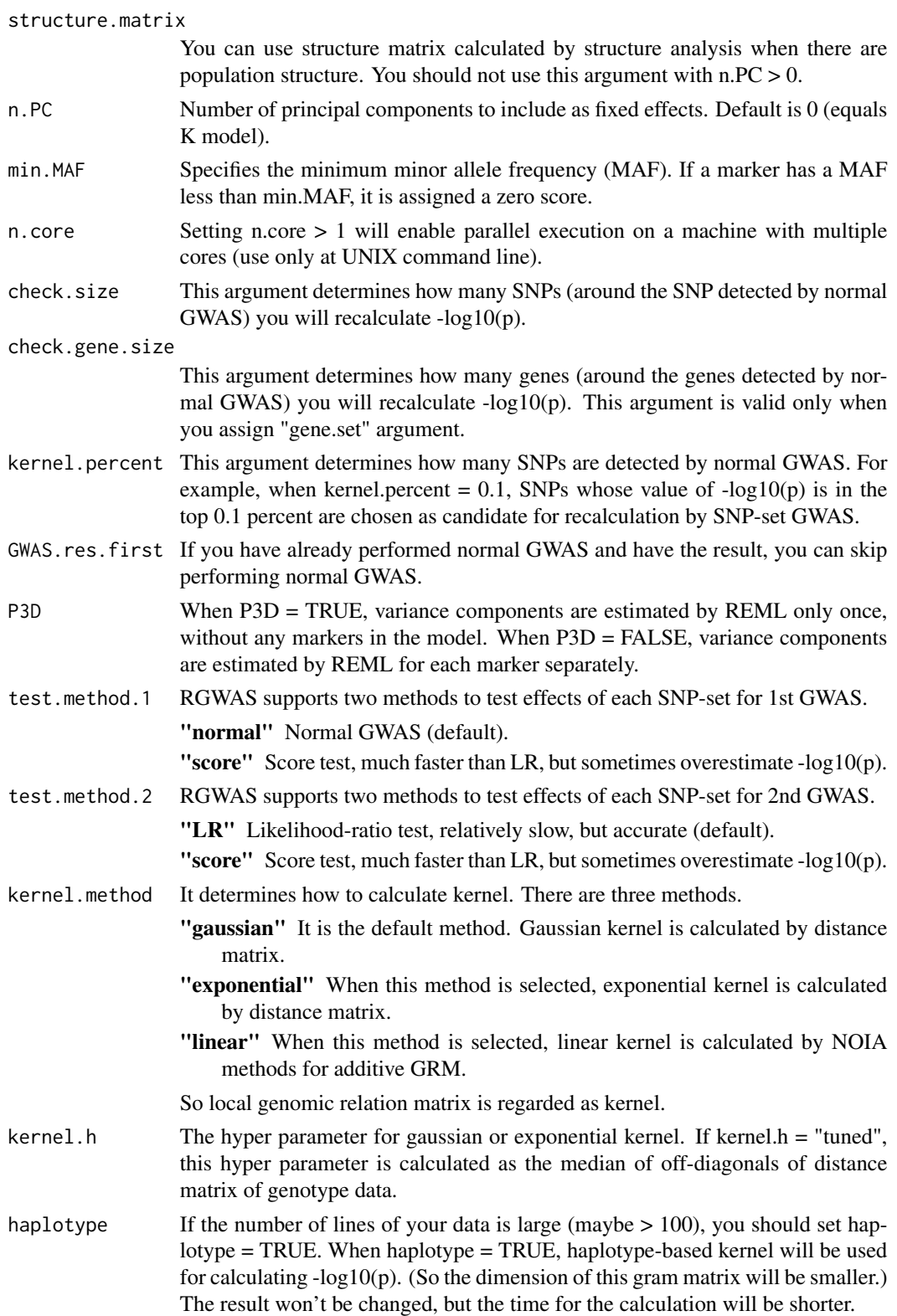

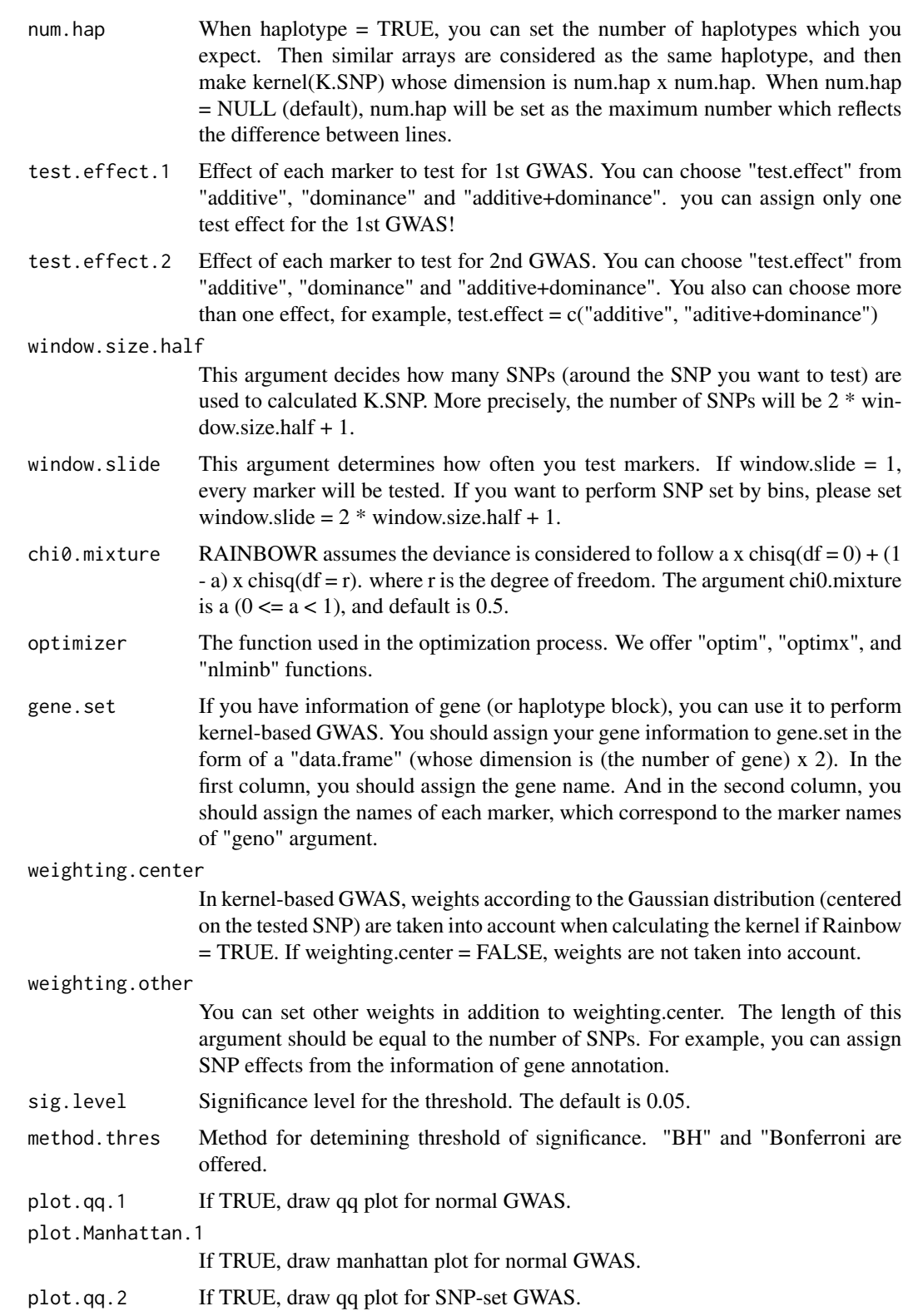

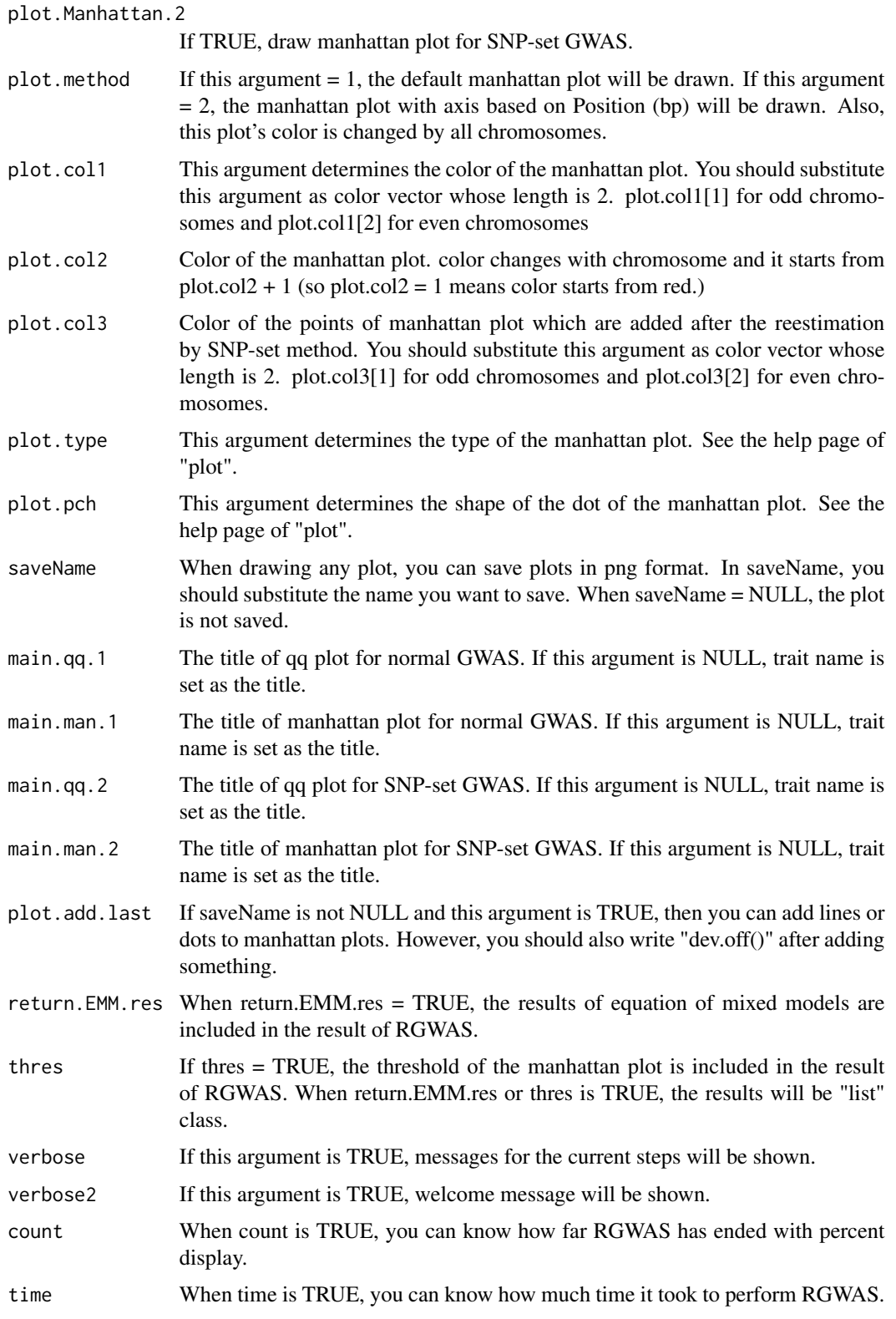

- \$D Dataframe which contains the information of the map you input and the results of RGWAS  $(-\log 10(p))$  which correspond to the map.  $-\log 10(p)$  by normal GWAS and recalculated  $log10(p)$  by SNP-set GWAS will be obtained. If there are more than one test. effects, then multiple lists for each test.effect are returned respectively.
- **\$thres** A vector which contains the information of threshold determined by  $FDR = 0.05$ .
- **\$EMM.res** This output is a list which contains the information about the results of "EMM" perfomed at first in normal GWAS. If you want to know details, see the description for the function "EMM1" or "EMM2".

### References

Kennedy, B.W., Quinton, M. and van Arendonk, J.A. (1992) Estimation of effects of single genes on quantitative traits. J Anim Sci. 70(7): 2000-2012.

Storey, J.D. and Tibshirani, R. (2003) Statistical significance for genomewide studies. Proc Natl Acad Sci. 100(16): 9440-9445.

Yu, J. et al. (2006) A unified mixed-model method for association mapping that accounts for multiple levels of relatedness. Nat Genet. 38(2): 203-208.

Kang, H.M. et al. (2008) Efficient Control of Population Structure in Model Organism Association Mapping. Genetics. 178(3): 1709-1723.

Kang, H.M. et al. (2010) Variance component model to account for sample structure in genomewide association studies. Nat Genet. 42(4): 348-354.

Zhang, Z. et al. (2010) Mixed linear model approach adapted for genome-wide association studies. Nat Genet. 42(4): 355-360.

Endelman, J.B. (2011) Ridge Regression and Other Kernels for Genomic Selection with R Package rrBLUP. Plant Genome J. 4(3): 250.

Endelman, J.B. and Jannink, J.L. (2012) Shrinkage Estimation of the Realized Relationship Matrix. G3 Genes, Genomes, Genet. 2(11): 1405-1413.

Zhou, X. and Stephens, M. (2012) Genome-wide efficient mixed-model analysis for association studies. Nat Genet. 44(7): 821-824.

Listgarten, J. et al. (2013) A powerful and efficient set test for genetic markers that handles confounders. Bioinformatics. 29(12): 1526-1533.

Lippert, C. et al. (2014) Greater power and computational efficiency for kernel-based association testing of sets of genetic variants. Bioinformatics. 30(22): 3206-3214.

### Examples

### Import RAINBOWR require(RAINBOWR)

### Load example datasets

# Value

# RGWAS.twostep 57

```
data("Rice_Zhao_etal")
Rice_geno_score <- Rice_Zhao_etal$genoScore
Rice_geno_map <- Rice_Zhao_etal$genoMap
Rice_pheno <- Rice_Zhao_etal$pheno
### View each dataset
See(Rice_geno_score)
See(Rice_geno_map)
See(Rice_pheno)
### Select one trait for example
trait.name <- "Flowering.time.at.Arkansas"
y <- as.matrix(Rice_pheno[, trait.name, drop = FALSE])
### Remove SNPs whose MAF <= 0.05
x.0 <- t(Rice_geno_score)
MAF.cut.res <- MAF.cut(x.\theta = x.\theta, map.\theta = \text{Rice\_geno\_map})
x <- MAF.cut.res$x
map <- MAF.cut.res$map
### Estimate genomic relationship matrix (GRM)
K.A \leftarrow calcGRM(genoMat = x)### Modify data
modify.data.res \leq modify.data(pheno.mat = y, geno.mat = x, map = map,
                                return.ZETA = TRUE, return.GWAS.format = TRUE)
pheno.GWAS <- modify.data.res$pheno.GWAS
geno.GWAS <- modify.data.res$geno.GWAS
ZETA <- modify.data.res$ZETA
### View each data for RAINBOWR
See(pheno.GWAS)
See(geno.GWAS)
str(ZETA)
```
### Perform two step SNP-set GWAS (single-snp GWAS -> SNP-set GWAS for significant markers) twostep.SNP\_set.res <- RGWAS.twostep(pheno = pheno.GWAS, geno = geno.GWAS, ZETA = ZETA, kernel.percent =  $0.2$ , n.PC =  $4$ , test.method.2 = "LR", kernel.method = "linear", gene.set = NULL, test.effect.2 = "additive", window.size.half = 3, window.slide = 2)

See(twostep.SNP\_set.res\$D)

### Column 4 contains -log10(p) values for markers with the first method (single-SNP GWAS) ### Column 5 contains -log10(p) values for markers with the second method (SNP-set GWAS)

# Description

Perform normal GWAS (genome-wide association studies) first, then check epistatic effects for relatively significant markers

```
RGWAS.twostep.epi(
  pheno,
  geno,
  ZETA = NULL,
  covariate = NULL,
  covariate.factor = NULL,
  structure.matrix = NULL,
  n.PC = 0,
 min.MAF = 0.02,n.core = 1,
  check.size.epi = 4,
  epistasis.percent = 0.05,
  check.epi.max = 200,
  your.check = NULL,
  GWAS.res.first = NULL,
 P3D = TRUE,
  test.method = "LR",
  dominance.eff = TRUE,
  haplotype = TRUE,
  num.hap = NULL,optimizer = "nlminb",
  window.size.half = 5,
  window.slide = 1,
  chi0.mixture = 0.5,gene.set = NULL,
  sig. level = 0.05,
  method.thres = "BH",
 plot.qq.1 = TRUE,plot.Manhattan.1 = TRUE,
 plot.epi.3d = TRUE,
  plot.epi.2d = TRUE,
  plot.method = 1,
  plot.col1 = c("dark blue", "cornflowerblue"),
 plot.col2 = 1,
 plot.type = "p",
  plot.pch = 16,
```

```
saveName = NULL,
main.qq.1 = NULL,main.max1 = NULL,main.epi.3d = NULL,
main.epi.2d = NULL,
verbose = TRUE,
verbose2 = FALSE,
count = TRUE,time = TRUE
```

```
\mathcal{L}
```
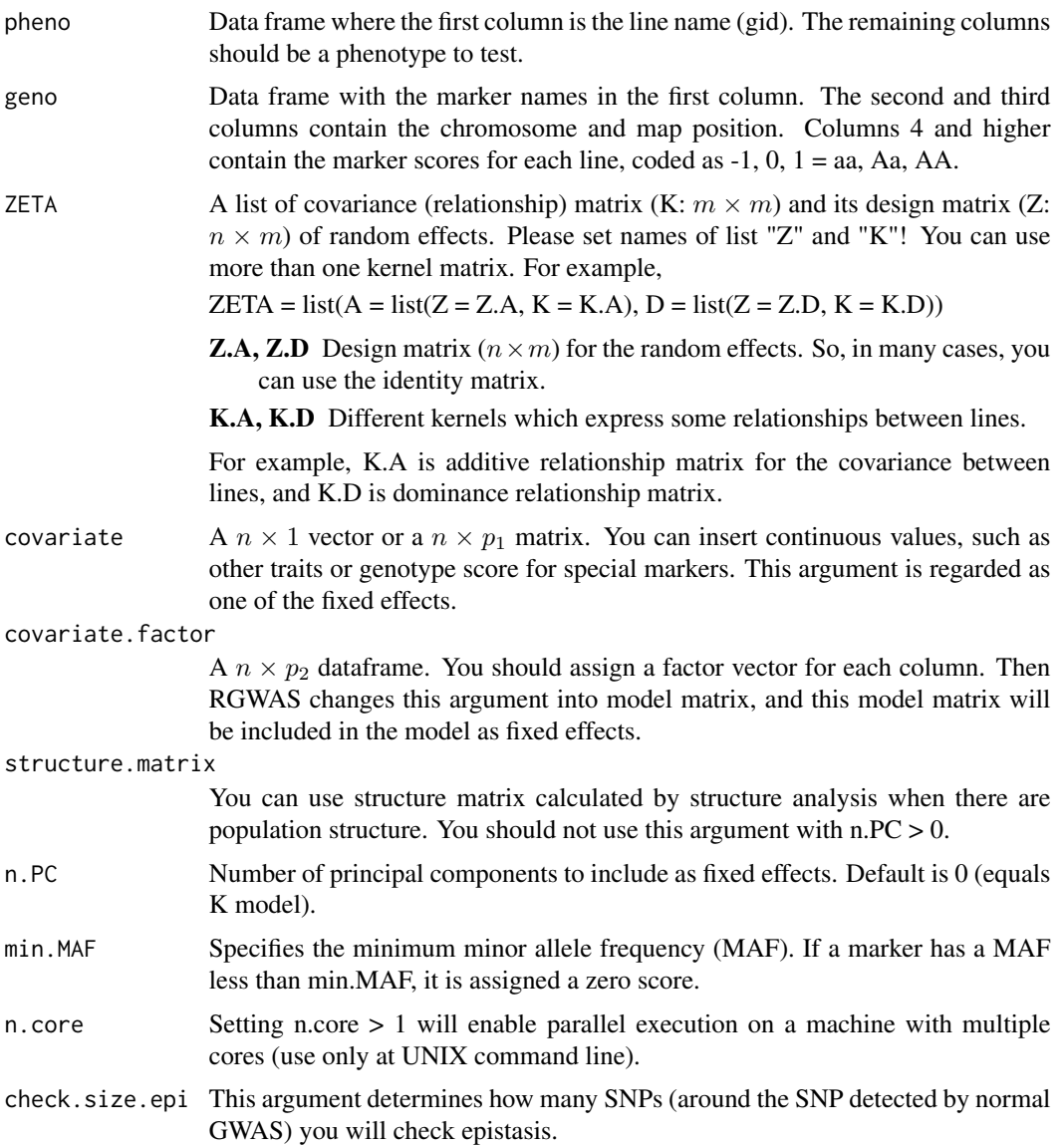

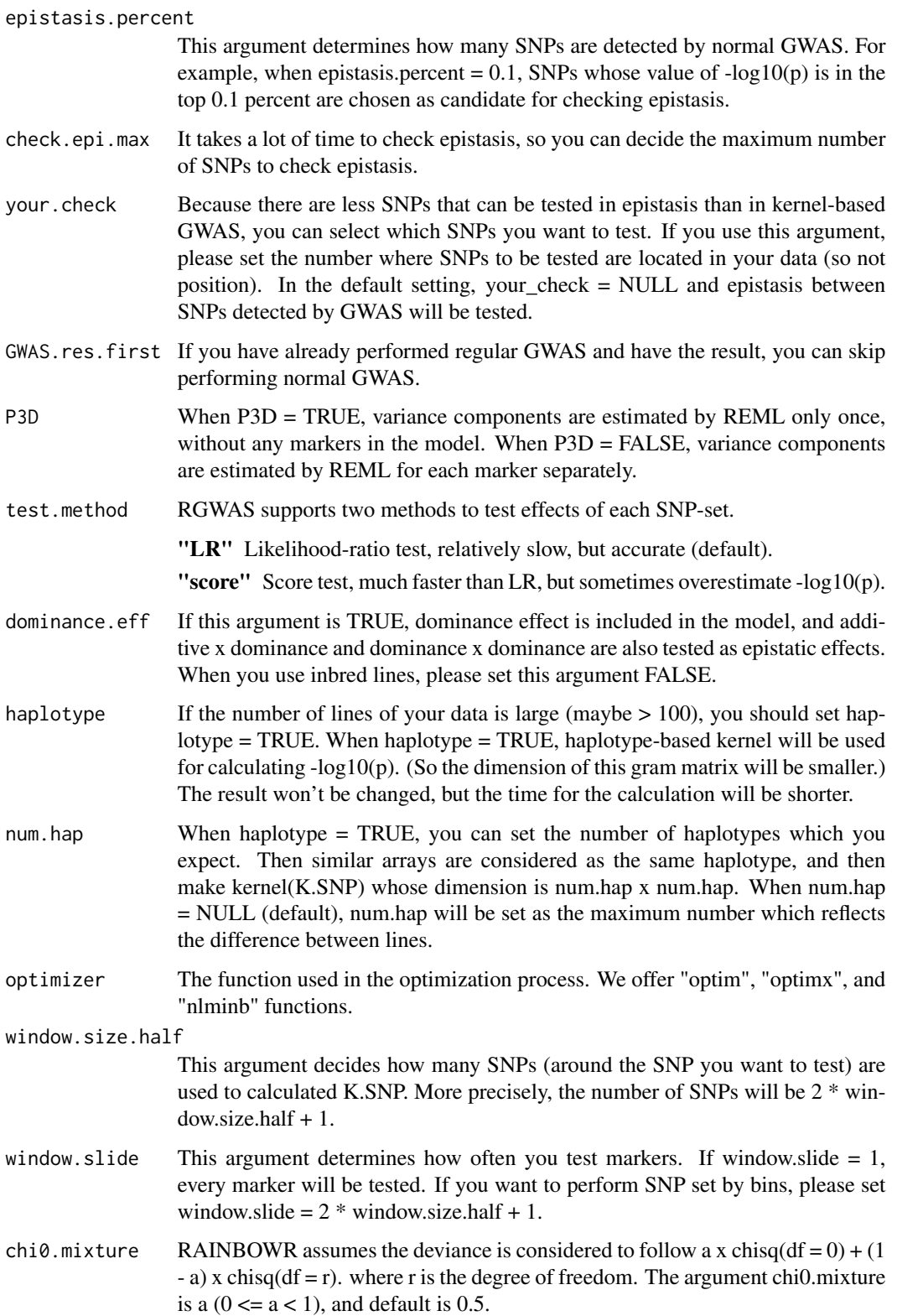

gene.set If you have information of gene (or haplotype block), you can use it to perform kernel-based GWAS. You should assign your gene information to gene.set in the form of a "data.frame" (whose dimension is (the number of gene) x 2). In the first column, you should assign the gene name. And in the second column, you should assign the names of each marker, which correspond to the marker names of "geno" argument. sig.level Significance level for the threshold. The default is 0.05. method.thres Method for detemining threshold of significance. "BH" and "Bonferroni are offered. plot.qq.1 If TRUE, draw qq plot for normal GWAS. plot.Manhattan.1 If TRUE, draw manhattan plot for normal GWAS. plot.epi.3d If TRUE, draw 3d plot plot.epi.2d If TRUE, draw 2d plot plot.method If this argument  $= 1$ , the default manhattan plot will be drawn. If this argument  $= 2$ , the manhattan plot with axis based on Position (bp) will be drawn. Also, this plot's color is changed by all chromosomes. plot.col1 This argument determines the color of the manhattan plot. You should substitute this argument as color vector whose length is 2. plot.col1[1] for odd chromosomes and plot.col1[2] for even chromosomes plot.col2 Color of the manhattan plot. color changes with chromosome and it starts from  $plot,col2 + 1$  (so  $plot,col2 = 1$  means color starts from red.) plot.type This argument determines the type of the manhattan plot. See the help page of "plot". plot.pch This argument determines the shape of the dot of the manhattan plot. See the help page of "plot". saveName When drawing any plot, you can save plots in png format. In saveName, you should substitute the name you want to save. When saveName = NULL, the plot is not saved. main.qq.1 The title of qq plot for normal GWAS. If this argument is NULL, trait name is set as the title. main.man.1 The title of manhattan plot for normal GWAS. If this argument is NULL, trait name is set as the title. main.epi.3d The title of 3d plot. If this argument is NULL, trait name is set as the title. main.epi.2d The title of 2d plot. If this argument is NULL, trait name is set as the title. verbose If this argument is TRUE, messages for the current steps will be shown. verbose2 If this argument is TRUE, welcome message will be shown. count When count is TRUE, you can know how far RGWAS has ended with percent display. time When time is TRUE, you can know how much time it took to perform RGWAS.

### Value

**\$first** The results of first normal GWAS will be returned.

\$epistasis \$map Map information for SNPs which are tested epistatic effects.

- **\$scores** \$scores This is the matrix which contains  $-\log 10(p)$  calculated by the test about epistasis effects.
	- \$x, \$y The information of the positions of SNPs detected by regular GWAS. These vectors are used when drawing plots. Each output correspond to the repliction of row and column of scores.
	- \$z This is a vector of \$scores. This vector is also used when drawing plots.

#### References

Kennedy, B.W., Quinton, M. and van Arendonk, J.A. (1992) Estimation of effects of single genes on quantitative traits. J Anim Sci. 70(7): 2000-2012.

Storey, J.D. and Tibshirani, R. (2003) Statistical significance for genomewide studies. Proc Natl Acad Sci. 100(16): 9440-9445.

Yu, J. et al. (2006) A unified mixed-model method for association mapping that accounts for multiple levels of relatedness. Nat Genet. 38(2): 203-208.

Kang, H.M. et al. (2008) Efficient Control of Population Structure in Model Organism Association Mapping. Genetics. 178(3): 1709-1723.

Kang, H.M. et al. (2010) Variance component model to account for sample structure in genomewide association studies. Nat Genet. 42(4): 348-354.

Zhang, Z. et al. (2010) Mixed linear model approach adapted for genome-wide association studies. Nat Genet. 42(4): 355-360.

Endelman, J.B. (2011) Ridge Regression and Other Kernels for Genomic Selection with R Package rrBLUP. Plant Genome J. 4(3): 250.

Endelman, J.B. and Jannink, J.L. (2012) Shrinkage Estimation of the Realized Relationship Matrix. G3 Genes, Genomes, Genet. 2(11): 1405-1413.

Su, G. et al. (2012) Estimating Additive and Non-Additive Genetic Variances and Predicting Genetic Merits Using Genome-Wide Dense Single Nucleotide Polymorphism Markers. PLoS One. 7(9): 1-7.

Zhou, X. and Stephens, M. (2012) Genome-wide efficient mixed-model analysis for association studies. Nat Genet. 44(7): 821-824.

Listgarten, J. et al. (2013) A powerful and efficient set test for genetic markers that handles confounders. Bioinformatics. 29(12): 1526-1533.

Lippert, C. et al. (2014) Greater power and computational efficiency for kernel-based association testing of sets of genetic variants. Bioinformatics. 30(22): 3206-3214.

Jiang, Y. and Reif, J.C. (2015) Modeling epistasis in genomic selection. Genetics. 201(2): 759-768.

# Examples

```
### Import RAINBOWR
require(RAINBOWR)
### Load example datasets
data("Rice_Zhao_etal")
Rice_geno_score <- Rice_Zhao_etal$genoScore
Rice_geno_map <- Rice_Zhao_etal$genoMap
Rice_pheno <- Rice_Zhao_etal$pheno
### View each dataset
See(Rice_geno_score)
See(Rice_geno_map)
See(Rice_pheno)
### Select one trait for example
trait.name <- "Flowering.time.at.Arkansas"
y <- Rice_pheno[, trait.name, drop = FALSE]
### Remove SNPs whose MAF <= 0.05
x.0 <- t(Rice_geno_score)
MAF.cut.res \leq MAF.cut(x.0 = x.0, map.0 = Rice_geno_map)
x <- MAF.cut.res$x
map <- MAF.cut.res$map
### Estimate genomic relationship matrix (GRM)
K.A \leftarrow calcGRM(genoMat = x)### Modify data
modify.data.res <- modify.data(pheno.mat = y, geno.mat = x, map = map,
                               return.ZETA = TRUE, return.GWAS.format = TRUE)
pheno.GWAS <- modify.data.res$pheno.GWAS
geno.GWAS <- modify.data.res$geno.GWAS
ZETA <- modify.data.res$ZETA
### View each data for RAINBOWR
See(pheno.GWAS)
```
See(geno.GWAS) str(ZETA)

### Perform two-step epistasis GWAS (single-snp GWAS -> Check epistasis for significant markers) twostep.epi.res <- RGWAS.twostep.epi(pheno = pheno.GWAS, geno = geno.GWAS, ZETA = ZETA,  $n.PC = 4$ , test.method = "LR", gene.set = NULL, window.size.half =  $10$ , window.slide =  $21$ )

See(twostep.epi.res\$epistasis\$scores)

<span id="page-63-1"></span>

#### Description

A dataset containing the information of phycical map of rice genome (Zhao et al., 2010; PLoS One 5(5): e10780).

#### Format

A data frame with 1311 rows and 3 variables:

marker marker name for each marker, character

chr chromosome number for each marker, integer

pos physical position for each marker, integer, (b.p.)

#### Source

<http://www.ricediversity.org/data/>

## References

Zhao K, Wright M, Kimball J, Eizenga G, McClung A, Kovach M, Tyagi W, Ali ML, Tung CW, Reynolds A, Bustamante CD, McCouch SR (2010). Genomic Diversity and Introgression in O. sativa Reveal the Impact of Domestication and Breeding on the Rice Genome. PLoS One. 2010; 5(5): e10780.

<span id="page-63-0"></span>Rice\_geno\_score *Marker genotype of rice genome*

#### Description

A dataset containing the information of marker genotype (scored with -1, 0, 1) of rice genome (Zhao et al., 2010; PLoS One 5(5): e10780).

#### Format

A data frame with 1311 rows and 395 variables:

Each column shows the marker genotype of each accession. The column names are the names of accessions and the rownames are the names of markers.

### Source

<http://www.ricediversity.org/data/>

### Rice\_pheno 65

### References

Zhao K, Wright M, Kimball J, Eizenga G, McClung A, Kovach M, Tyagi W, Ali ML, Tung CW, Reynolds A, Bustamante CD, McCouch SR (2010). Genomic Diversity and Introgression in O. sativa Reveal the Impact of Domestication and Breeding on the Rice Genome. PLoS One. 2010; 5(5): e10780.

<span id="page-64-0"></span>Rice\_pheno *Phenotype data of rice field trial*

#### Description

A dataset containing the information of phenotype data of rice field trial (Zhao et al., 2011; Nat Comm 2:467).

### Format

A data frame with 413 rows and 36 variables:

Phenotypic data of 36 traits obtained by the field trial with 413 genotypes.

### Source

<http://www.ricediversity.org/data/>

#### References

Zhao, K. et al. (2011) Genome-wide association mapping reveals a rich genetic architecture of complex traits in Oryza sativa. Nat Commun. 2: 467.

Rice\_Zhao\_etal *Rice\_Zhao\_etal:*

#### Description

A list containing the information of marker genotype of rice genome (Zhao et al., 2010; PLoS One 5(5): e10780) and phenotype data of rice field trial (Zhao et al., 2011; Nat Comm 2:467).

#### Usage

Rice\_Zhao\_etal

#### Format

A list of 3 data frames:

\$genoScore marker genotyope, [Rice\\_geno\\_score](#page-63-0)

\$genoMap physical map, [Rice\\_geno\\_map](#page-63-1)

\$pheno phenotype, [Rice\\_pheno](#page-64-0)

# Details

Marker genotype and phenotype data of rice by Zhao et al., 2010.

# Source

<http://www.ricediversity.org/data/>

# References

Zhao K, Wright M, Kimball J, Eizenga G, McClung A, Kovach M, Tyagi W, Ali ML, Tung CW, Reynolds A, Bustamante CD, McCouch SR (2010). Genomic Diversity and Introgression in O. sativa Reveal the Impact of Domestication and Breeding on the Rice Genome. PLoS One. 2010; 5(5): e10780. Zhao, K. et al. (2011) Genome-wide association mapping reveals a rich genetic architecture of complex traits in Oryza sativa. Nat Commun. 2: 467.

#### See Also

[Rice\\_geno\\_score,](#page-63-0) [Rice\\_geno\\_map,](#page-63-1) [Rice\\_pheno](#page-64-0)

score.calc *Calculate -log10(p) for single-SNP GWAS*

# Description

Calculate -log10(p) of each SNP by the Wald test.

### Usage

```
score.calc(
 M.now,
  ZETA.now,
 y,
 X.now,
 Hinv,
 P3D = TRUE,
  optimizer = "nlminb",
  eigen.G = NULL,
 min.MAF = 0.02,count = TRUE
)
```
### Arguments

M.now A n.sample x n.mark genotype matrix where n.sample is sample size and n.mark is the number of markers.

#### score.calc 67

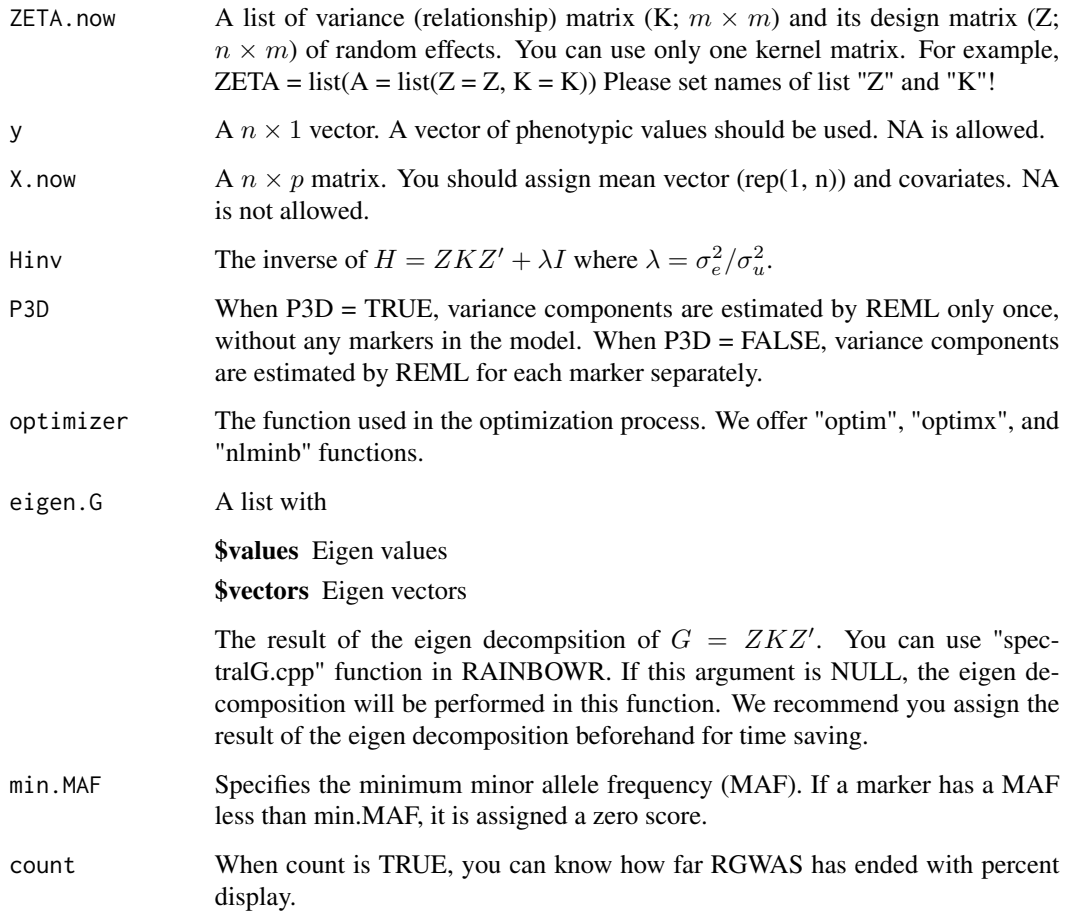

# Value

-log10(p) for each marker

### References

Kennedy, B.W., Quinton, M. and van Arendonk, J.A. (1992) Estimation of effects of single genes on quantitative traits. J Anim Sci. 70(7): 2000-2012.

Kang, H.M. et al. (2008) Efficient Control of Population Structure in Model Organism Association Mapping. Genetics. 178(3): 1709-1723.

Kang, H.M. et al. (2010) Variance component model to account for sample structure in genomewide association studies. Nat Genet. 42(4): 348-354.

Zhang, Z. et al. (2010) Mixed linear model approach adapted for genome-wide association studies. Nat Genet. 42(4): 355-360.

```
score.calc.epistasis.LR
```
*Calculate -log10(p) of epistatic effects by LR test*

# Description

Calculate -log10(p) of epistatic effects by LR test

# Usage

```
score.calc.epistasis.LR(
 M.now,
 y,
 X.now,
 ZETA.now,
 eigen.SGS = NULL,
 eigen.G = NULL,
 optimizer = "nlminb",
 map,
 haplotype = TRUE,
 num.hap = NULL,window.size.half = 5,
 window.slide = 1,
 chi0.mixture = 0.5,gene.set = NULL,
 dominance.eff = TRUE,
 min.MAF = 0.02,count = TRUE)
```
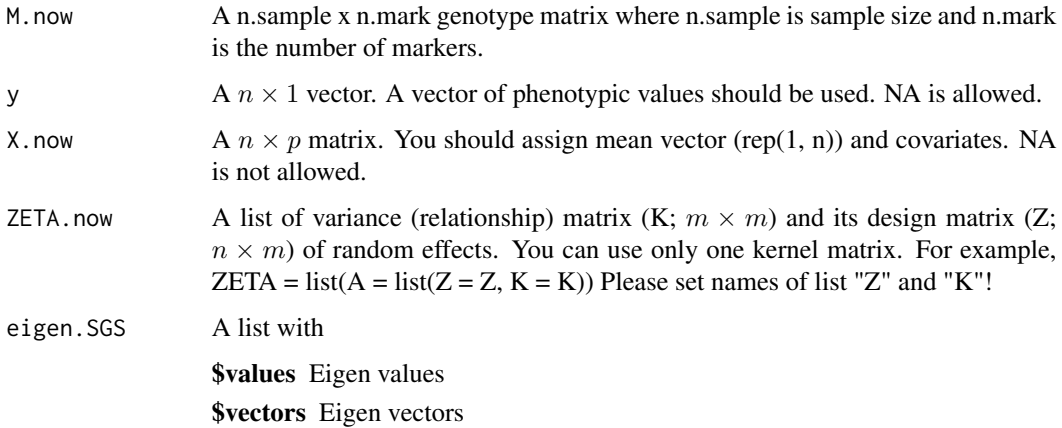

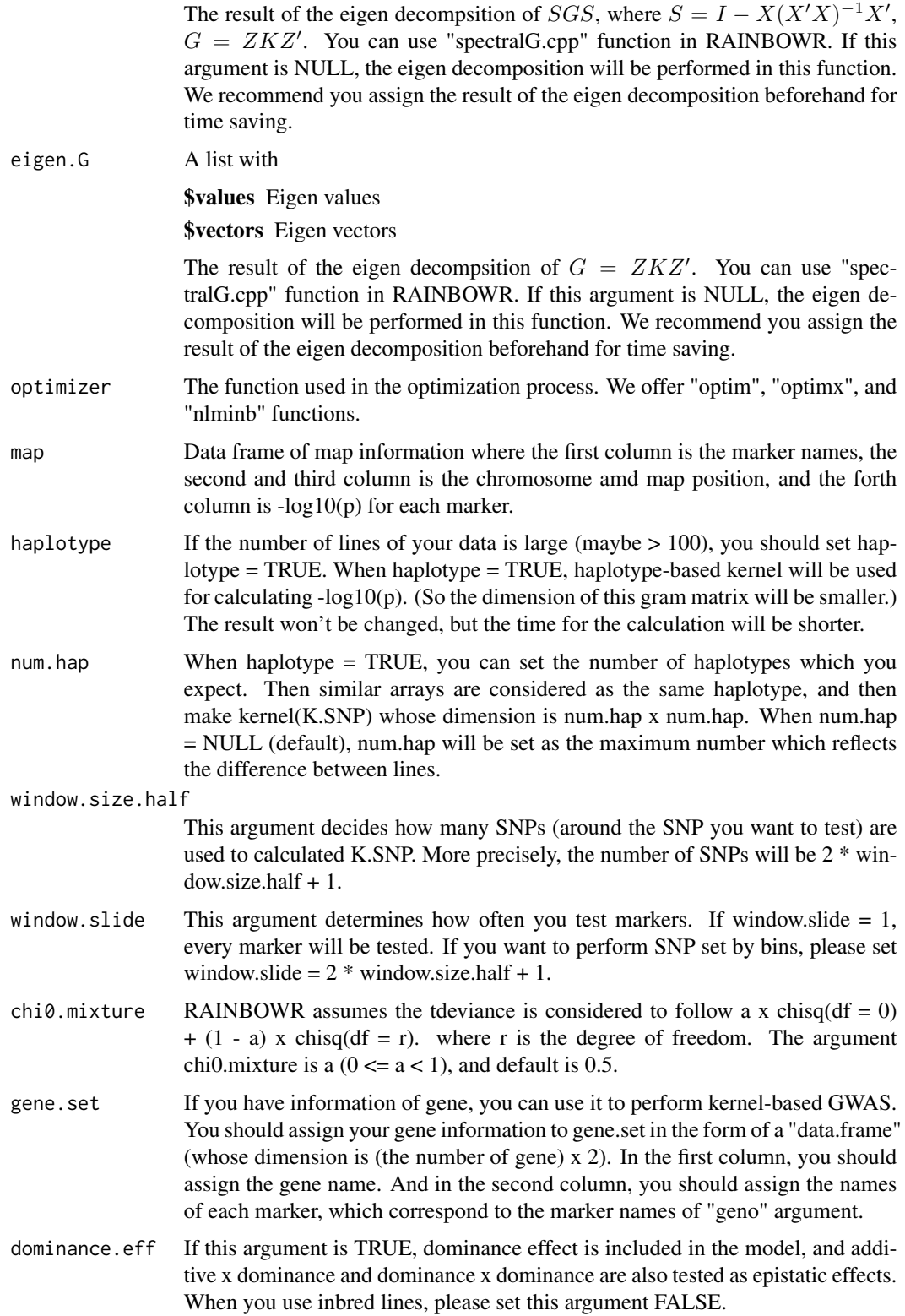

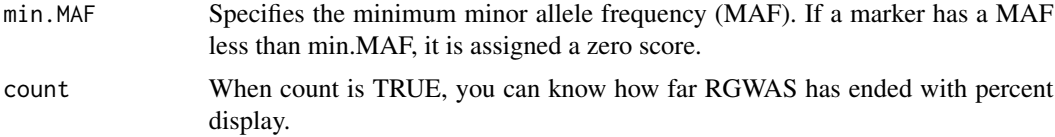

# Value

-log10(p) of epistatic effects for each SNP-set

# References

Listgarten, J. et al. (2013) A powerful and efficient set test for genetic markers that handles confounders. Bioinformatics. 29(12): 1526-1533.

Lippert, C. et al. (2014) Greater power and computational efficiency for kernel-based association testing of sets of genetic variants. Bioinformatics. 30(22): 3206-3214.

Jiang, Y. and Reif, J.C. (2015) Modeling epistasis in genomic selection. Genetics. 201(2): 759-768.

score.calc.epistasis.score

*Calculate -log10(p) of epistatic effects with score test*

# Description

Calculate -log10(p) of epistatic effects with score test

```
score.calc.epistasis.score(
 M.now,
 y,
 X.now,
  ZETA.now,
 Gu,
  Ge,
 P0,
 map,
  haplotype = TRUE,
  num.hap = NULL,window.size.half = 5,
 window.slide = 1,
  chi0.mixture = 0.5,
  gene.set = NULL,
  dominance.eff = TRUE,
 min.MAF = 0.02,count = TRUE
)
```
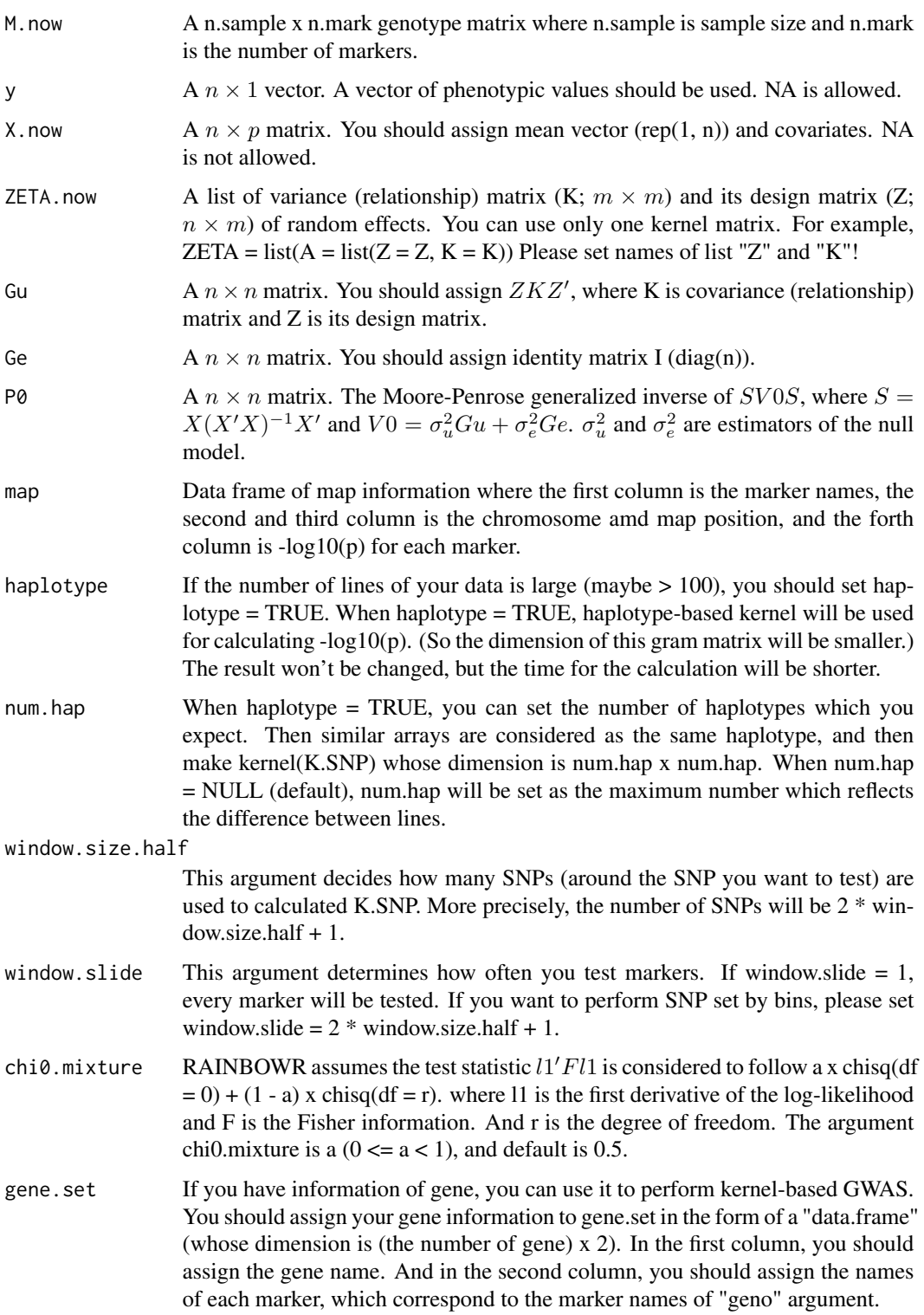

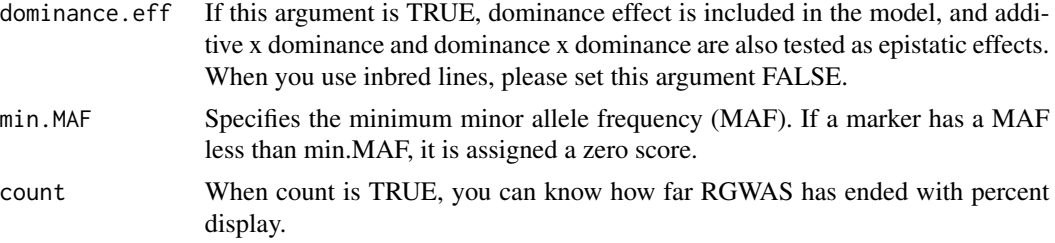

#### Value

-log10(p) of epistatic effects for each SNP-set

#### References

Listgarten, J. et al. (2013) A powerful and efficient set test for genetic markers that handles confounders. Bioinformatics. 29(12): 1526-1533.

Lippert, C. et al. (2014) Greater power and computational efficiency for kernel-based association testing of sets of genetic variants. Bioinformatics. 30(22): 3206-3214.

Jiang, Y. and Reif, J.C. (2015) Modeling epistasis in genomic selection. Genetics. 201(2): 759-768.

score.calc.LR *Calculate -log10(p) of each SNP-set by the LR test*

### Description

This function calculates  $-log10(p)$  of each SNP-set by the LR (likelihood-ratio) test. First, the function solves the multi-kernel mixed model and calaculates the maximum restricted log likelihood. Then it performs the LR test by using the fact that the deviance

$$
D = 2 \times (LL_{alt} - LL_{null})
$$

follows the chi-square distribution.

```
score.calc.LR(
 M.now,
  y,
  X.now,
  ZETA.now,
 LL0,
  eigen.SGS = NULL,
  eigen.G = NULL,optimizer = "nlminb",
  map,
  kernel.method = "linear",
```
# score.calc.LR 73

```
kernel.h = "tuned",
 haplotype = TRUE,
 num.hap = NULL,test.effect = "additive",
 window.size.half = 5,
 window.slide = 1,
 chi0.mixture = 0.5,weighting.center = TRUE,
 weighting.other = NULL,
 gene.set = NULL,
 min.MAF = 0.02,count = TRUE
)
```
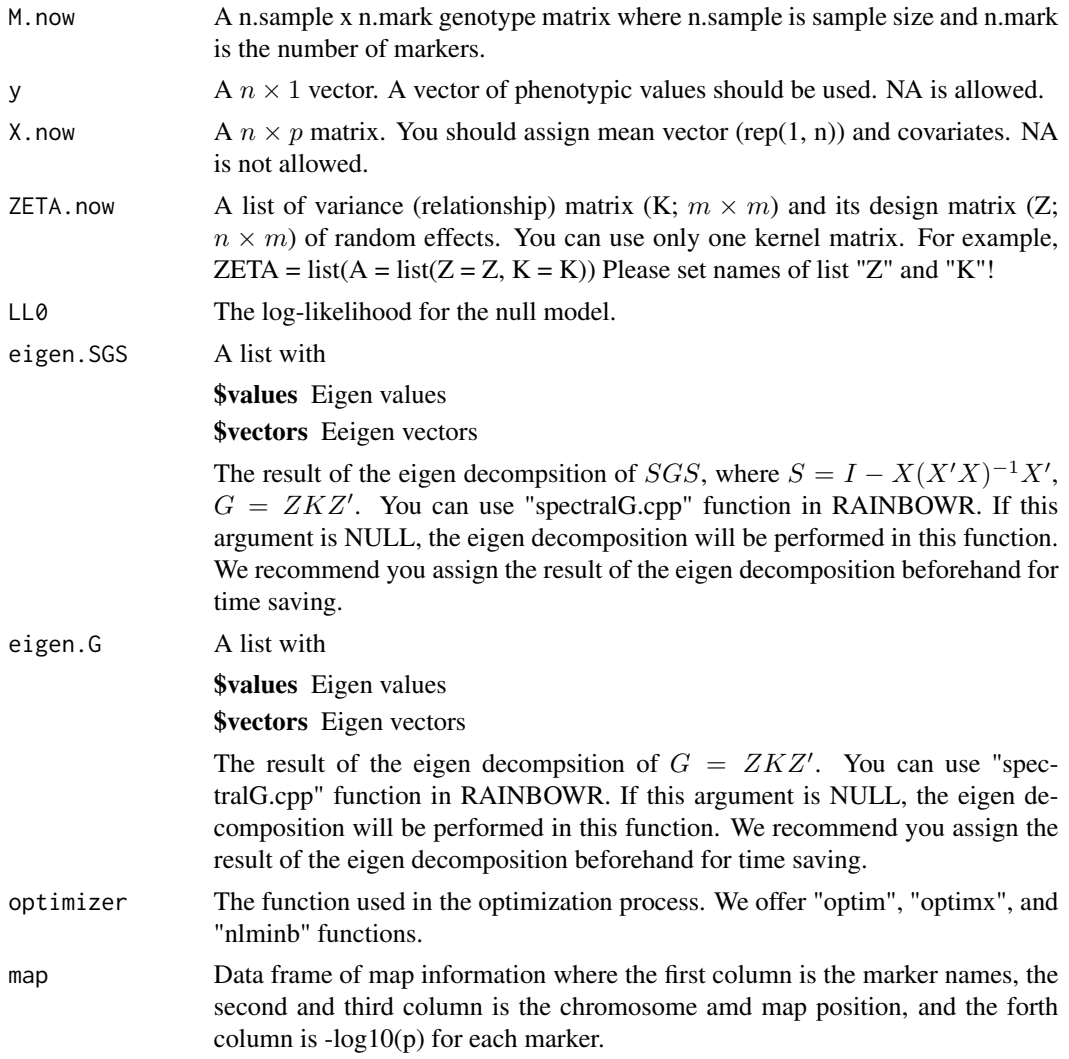

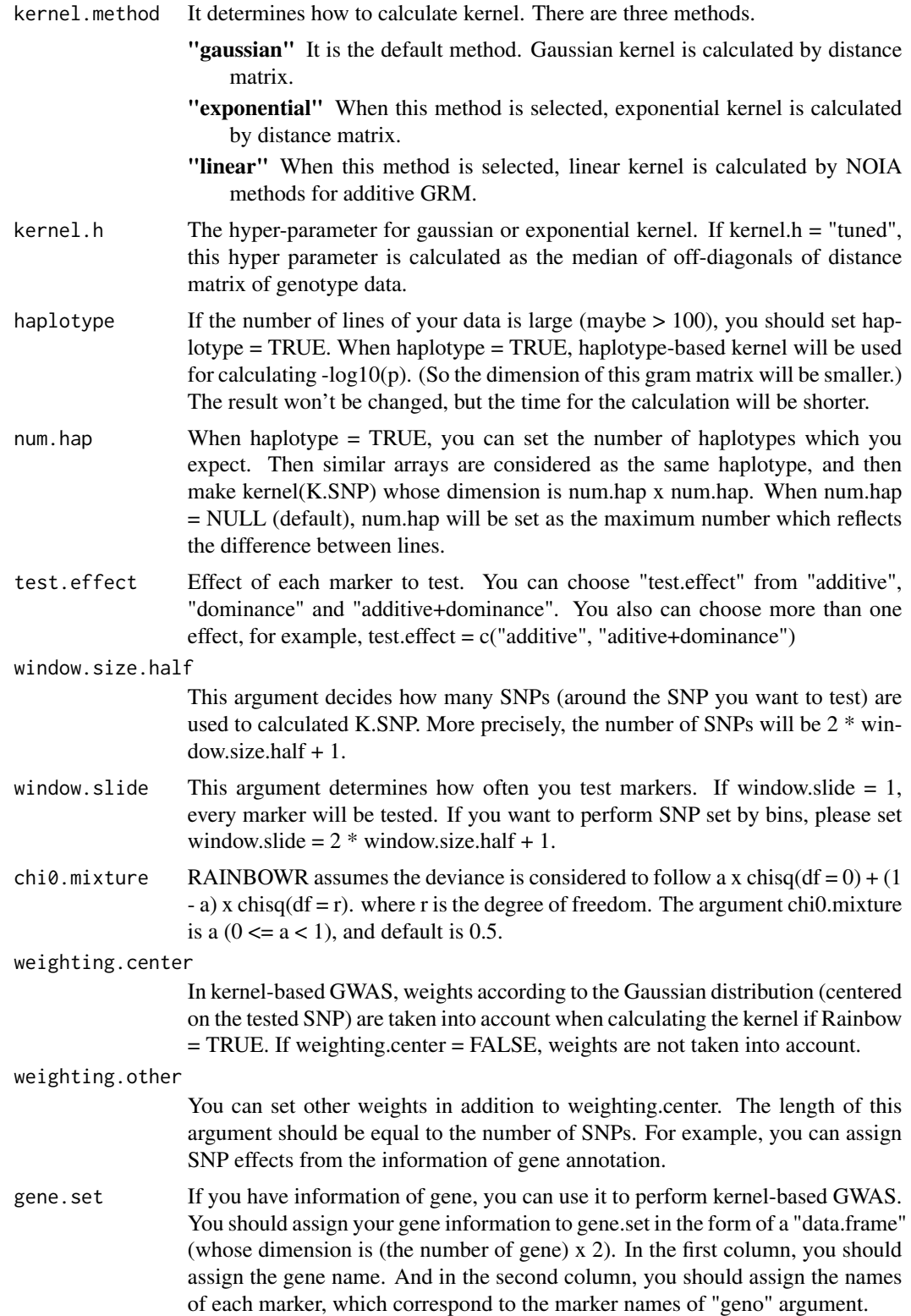

<span id="page-74-0"></span>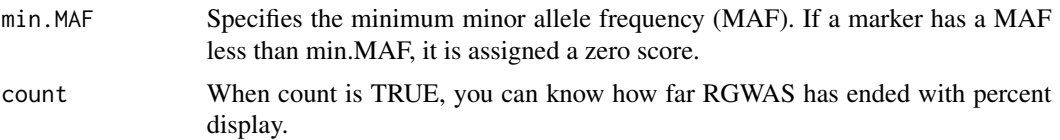

-log10(p) for each SNP-set

#### References

Listgarten, J. et al. (2013) A powerful and efficient set test for genetic markers that handles confounders. Bioinformatics. 29(12): 1526-1533.

Lippert, C. et al. (2014) Greater power and computational efficiency for kernel-based association testing of sets of genetic variants. Bioinformatics. 30(22): 3206-3214.

score.calc.LR.MC *Calculate -log10(p) of each SNP-set by the LR test (multi-cores)*

#### Description

This function calculates  $-log10(p)$  of each SNP-set by the LR (likelihood-ratio) test. First, the function solves the multi-kernel mixed model and calaculates the maximum restricted log likelihood. Then it performs the LR test by using the fact that the deviance

$$
D = 2 \times (LL_{alt} - LL_{null})
$$

follows the chi-square distribution.

#### Usage

```
score.calc.LR.MC(
  M.now,
 y,
 X.now,
  ZETA.now,
 LL0,
  eigen.SGS = NULL,
  eigen.G = NULL,
  n.core = 2,
  map,
  kernel.method = "linear",
  kernel.h = "tuned",
  haplotype = TRUE,
  num.hap = NULL,test.effect = "additive",
```

```
window.size.half = 5,
 window.slide = 1,
 optimizer = "nlminb",
 chi0.mixture = 0.5,weighting.center = TRUE,
 weighting.other = NULL,
 gene.set = NULL,
 min.MAF = 0.02,count = TRUE\mathcal{L}
```

```
Arguments
```
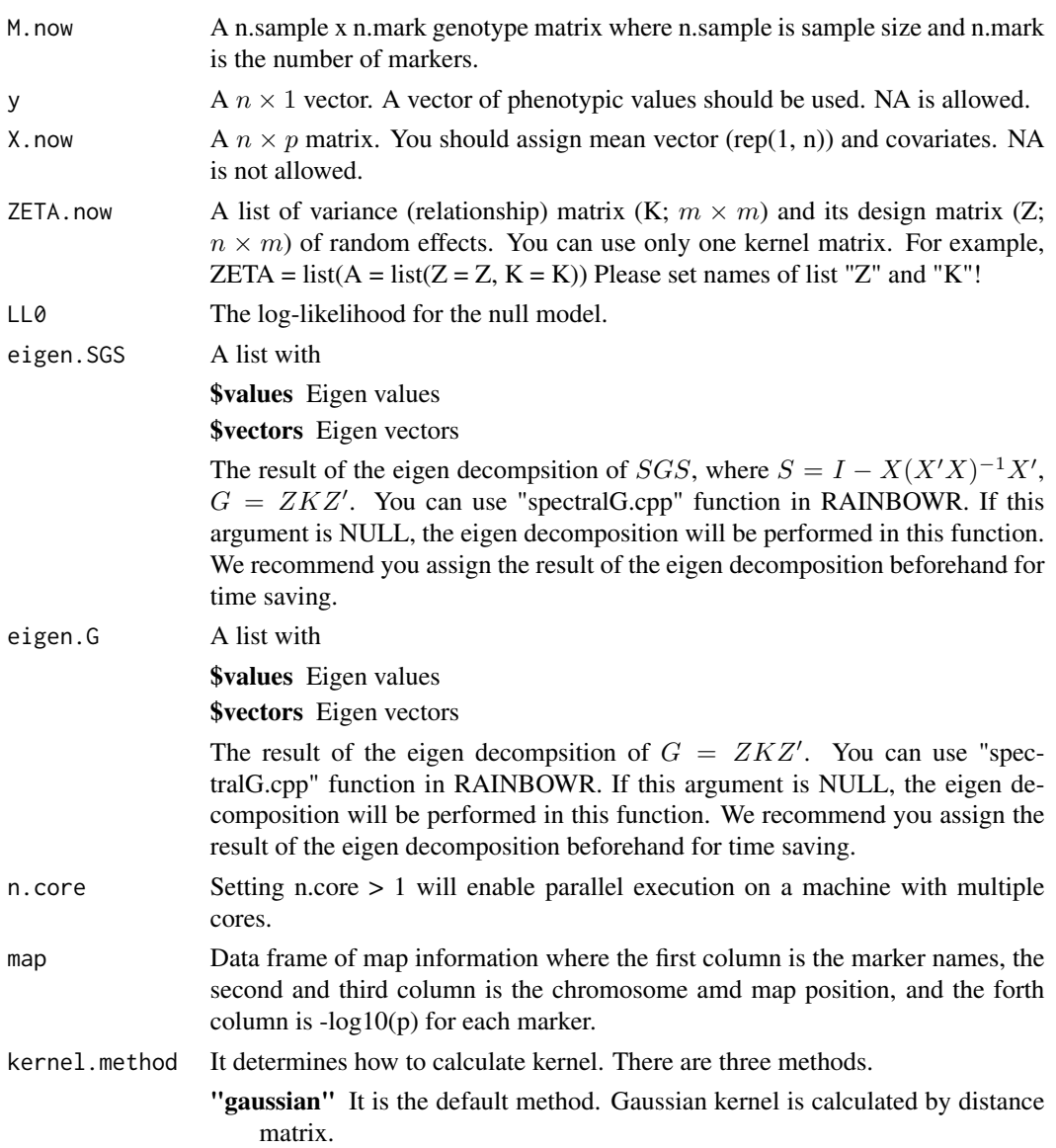

"exponential" When this method is selected, exponential kernel is calculated by distance matrix.

"linear" When this method is selected, linear kernel is calculated by NOIA methods for additive GRM.

- kernel.h The hyper parameter for gaussian or exponential kernel. If kernel.h = "tuned", this hyper parameter is calculated as the median of off-diagonals of distance matrix of genotype data.
- haplotype If the number of lines of your data is large (maybe  $> 100$ ), you should set haplotype = TRUE. When haplotype = TRUE, haplotype-based kernel will be used for calculating -log10(p). (So the dimension of this gram matrix will be smaller.) The result won't be changed, but the time for the calculation will be shorter.
- num.hap When haplotype = TRUE, you can set the number of haplotypes which you expect. Then similar arrays are considered as the same haplotype, and then make kernel(K.SNP) whose dimension is num.hap x num.hap. When num.hap = NULL (default), num.hap will be set as the maximum number which reflects the difference between lines.
- test.effect Effect of each marker to test. You can choose "test.effect" from "additive", "dominance" and "additive+dominance". You also can choose more than one effect, for example, test.effect =  $c("additive", "aditive+dominance")$

window.size.half

This argument decides how many SNPs (around the SNP you want to test) are used to calculated K.SNP. More precisely, the number of SNPs will be  $2 * win$  $dow.size.half + 1.$ 

- window.slide This argument determines how often you test markers. If window.slide  $= 1$ , every marker will be tested. If you want to perform SNP set by bins, please set window.slide =  $2 *$  window.size.half + 1.
- optimizer The function used in the optimization process. We offer "optim", "optimx", and "nlminb" functions.
- chi $\theta$ .mixture RAINBOWR assumes the deviance is considered to follow a x chisq(df = 0) + (1)  $- a$ ) x chisq(df = r). where r is the degree of freedom. The argument chi0.mixture is a  $(0 \le a < 1)$ , and default is 0.5.

weighting.center

In kernel-based GWAS, weights according to the Gaussian distribution (centered on the tested SNP) are taken into account when calculating the kernel if Rainbow = TRUE. If weighting.center = FALSE, weights are not taken into account.

weighting.other

You can set other weights in addition to weighting.center. The length of this argument should be equal to the number of SNPs. For example, you can assign SNP effects from the information of gene annotation.

- gene.set If you have information of gene, you can use it to perform kernel-based GWAS. You should assign your gene information to gene.set in the form of a "data.frame" (whose dimension is (the number of gene) x 2). In the first column, you should assign the gene name. And in the second column, you should assign the names of each marker, which correspond to the marker names of "geno" argument.
- min.MAF Specifies the minimum minor allele frequency (MAF). If a marker has a MAF less than min.MAF, it is assigned a zero score.

<span id="page-77-0"></span>count When count is TRUE, you can know how far RGWAS has ended with percent display.

#### Value

-log10(p) for each SNP-set

#### References

Listgarten, J. et al. (2013) A powerful and efficient set test for genetic markers that handles confounders. Bioinformatics. 29(12): 1526-1533.

Lippert, C. et al. (2014) Greater power and computational efficiency for kernel-based association testing of sets of genetic variants. Bioinformatics. 30(22): 3206-3214.

score.calc.MC *Calculate -log10(p) for single-SNP GWAS (multi-cores)*

#### Description

Calculate -log10(p) of each SNP by the Wald test.

#### Usage

```
score.calc.MC(
 M.now,
 ZETA.now,
 y,
 X.now,
 Hinv,
 n.core = 2,
 P3D = TRUE,optimizer = "nlminb",
 eigen.G = NULL,
 min.MAF = 0.02,count = TRUE)
```
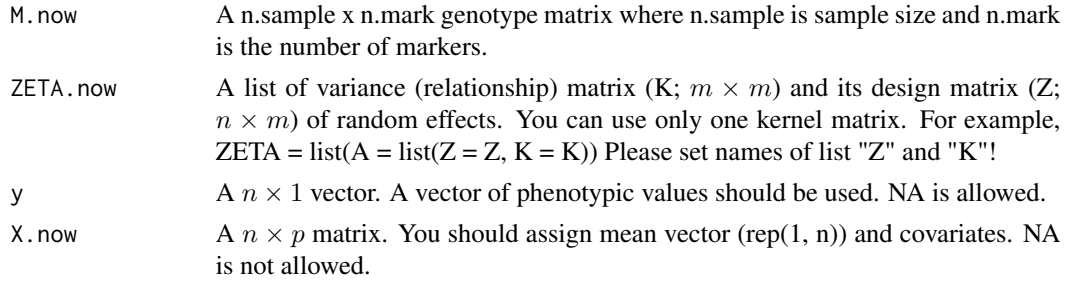

<span id="page-78-0"></span>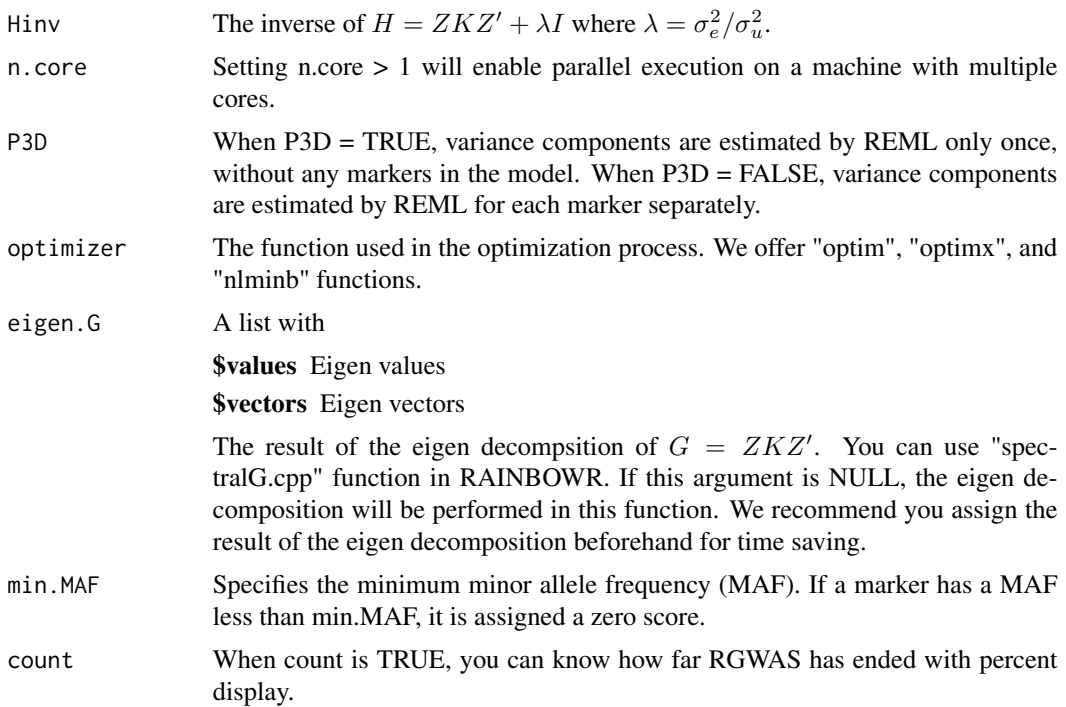

-log10(p) for each marker

#### References

Kennedy, B.W., Quinton, M. and van Arendonk, J.A. (1992) Estimation of effects of single genes on quantitative traits. J Anim Sci. 70(7): 2000-2012.

Kang, H.M. et al. (2008) Efficient Control of Population Structure in Model Organism Association Mapping. Genetics. 178(3): 1709-1723.

Kang, H.M. et al. (2010) Variance component model to account for sample structure in genomewide association studies. Nat Genet. 42(4): 348-354.

Zhang, Z. et al. (2010) Mixed linear model approach adapted for genome-wide association studies. Nat Genet. 42(4): 355-360.

score.calc.score *Calculate -log10(p) of each SNP-set by the score test*

#### Description

This function calculates  $-log10(p)$  of each SNP-set by the score test. First, the function calculates the score statistic without solving the multi-kernel mixed model for each SNP-set. Then it performs the score test by using the fact that the score statistic follows the chi-square distribution.

# Usage

```
score.calc.score(
 M.now,
 y,
 X.now,
 ZETA.now,
 LL0,
 Gu,
 Ge,
 P0,
 map,
 kernel.method = "linear",
 kernel.h = "tuned",
 haplotype = TRUE,
  num.hap = NULL,test.effect = "additive",
 window.size.half = 5,
 window.slide = 1,
  chi0.mixture = 0.5,weighting.center = TRUE,
 weighting.other = NULL,
 gene.set = NULL,
 min.MAF = 0.02,count = TRUE
\mathcal{L}
```
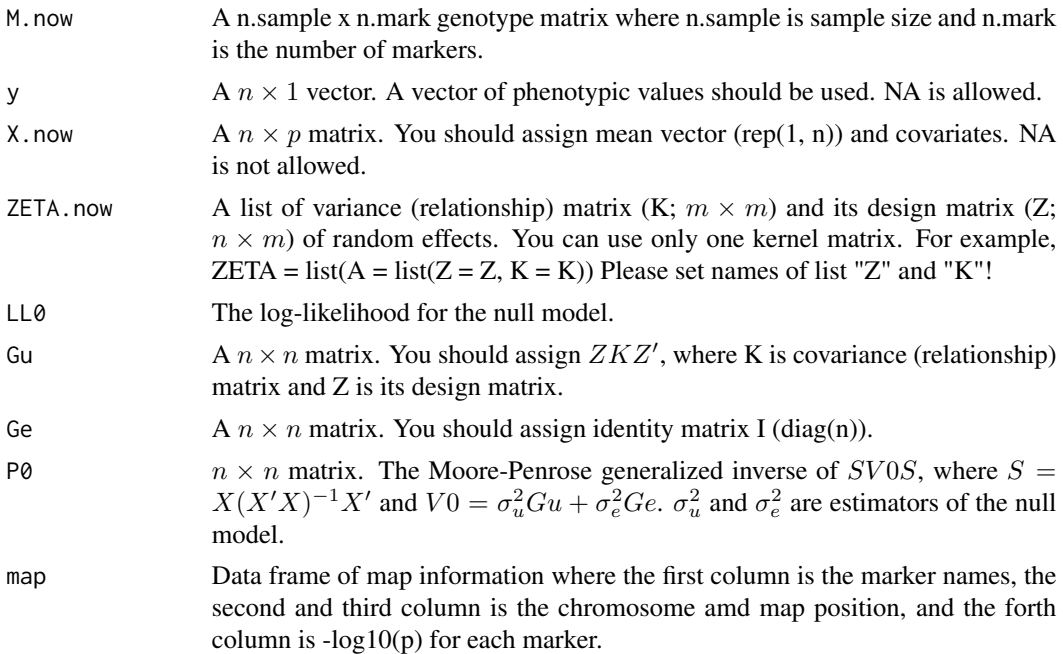

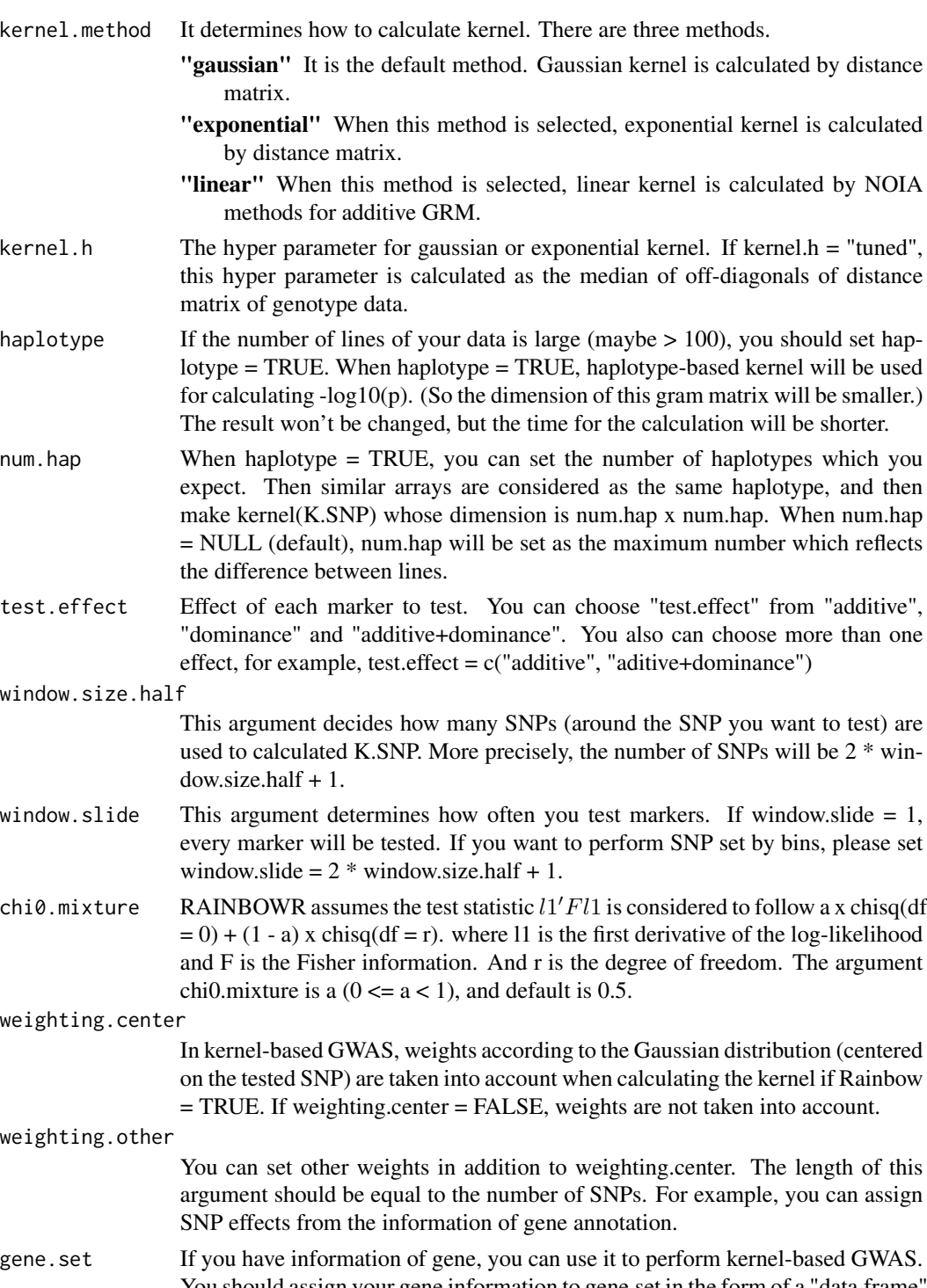

You should assign your gene information to gene.set in the form of a "data.frame" (whose dimension is (the number of gene) x 2). In the first column, you should assign the gene name. And in the second column, you should assign the names of each marker, which correspond to the marker names of "geno" argument.

<span id="page-81-0"></span>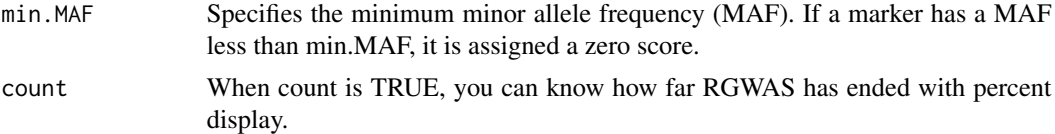

-log10(p) for each SNP-set

#### References

Listgarten, J. et al. (2013) A powerful and efficient set test for genetic markers that handles confounders. Bioinformatics. 29(12): 1526-1533.

Lippert, C. et al. (2014) Greater power and computational efficiency for kernel-based association testing of sets of genetic variants. Bioinformatics. 30(22): 3206-3214.

score.calc.score.MC *Calculate -log10(p) of each SNP-set by the score test (multi-cores)*

#### Description

This function calculates  $-log10(p)$  of each SNP-set by the score test. First, the function calculates the score statistic without solving the multi-kernel mixed model for each SNP-set. Then it performs the score test by using the fact that the score statistic follows the chi-square distribution.

#### Usage

```
score.calc.score.MC(
 M.now,
 y,
  X.now,
  ZETA.now,
 LL0,
  Gu,
  Ge,
 P0,
 n.core = 2,
  map,
  kernel.method = "linear",
  kernel.h = "tuned",
  haplotype = TRUE,
  num.hap = NULL,test.effect = "additive",
  window.size.half = 5,
  window.slide = 1,
  chi0.mixture = 0.5,weighting.center = TRUE,
```

```
weighting.other = NULL,
 gene.set = NULL,
 min.MAF = 0.02,count = TRUE
\mathcal{L}
```
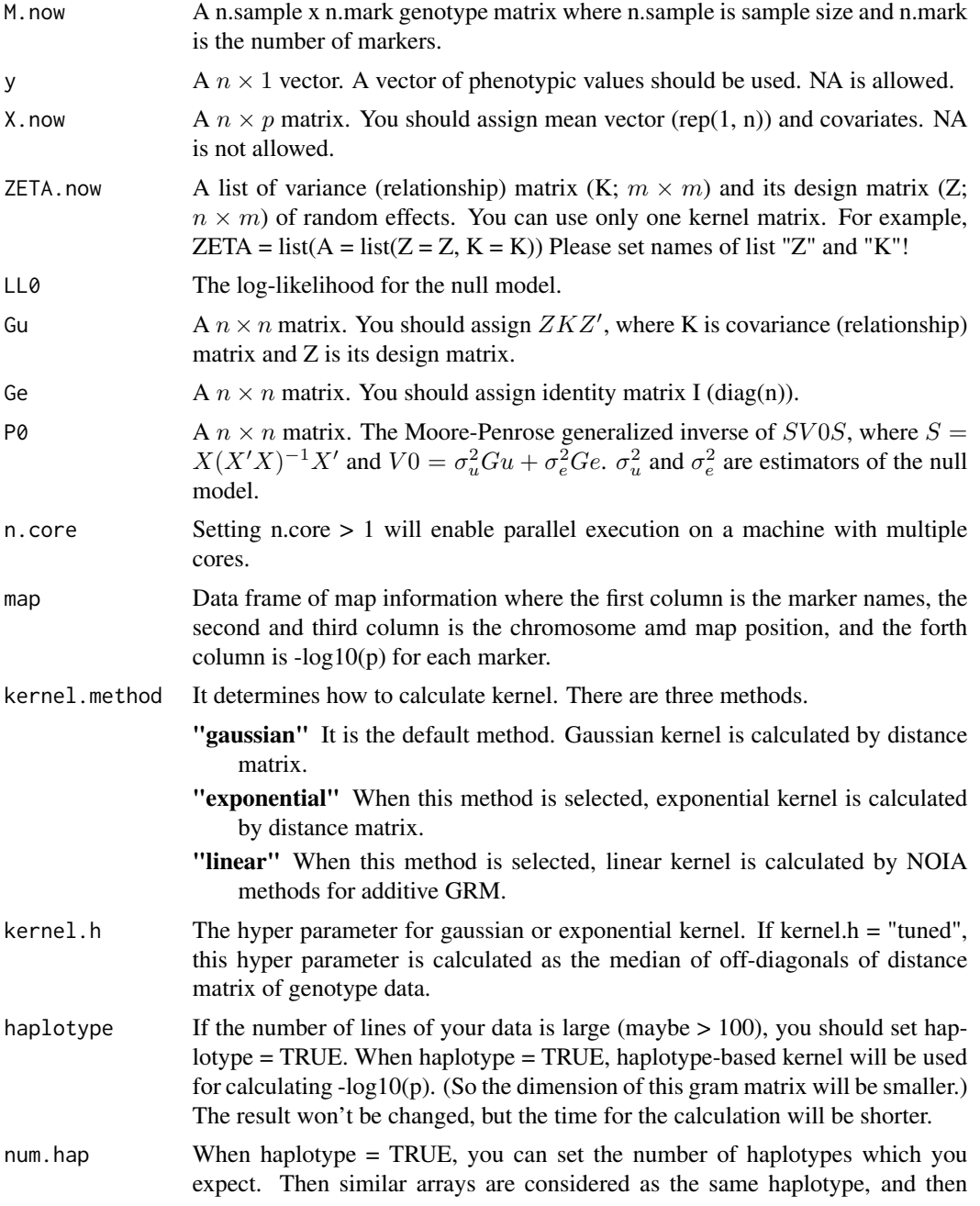

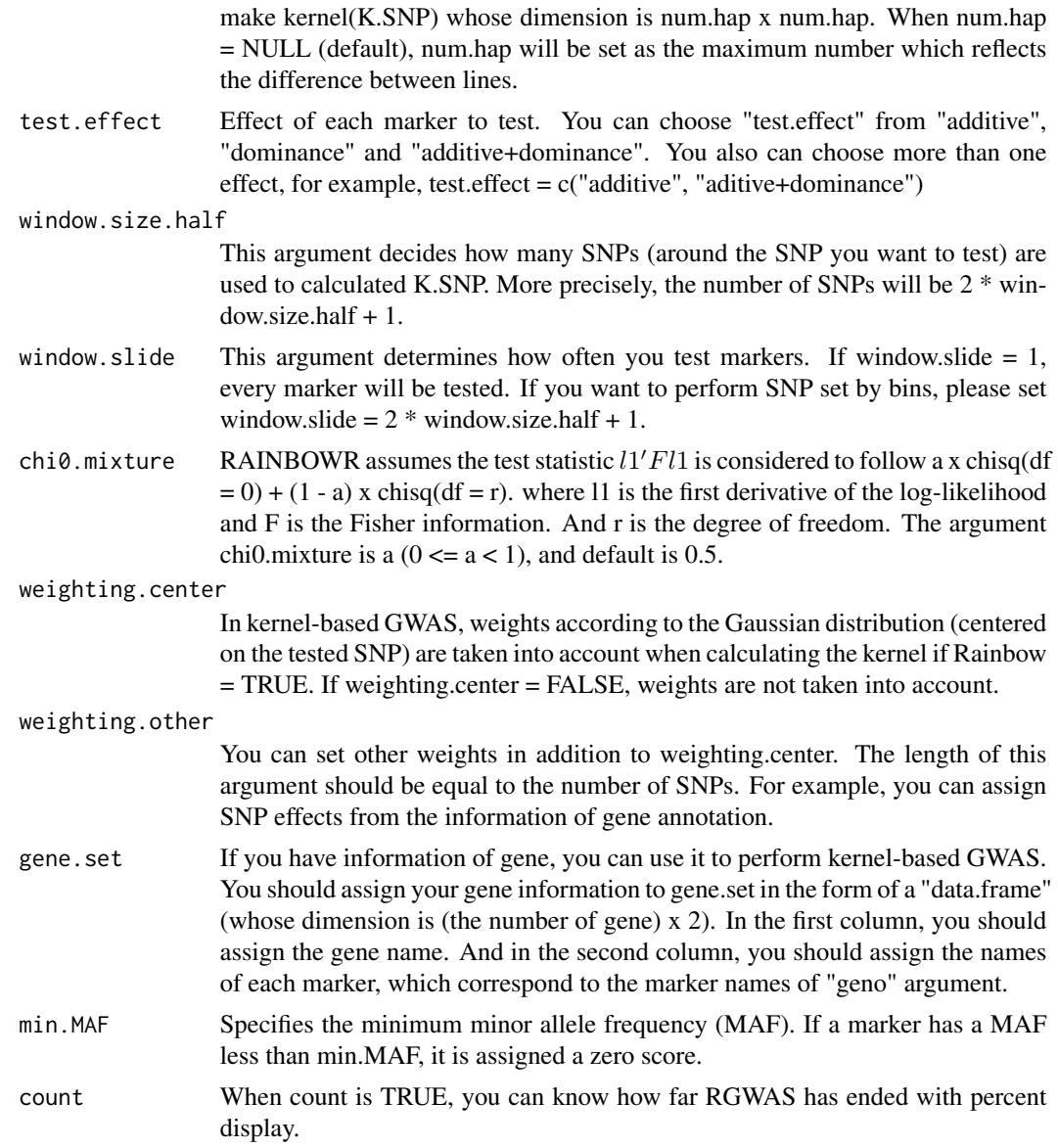

-log10(p) for each SNP-set

#### References

Listgarten, J. et al. (2013) A powerful and efficient set test for genetic markers that handles confounders. Bioinformatics. 29(12): 1526-1533.

Lippert, C. et al. (2014) Greater power and computational efficiency for kernel-based association testing of sets of genetic variants. Bioinformatics. 30(22): 3206-3214.

<span id="page-84-0"></span>

# Description

Calculte -log10(p) by score test (slow, for general cases)

#### Usage

 $score.cpp(y, Gs, Gu, Ge, P0, chi0.mixture = 0.5)$ 

# Arguments

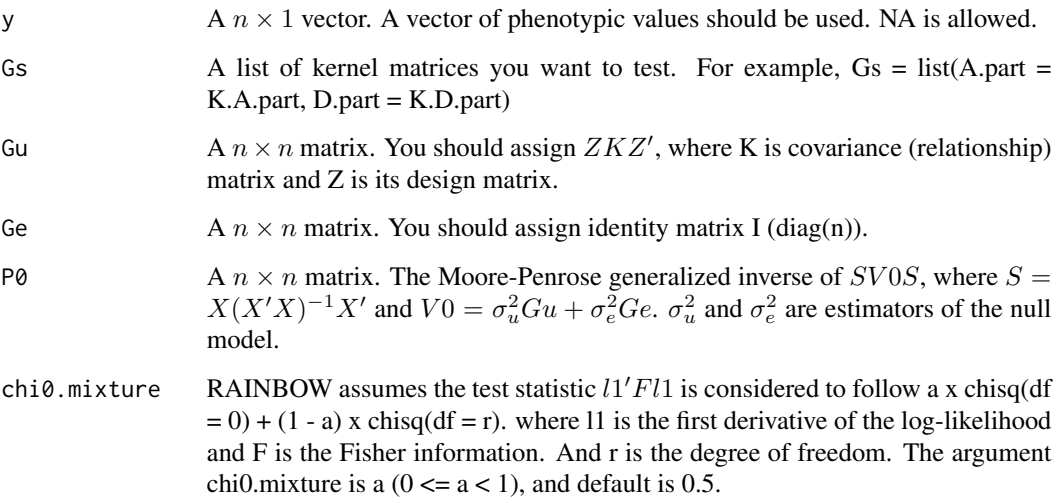

#### Value

-log10(p) calculated by score test

score.linker.cpp *Calculte -log10(p) by score test (fast, for limited cases)*

# Description

Calculte -log10(p) by score test (fast, for limited cases)

# Usage

```
score.linker.cpp(
  y,
 Ws,
 Gammas,
 gammas.diag = TRUE,
 Gu,
 Ge,
 P0,
  chi0.mixture = 0.5)
```
# Arguments

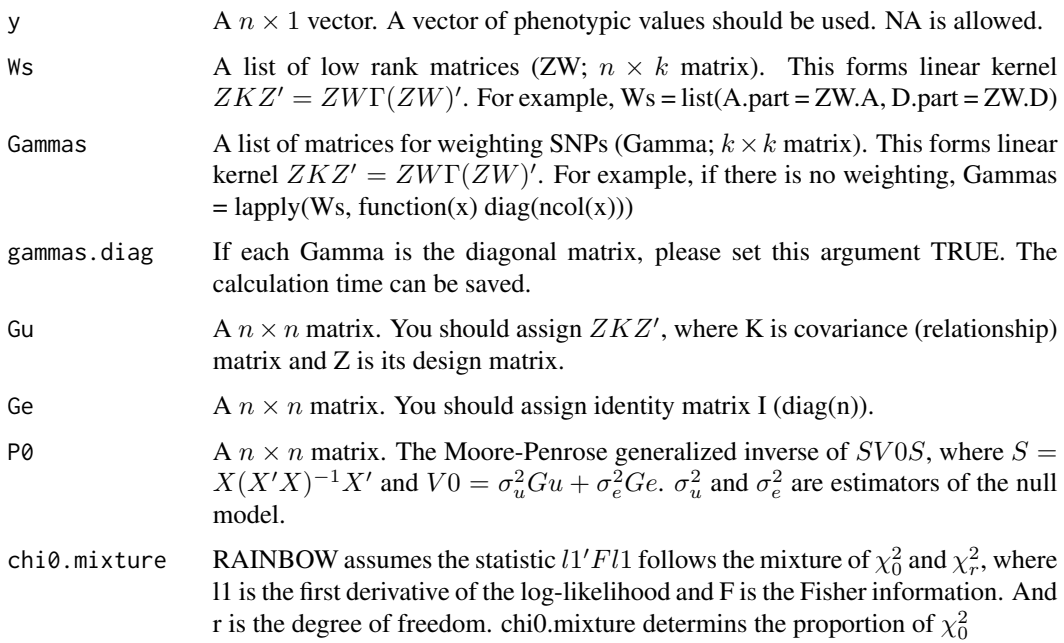

## Value

-log10(p) calculated by score test

See *Function to view the first part of data (like head(), tail())*

# Description

Function to view the first part of data (like head(), tail())

<span id="page-85-0"></span>

 $\text{See}$  87

# Usage

```
See(
 data,
 fh = TRUE,f1 = TRUE,rown = 6,
 coln = 6,
 rowst = 1,
 colst = 1,
 narray = 2,
 drop = FALSE,
 save.variable = FALSE,
 verbose = TRUE
\mathcal{L}
```
# Arguments

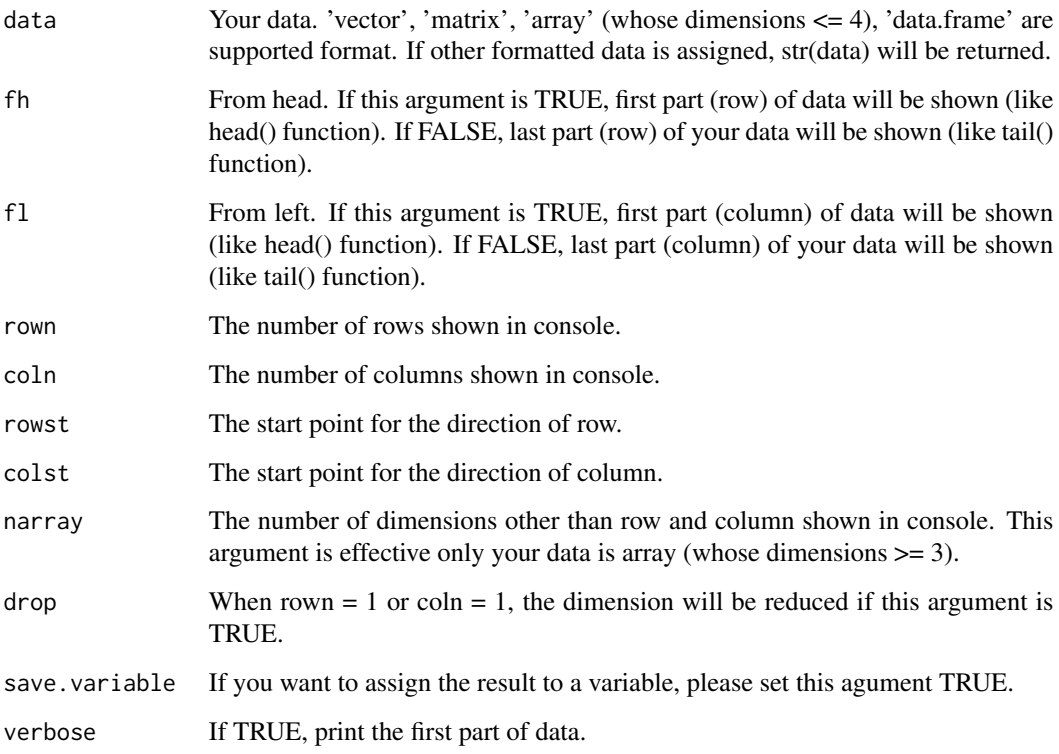

## Value

If save.variable is FALSE, NULL. If TRUE, the first part of your data will be returned.

<span id="page-87-0"></span>

# Description

Perform spectral decomposition for  $G = ZKZ'$  or  $SGS$  where  $S = I - X(X'X)^{-1}X$ .

# Usage

```
spectralG.cpp(
 ZETA,
 ZWS = NULL,X = NULL,weights = 1,
 return.G = TRUE,
 return.SGS = FALSE,
 spectral.method = NULL,
 tol = NULL,df.H = NULL)
```
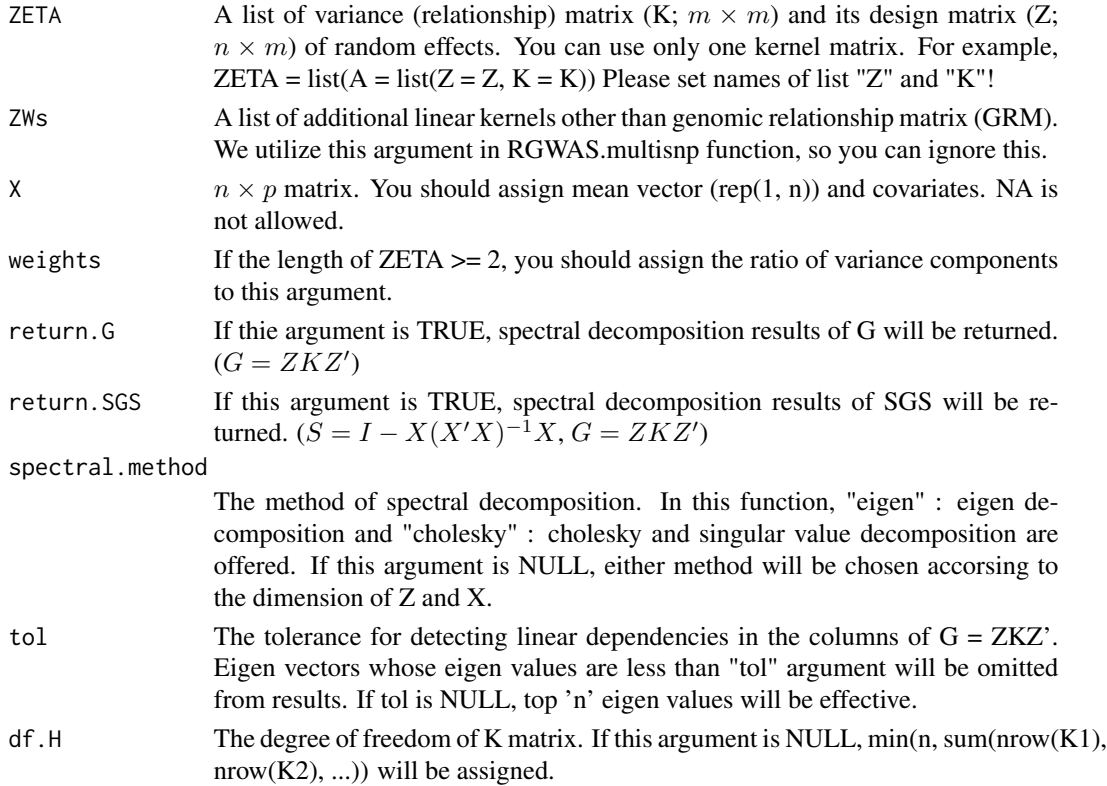

#### <span id="page-88-0"></span>SS\_gwas 89

# Value

\$spectral.G The spectral decomposition results of G. \$U Eigen vectors of G. \$delta Eigen values of G. **\$spectral.SGS** Estimator for  $\sigma_e^2$ \$Q Eigen vectors of SGS. \$theta Eigen values of SGS.

SS\_gwas *Calculate some summary statistics of GWAS (genome-wide association studies) for simulation study*

#### Description

Calculate some summary statistics of GWAS (genome-wide association studies) for simulation study

#### Usage

```
SS_gwas(
  res,
 x,
 map.x,
 qtn.candidate,
 gene.set = NULL,
 n.top.false.block = 10,
 sig. level = c(0.05, 0.01),
 method.thres = "BH",
  inflator.plus = 2,
 LD_length = 150000,
 cor. thres = 0.35,
 window.size = 0,
 saveName = NULL,
 plot.ROC = TRUE
\mathcal{E}
```
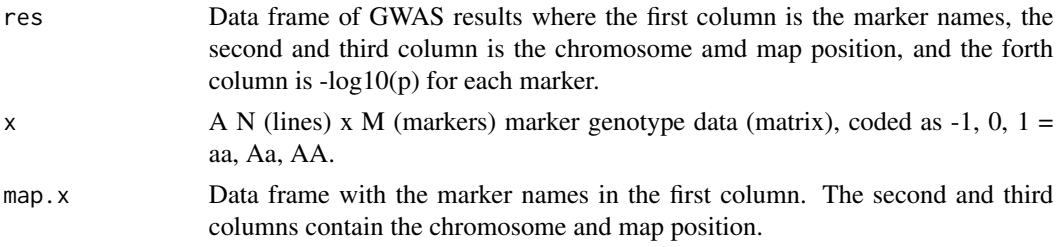

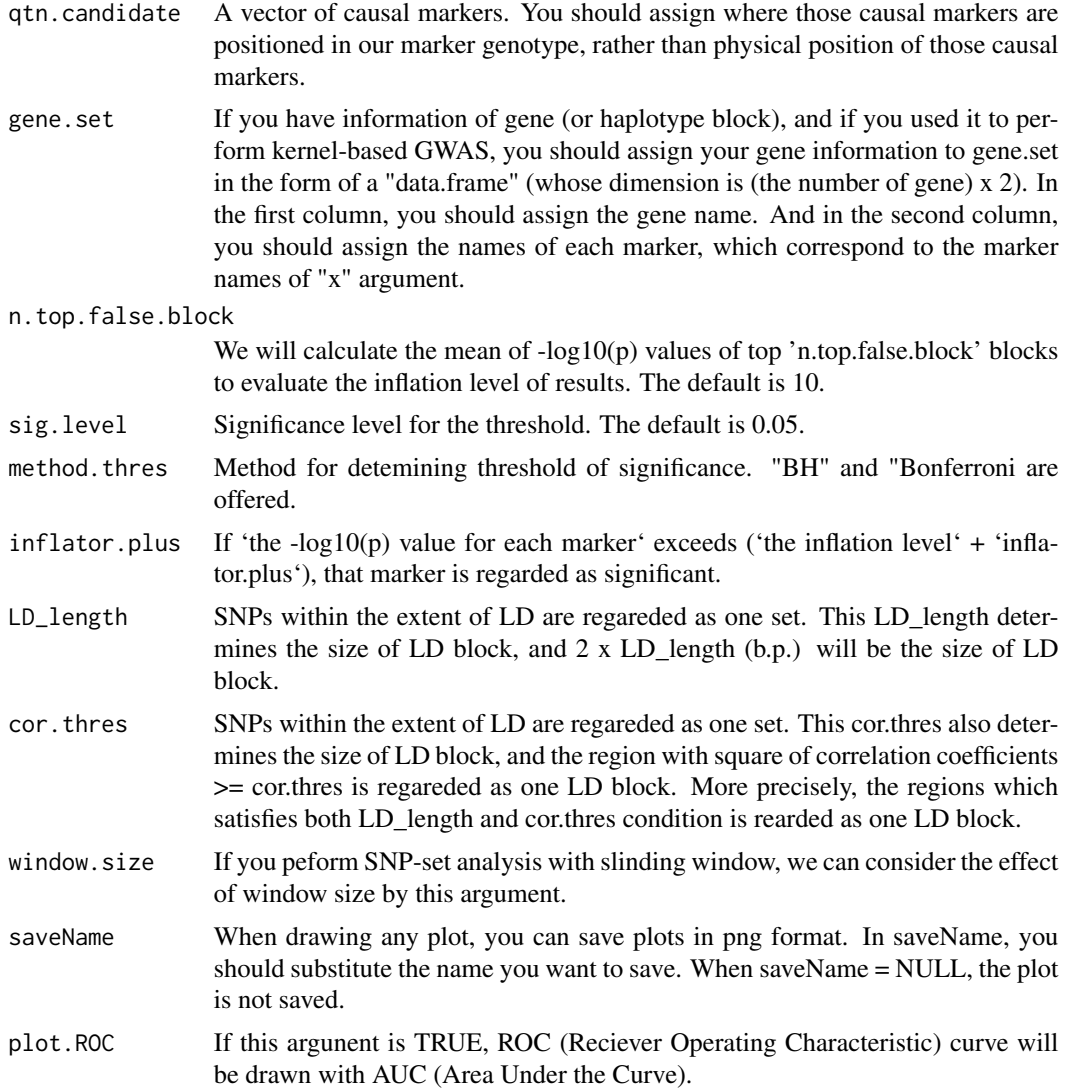

\$log.p -log10(p)) values of the causals.

\$qtn.logp.order The rank of -log10(p) of causals.

\$thres A vector which contains the information of threshold.

\$overthres The number of markers which exceed the threshold.

\$AUC Area under the curve.

\$AUC.relax Area under the curve calculated with LD block units.

\$FDR False discovery rate. 1 - Precision.

**\$FPR** False positive rate.

**\$FNR** False negative rate. 1 - Recall.

- <span id="page-90-0"></span>**\$Recall** The proportion of the number of causals dected by GWAS to the number of causals you set.
- \$Precision The proportion of the number of causals dected by GWAS to the number of markers detected by GWAS.

\$Accuracy The accuracy of GWAS results.

**\$Hm** Harmonic mean of Recall and Precision.

\$haplo.name The haplotype block name which correspond to causals.

\$mean.false The mean of -log10(p) values of top 'n.top.false.block' blocks.

\$max.trues Maximum of the -log10(p) values of the region near causals.

welcome\_to\_RGWAS *Function to greet to users*

# Description

Function to greet to users

#### Usage

welcome\_to\_RGWAS()

#### Value

Show welcome messages

# Index

∗ datasets Rice\_Zhao\_etal, [65](#page-64-0) calcGRM, [3](#page-2-0) CalcThreshold, [4](#page-3-0) cumsumPos, [5](#page-4-0) design.Z, [5](#page-4-0) EM3.cpp, [6](#page-5-0) EM3.linker.cpp, [9](#page-8-0) EMM.cpp, [13](#page-12-0) EMM1.cpp, [17](#page-16-0) EMM2.cpp, [20](#page-19-0) estPhylo, [22](#page-21-0) genesetmap, [25](#page-24-0) genetrait, [25](#page-24-0) MAF.cut, [28](#page-27-0) make.full, [28](#page-27-0) manhattan, [29](#page-28-0) manhattan.plus, [30](#page-29-0) manhattan2, [31](#page-30-0) manhattan3, [32](#page-31-0) modify.data, [33](#page-32-0) qq, [34](#page-33-0) RAINBOWR, [34](#page-33-0) RGWAS.epistasis, [34](#page-33-0) RGWAS.menu, [39](#page-38-0) RGWAS.multisnp, [39](#page-38-0) RGWAS.normal, [46](#page-45-0) RGWAS.twostep, [51](#page-50-0) RGWAS.twostep.epi, [58](#page-57-0) Rice\_geno\_map, [64,](#page-63-0) *[65,](#page-64-0) [66](#page-65-0)* Rice\_geno\_score, [64,](#page-63-0) *[65,](#page-64-0) [66](#page-65-0)* Rice\_pheno, *[65](#page-64-0)*, [65,](#page-64-0) *[66](#page-65-0)* Rice\_Zhao\_etal, [65](#page-64-0)

score.calc, [66](#page-65-0) score.calc.epistasis.LR, [68](#page-67-0) score.calc.epistasis.score, [70](#page-69-0) score.calc.LR, [72](#page-71-0) score.calc.LR.MC, [75](#page-74-0) score.calc.MC, [78](#page-77-0) score.calc.score, [79](#page-78-0) score.calc.score.MC, [82](#page-81-0) score.cpp, [85](#page-84-0) score.linker.cpp, [85](#page-84-0) See, [86](#page-85-0) spectralG.cpp, [88](#page-87-0) SS\_gwas, [89](#page-88-0)

welcome\_to\_RGWAS, [91](#page-90-0)